#### ФЕДЕРАЛЬНОЕ ГОСУДАРСТВЕННОЕ БЮДЖЕТНОЕ ОБРАЗОВАТЕЛЬНОЕ УЧРЕЖДЕНИЕ ВЫСШЕГО ОБРАЗОВАНИЯ «НАЦИОНАЛЬНЫЙ ИССЛЕДОВАТЕЛЬСКИЙ МОРДОВСКИЙ ГОСУДАРСТВЕННЫЙ УНИВЕРСИТЕТ ИМ. Н.П. ОГАРЁВА»

Институт механики и энергетики

Кафедра теплоэнергетических систем

#### УТВЕРЖДАЮ

Зав. кафедрой д-р техн. наук, проф.

А. П. Левцев (подпись)

06  $\ll 17 \times$ 2020 г.

### БАКАЛАВРСКАЯ РАБОТА

### РЕКОНСТРУКЦИЯ СИСТЕМЫ ТЕПЛОСНАБЖЕНИЯ ООО «НПО НЕФТЕГАЗМАШ» Г. РУЗАЕВКА

Автор бакалаврской работы:

05.06.2020 г. И. А. Абрамова

Обозначение бакалаврской работы БР-02069964-13.03.01-01-20

Направление 13.03.01 Теплоэнергетика и теплотехника

Руководитель работы

ст. преподаватель

Нормоконтролер

ст. преподаватель

Kyynenol

08.06.2020 г.

12.06.2020 г.

А. А. Кузнецов

Д. В. Кузнецов

Саранск 2020

#### ФЕДЕРАЛЬНОЕ ГОСУДАРСТВЕННОЕ БЮДЖЕТНОЕ ОБРАЗОВАТЕЛЬНОЕ УЧРЕЖДЕНИЕ ВЫСШЕГО ОБРАЗОВАНИЯ «НАЦИОНАЛЬНЫЙ ИССЛЕДОВАТЕЛЬСКИЙ МОРДОВСКИЙ ГОСУДАРСТВЕННЫЙ УНИВЕРСИТЕТ ИМ. Н.П. ОГАРЁВА»

Институт механики и энергетики

Кафедра теплоэнергетических систем

#### **УТВЕРЖДАЮ**

Зав. кафедрой д-р техн. наук, проф.

А. П. Левнев Кюдпиее

 $\langle 04 \rangle$ 02 2020 г.

#### ЗАДАНИЕ НА ВЫПУСКНУЮ КВАЛИФИКАЦИОННУЮ РАБОТУ

(в форме бакалаврской работы)

Студент Абрамова Ирина Андреевна

 $(\ \cdot \ )$ 

1 Тема Реконструкция системы теплоснабжения ООО «НПО НефтеГазМаш» г. Рузаевка

Утверждена по МордГу №650-е от 04.02.2020 г.

2 Срок представления работы к защите 05.06.2020 г.

3 Исходные данные для научного исследования (проектирования): план предприятия, ОГЭ, СНиПы, ГОСТы, типовые проекты.

4 Содержание выпускной квалификационной работы

4.1 Общие сведения о предприятии

4.2 Тепловой расчет

4.3 Конструктивная часть

4.4 Автоматизация работы котельной

4.5 Технико-экономическое обоснование работы

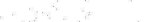

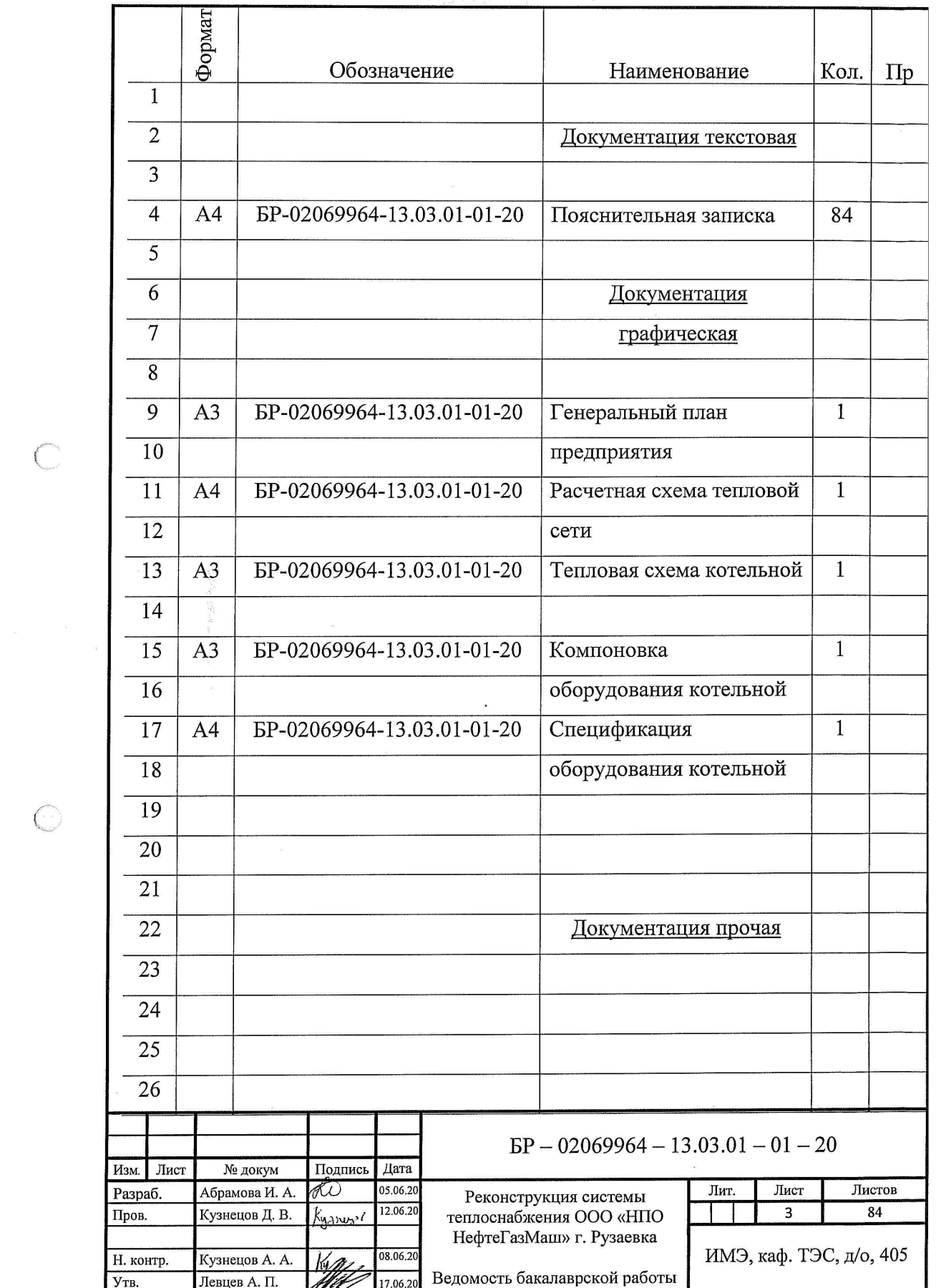

 $\overline{\text{C}}$ 

 $\bigcirc$ 

#### **РЕФЕРАТ**

Бакалаврская работа содержит 84 листа, 6 рисунка, 15 таблиц, 30 использованный источник.

ОТОПЛЕНИЕ, ГОРЯЧЕЕ ВОДОСНАБЖЕНИЕ, РЕКОНСТРУКЦИЯ, ТЕПЛОПРОИЗВОДИТЕЛЬНОСТЬ, ТЕПЛОНОСИТЕЛЬ, КОТЛОАГРЕГАТ, ТЕПЛООБМЕННИК, АВТОМАТИЗАЦИЯ.

Объектом разработки является отопительная котельная ООО «НПО НефтеГазМаш» г. Рузаевка.

Цель работы - Реконструкция системы теплоснабжения завода в г. Рузаевка с целью обеспечения теплом зданий и сооружений для нужд отопления и горячего водоснабжения.

B результате работы произведена реконструкция системы теплоснабжения ООО «НПО НефтеГазМаш» в г. Рузаевка с выбором оборудования котельной. Приведенные расчеты показывают, что затраты на реконструкцию котельной окупятся за 3,9 года.

проведенной работы Полученные результаты: результате  $\, {\bf B}$ предполагается подключение цехов завода к блочно-модульной котельной с котлами большей мощности, для текущих затрат на снабжение предприятия теплом для отопительных и технологических нужд.

Область применения: системы теплоснабжения небольших предприятий.

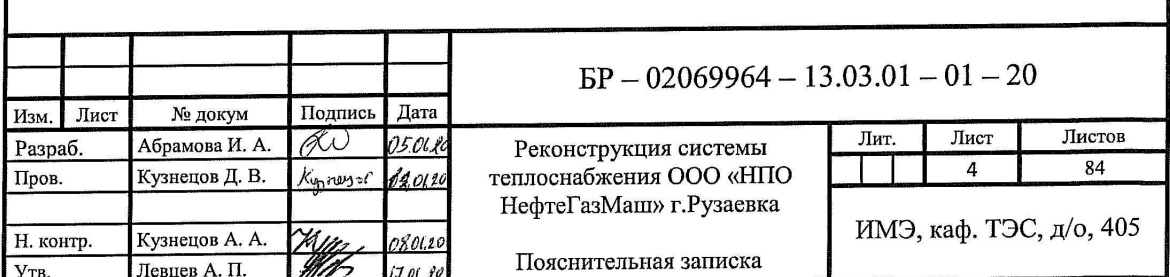

# **СОДЕРЖАНИЕ**

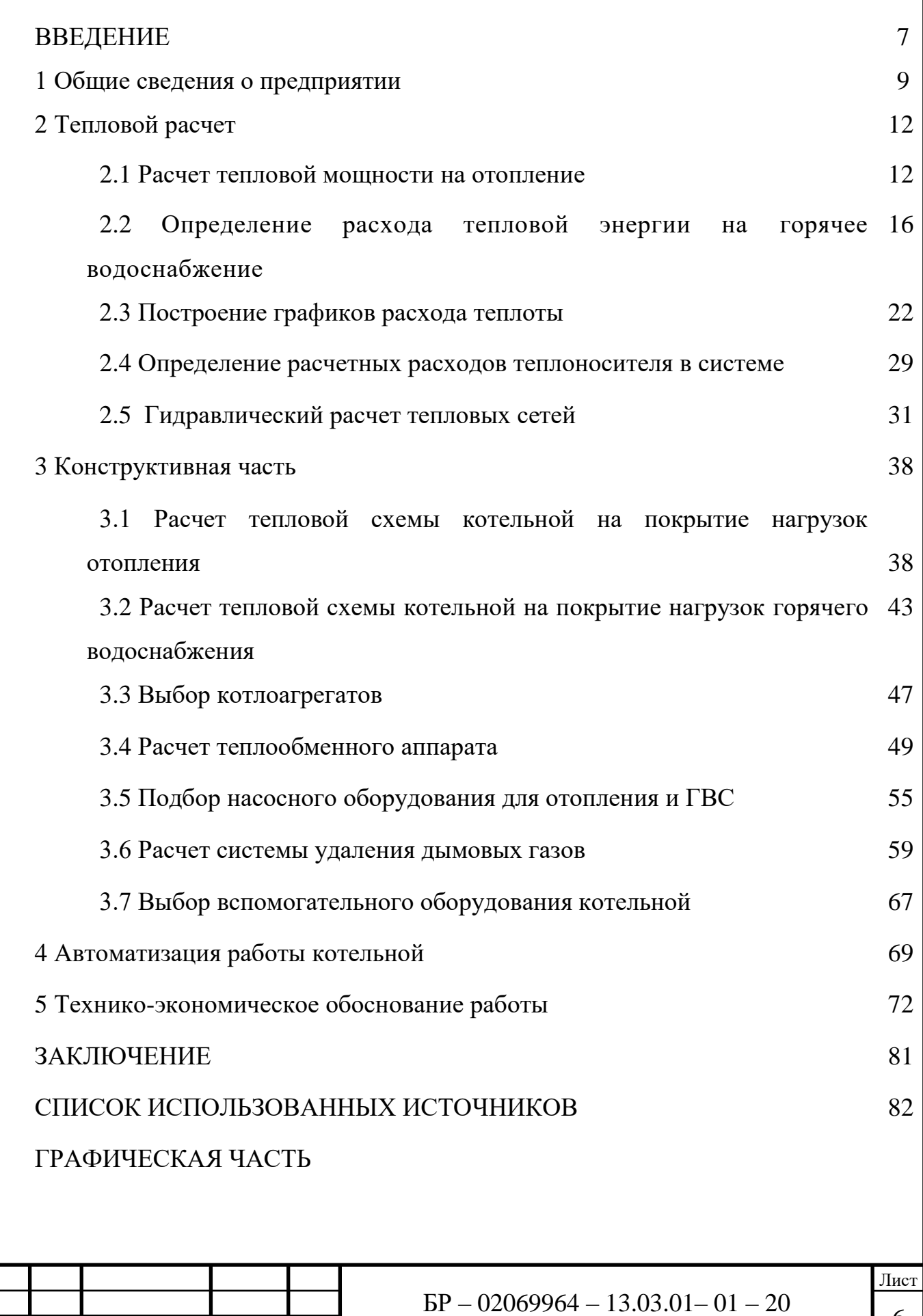

Изм. Лист № докум*.* Подпись Дата

6

### **ВВЕДЕНИЕ**

В настоящее время в России реализуется программа энергосбережения, направленная на более эффективное использование энергоносителей. Одно из направлений этой программы является расширение использования природного газа, который в свою очередь является самым дешевым и удобным для использования источником тепла.

Многие потребители тепловой энергии стали заинтересованы в снижении себестоимости тепловой энергии. Для этого проводятся реконструкции системы теплоснабжения с переходом на индивидуальные отопительные котельные необходимой мощности. Отсутствие необходимости прокладки теплотрасс и строительства здания котельной снижают стоимость коммуникаций, и позволяют существенно повысить темпы нового строительства [30].

Блочные котельные установки предназначены для теплоснабжения и горячего водоснабжения зданий различного назначения в автоматическом режиме с коммерческим учетом отпускаемого тепла, потребляемых газа и электроэнергии, без постоянного присутствия дежурного персонала. БКУ представляет собой передвижные котельные установки в полной заводской готовности, устанавливаемые на ровной бетонной площадке. Они универсальность в плане соединения с различными теплосетями, легки в эксплуатации, достаточно выносливы и практичны.

В этой связи, в данном дипломном проекте предлагается реконструкция системы теплоснабжения предприятия ООО «НПО «НефтеГазМаш» г. Рузаевка, учитывающая по возможности, современные требования по энергосбережению. Оптимизация энергопотребления достигается как использованием более эффективного котельного оборудования, так и уменьшением тепловых потерь при транспортировке энергоносителей за счет использования современных теплоизоляционных материалов [29].

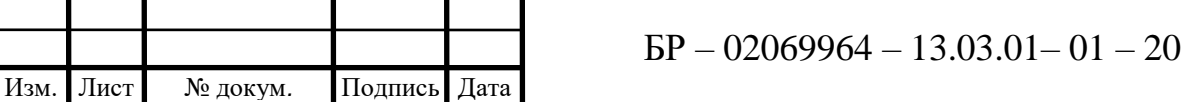

Результатом предлагаемой реконструкции должно стать уменьшение текущих затрат на снабжение предприятия теплом для отопительных и технологических нужд [2].

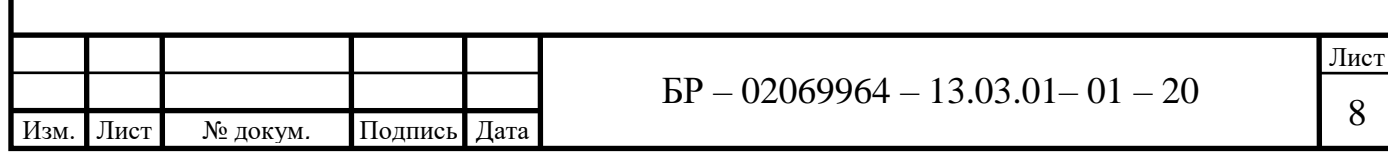

### **1 Общие сведения о предприятии**

ООО «НПО «НефтехГазМаш» образовано 04.03.2009 года на базе ООО «Лисма-Рузмаш». Основным видом деятельности предприятия выступает производство высокотехнологичных типов машин, станков, механизмов, специального технологического оборудования для нефтехимической, газовой, машиностроительной отраслей, контейнеров-цистерн для хранения и транспортировки углеводородов, комплектующих для вагоностроительного производства, а также сельскохозяйственной техники. Одновременно, ООО «НПО «НефтехГазМаш» осуществляет научно-исследовательские работы для последующего внедрения и использования их результатов в своем производстве [11].

ООО «НПО «НефтехГазМаш» расположено по адресу: Республика Мордовия, г. Рузаевка, ул. Пионерская, д.119 (рисунок 1.1).

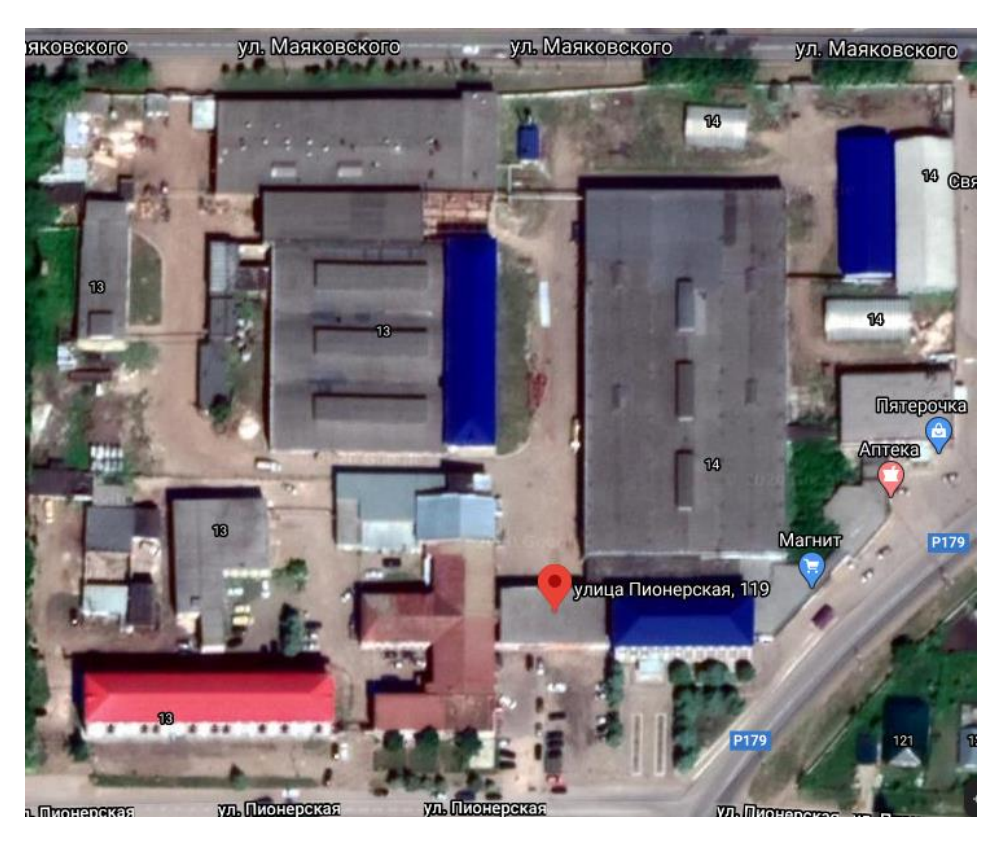

Рисунок 1.1 – Общий вид площадки ООО «НПО «НефтехГазМаш»

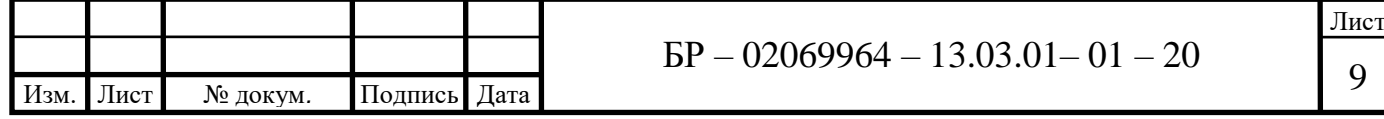

При производстве продукции задействовано следующее оборудование: металлорежущее, прессовое, сварочное, покрасочное и испытательное.

Предприятие имеет собственный конструкторско-технологический отдел, в котором работают опытные квалифицированные специалисты. При разработке продукции применяются современные методы и средства проектирования, которые позволяют выбрать оптимальные варианты конструкции, удовлетворяющие требованиям потребителя.

Предприятие прошло процедуру освидетельствования в Российском Морском Регистре Судоходства, г. Санкт-Петербург.

Система менеджмента качества ООО "НПО "НефтехГазМаш" соответствуюет требованиям ГОСТ Р ИСО 9001-2008 и ISO 9001:2008 [11].

До 2009 года теплоснабжение всего предприятия осуществлялось от центральной котельной (городской тепловой сети). Из-за больших расходов на теплоснабжение часть предприятия перешла на собственное теплоснабжение. Для этого была введена в эксплуатацию блочно-модульная котельная P=1,5 МВт типа БМКа-1500 производства ООО «Агроспецсервис», с двумя водогрейными котлами типа КВа-0,75 марки «Прометей».

Котельная является источником теплоснабжения для административного здания. Тепловые нагрузки котельной составляют: отопление корпусов - 1,0 МВт, горячее водоснабжение – 0,5 МВт. Трубопроводы теплоносителя прокладываются от котельной и до места врезки в существующие сети на отметке 2,2 м и 5,0 м и теплоизолируются. Источником водоснабжения котельной является существующий производственный водопровод. Слив воды от котельной предусмотрен в существующий колодец системы канализации предприятия, расположенный рядом с котельной.

Теплоснабжение оставшихся производственных корпусов и складских помещений в настоящее время осуществляется от газовых излучателей.

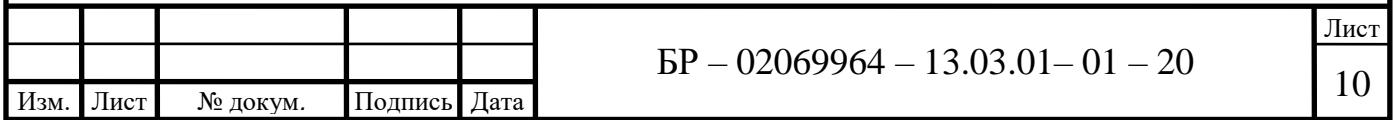

Задача реконструкции систем теплоснабжения предприятия возникает в связи с необходимостью обеспечения теплом в полном объеме при минимальных затратах.

Для снижения затрат на обеспечения тепловой энергией предприятия и уменьшения себестоимости выпускаемой продукции, предусматривается проект реконструкции теплоснабжения ООО «НПО «НефтеГазМаш».

На основании анализа состояния объекта в выпускной работе были поставлены следующие задачи:

рассчитать потребность зданий в тепловой энергии на нужды отопления и горячего водоснабжения;

- построить графики годового теплопотребления;

- произвести гидравлический расчет системы теплоснабжения;
- рассчитать тепловую схему водогрейной котельной;

- произвести расчет выбор основного и вспомогательного оборудования котельной;

- рассмотреть вопрос автоматизации работы котельной;

обосновать экономическую эффективность замены оборудования котельной, определить себестоимость отпускаемой тепловой энергии.

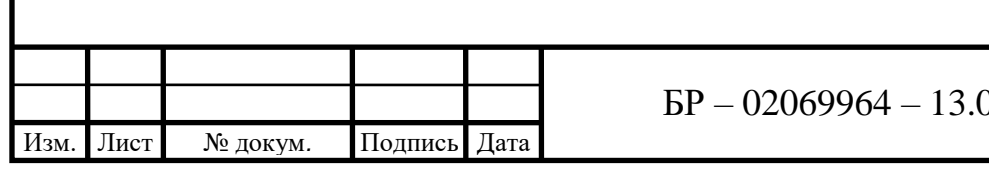

### **2 Тепловой расчет**

#### **2.1 Расчет тепловой мощности на отопление**

Максимальные часовые расходы теплоты на отопление и вентиляцию жилых, общественных и производственных зданий должны определяться при проектировании тепловых сетей по расчетным расходам теплоты, приведенным в типовых или индивидуальных проектах, соответствующих зданий или сооружений [14].

При отсутствии таковых расчет теплоты*Qо*, *кВт* определяют по формуле

$$
Q_o = q_o V (t_{_{\theta H}} - t_{_{H0}}) 10^{-3}, \qquad (2.1)
$$

где *q<sup>о</sup>* – удельная отопительная характеристика здания, *Вт*/(*м* 3 ·º*С*) [21]; *V*–объем здания, *м* 3 ;

 $t_{\text{em}}$  – температура внутри помещения, °C [21];

*tно* – температура наружного воздуха проектирования отопления, º*С* [16].

Отопительные характеристики зданий определяются по материалам типовых серий зданий, применяемых для застройки данного района [25]. При отсутствии сведений о типовой серии зданий отопительные характеристики с учетом естественной вентиляции определяются по формуле:

$$
q_o = \frac{a\varphi}{\sqrt[6]{V}},\tag{2.2}
$$

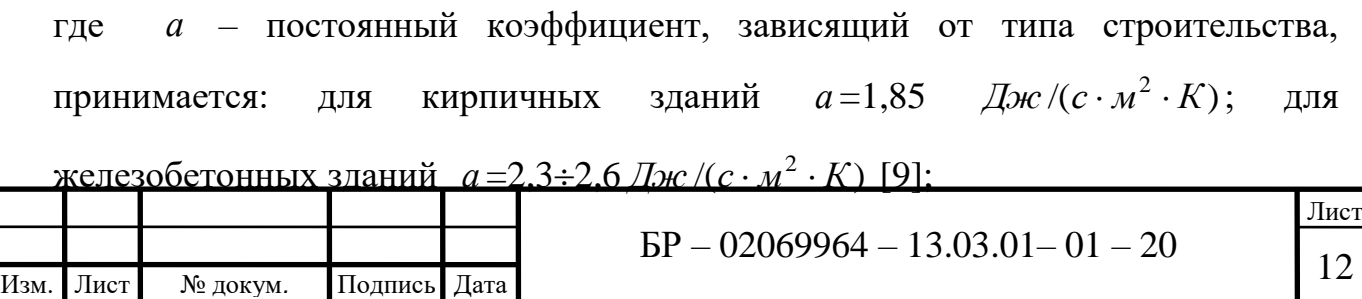

Таблица 2.1 – Значения поправочного коэффициента  $\varphi$ 

|                                                    |                                                                        |       |                                                                                    | $\varphi$ - коэффициент, учитывающий климатические условия, принимается               |                            |
|----------------------------------------------------|------------------------------------------------------------------------|-------|------------------------------------------------------------------------------------|---------------------------------------------------------------------------------------|----------------------------|
| по таблице 2.1.                                    |                                                                        |       |                                                                                    |                                                                                       |                            |
|                                                    | Таблица 2.1 – Значения поправочного коэффициента $\varphi$             |       |                                                                                    |                                                                                       |                            |
| $t_{\mu o}$ , ${}^{\circ}C$                        | $-10$                                                                  | $-20$ | $-30$                                                                              | $-40$                                                                                 | $-50$                      |
| $\varphi$                                          | 1,3                                                                    | 1,1   | 1,0                                                                                | 0,9                                                                                   | 0,85                       |
|                                                    | Столярный цех: $a = 1,85$ Дж /( $c \cdot m^2 \cdot K$ ), $\varphi = 1$ |       |                                                                                    |                                                                                       |                            |
|                                                    |                                                                        |       | $q_o = \frac{1,85 \cdot 1}{\sqrt[6]{44950}} = 0,33 Bm/(M^3 \cdot {^{\circ}C}),$    |                                                                                       |                            |
|                                                    |                                                                        |       |                                                                                    | $Q_0 = 0.33 \cdot 44950(16 - (-30))10^{-3} = 682,34$ $\kappa Bm$ .                    |                            |
|                                                    | Цокальный цех: $a=1,85$ Дж $\ell(c \cdot m^2 \cdot K)$ , $\varphi=1$   |       |                                                                                    |                                                                                       |                            |
|                                                    |                                                                        |       | $q_o = \frac{1,85 \cdot 1}{\sqrt[6]{17930}} = 0,36 \, Bm/(M^3 \cdot {^{\circ}C}),$ |                                                                                       |                            |
|                                                    |                                                                        |       |                                                                                    | $Q_o = 0.36 \cdot 17930(16 - (-30))10^{-3} = 296.92$ $\kappa Bm$ .                    |                            |
|                                                    |                                                                        |       |                                                                                    | Цех нестандартного оборудования: $a=1,85$ Дж /( $c \cdot n^2 \cdot K$ ), $\varphi =1$ |                            |
|                                                    |                                                                        |       | $q_o = \frac{1,85 \cdot 1}{\sqrt[6]{5199}} = 0,44 Bm/(M^3. \text{°C}),$            |                                                                                       |                            |
|                                                    |                                                                        |       |                                                                                    | $Q_o = 0.44.5199(16-(-30))10^{-3} = 105,23 \text{ }\kappa Bm.$                        |                            |
|                                                    | Бытовой корпус: $a=1,85$ Дж /( $c \cdot x^2 \cdot K$ ), $\varphi =1$   |       |                                                                                    |                                                                                       |                            |
| $M_0$ $\pi$ $\alpha$<br>$\Pi$ <sub>110</sub> $\pi$ | $\mathsf{I}_{\mathsf{Hom}}$                                            |       |                                                                                    | $BP - 02069964 - 13.03.01 - 01 - 20$                                                  | $\int$ <sub>ИС</sub><br>13 |

$$
q_o = \frac{1,85 \cdot 1}{\sqrt[6]{44950}} = 0,33 \, Bm/(m^3 \cdot {^{\circ}C}),
$$

$$
Q_o = 0.33.44950(16 - (-30))10^{-3} = 682.34
$$
 kBm.

$$
q_o = \frac{1,85 \cdot 1}{\sqrt[6]{17930}} = 0,36 \, Bm/(m^3. \text{°C}),
$$

$$
Q_o = 0.36 \cdot 17930(16 - (-30))10^{-3} = 296.92
$$
 kBm.

$$
q_o = \frac{1,85 \cdot 1}{\sqrt[6]{5199}} = 0,44 \, Bm/(m^3 \cdot {^{\circ}}C),
$$
  

$$
Q_o = 0,44 \cdot 5199(16 - (-30))10^{-3} = 105,23 \, \text{K}
$$

Изм. Лист № докум*.* Подпись Дата Лист Бытовой корпус: *а* =1,85 *Дж* /(*с* · м<sup>2</sup> · *K*),  $\varphi$  =1

$$
q_o = \frac{1,85 \cdot 1}{\sqrt[6]{5593}} = 0,44 \, Bm/(m^3 \cdot {^{\circ}C}),
$$

$$
Q_o = 0,44.5593(18-(-30))10^{-3} = 118,12
$$
 kBm.

Механический цех: *а* =1,85 *Дж /(с · м*<sup>2</sup> · *K*),  $\varphi$ =1

$$
q_o = \frac{1,85 \cdot 1}{\sqrt[6]{7700}} = 0,42 \, Bm/(m^3 \cdot {^{\circ}C})
$$

$$
Q_o = 0,42.7700(16-(-30))10^{-3} = 148,76 \kappa Bm.
$$

Цех нестандартного оборудования №2: *а* =1,85 *Дж /(с ⋅ м*<sup>2</sup> ⋅ *К*), *φ*=1

$$
q_o = \frac{1,85 \cdot 1}{\sqrt[6]{4147}} = 0,46 \, Bm/(M^3 \cdot ^{\circ}C),
$$

$$
Q_o = 0,46.4147(16-(-30))10^{-3} = 87,75 \,\kappa Bm.
$$

 $C$ толярный цех №2: *а*=1,85 Дж /( $c \cdot M^2 \cdot K$ ),  $\varphi$ =1

$$
q_o = \frac{1,85 \cdot 1}{\sqrt[6]{5832}} = 0,44 \, Bm/(m^3 \cdot {^{\circ}C}),
$$

$$
Q_o = 0,44.5832(16-(-30))10^{-3} = 118,04 \kappa Bm.
$$

 $\Gamma$ араж: *а* = 1,85 *Дж* /(*с* · м<sup>2</sup> · *K*),  $\varphi$  = 1

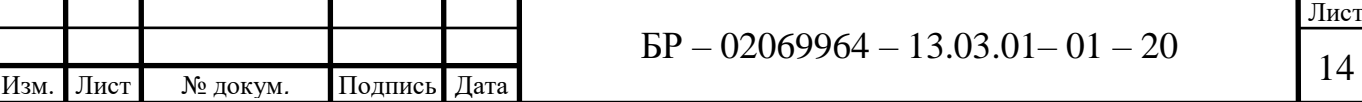

$$
q_o = \frac{1,85 \cdot 1}{\sqrt[6]{2200}} = 0,51 \, Bm/(m^3 \cdot ^{\circ}C),
$$

$$
Q_o = 0.51 \cdot 2200(16 - (-30))10^{-3} = 51.61 \,\kappa
$$
Bm.

 $\Gamma$ араж №2: *а* =1,85 *Дж* /(*с* ⋅ *м*<sup>2</sup> ⋅ *K*),  $\varphi$ =1

$$
q_o = \frac{1,85 \cdot 1}{\sqrt[6]{1965}} = 0,53 Bm/(M^3 \cdot ^{\circ}C),
$$

$$
Q_o = 0.53 \cdot 1965 (16 - (-30)) 10^{-3} = 47.91 \,\kappa Bm.
$$

Административное здание: *а* =2,5 *Дж* /( $c \cdot \mu^2 \cdot K$ ),  $\varphi$ =1

$$
q_o = \frac{2,5 \cdot 1}{\sqrt[6]{4125}} = 0,46 \, Bm/(M^3 \cdot {^{\circ}C}),
$$

$$
Q_o = 0,46.4125(18-(-30))10^{-3} = 91,08 \,\kappa Bm.
$$

В цехах производственного комплекса используется естественная вентиляция, поэтому расчет тепловой нагрузки на вентиляцию не производится.

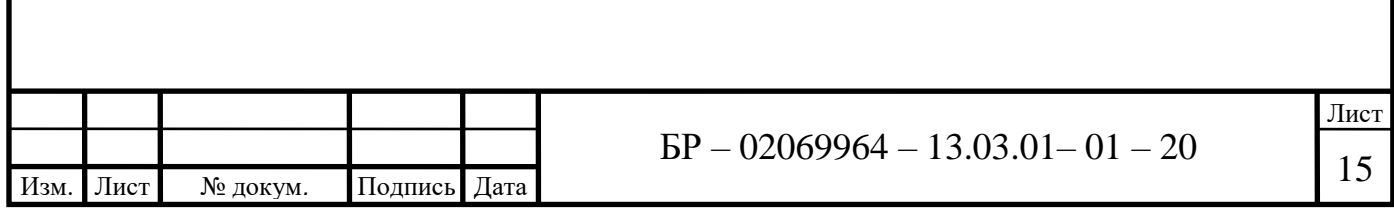

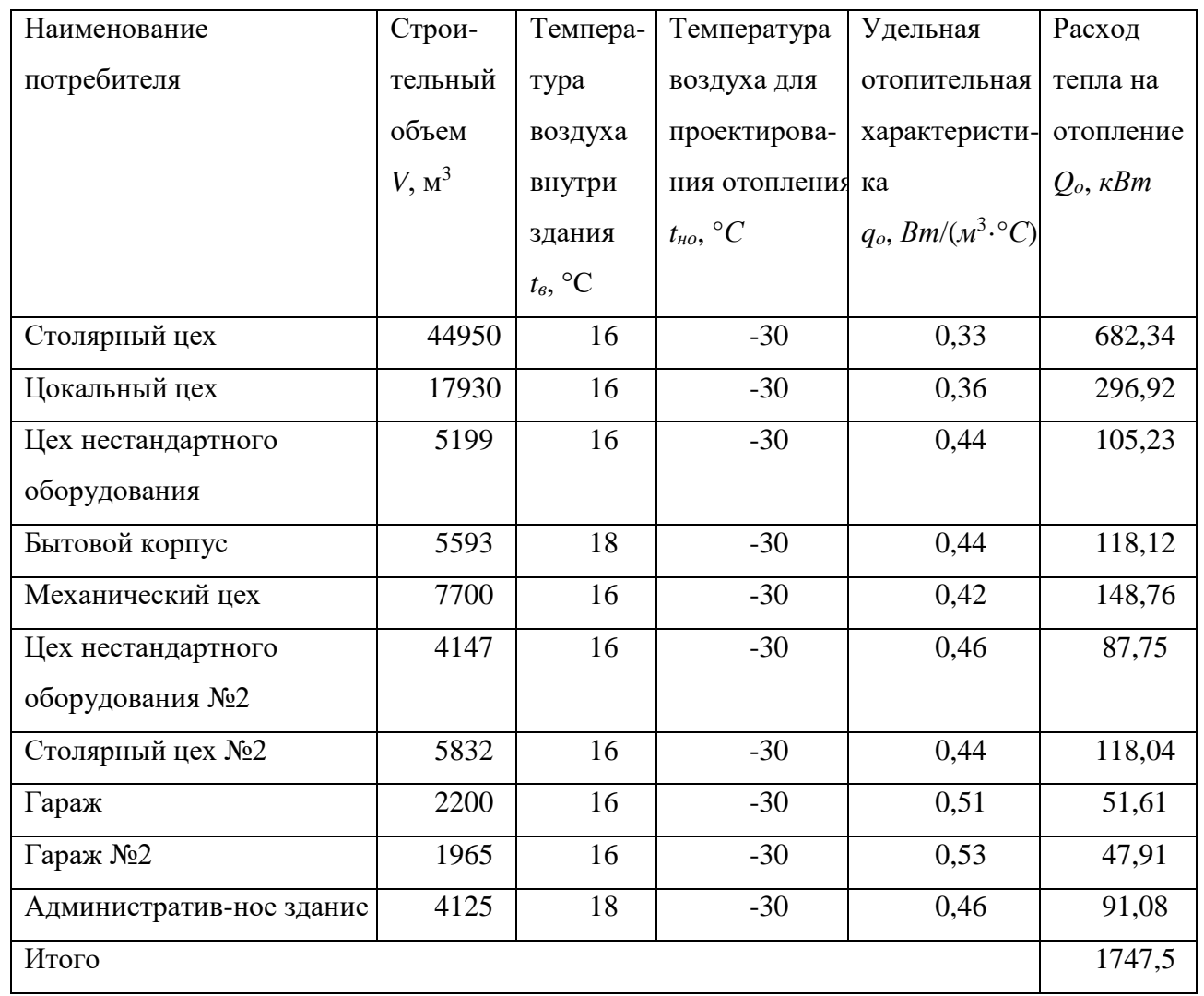

### Таблица 2.2 – Результаты расчета теплопотребления зданиями

### **2.2 Определение расхода тепловой энергии на горячее водоснабжение**

Секундный расход воды  $q_o$ ,  $\vec{a}/c$  водоразборной арматурой, отнесенный к одному прибору, следует определять отдельным прибором

для умывальника  $q_o^h$ =0,09 *л/с*;

для душа  $q_o^h$ =0,14 *л/с* [12].

Вероятность действия санитарно-технических приборов *Рi*(*P tot*– общих, *P <sup>h</sup>* – горячей воды, *Р <sup>c</sup>* – холодной воды) на участках сети, при одинаковых

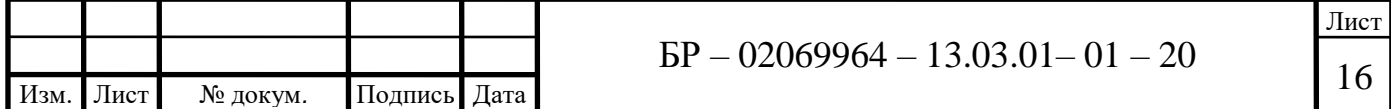

водопотребителях в зданиях или сооружениях без учета изменения соотношения *U/N*, надлежит определять по формуле:

$$
P_i = \frac{q_{hr,u}^h U}{q_o^h N 3600},
$$
\n(2.3)

где  $q^{\,h}_{h r, u}$ – норма расхода горячей воды в час наибольшего водопотребления, *л* [15];

*U* – числоводопотребителей, *чел*;

*h <sup>o</sup> <sup>q</sup>* – расход горячей воды одним прибором, *л*/*с* [15];

*N* – число санитарно-технических приборов в здании, *шт*.

Для душевых кабин:

$$
P_i = \frac{270 \cdot 215}{0,14 \cdot 20 \cdot 3600} = 5,75.
$$

Для умывальников в административном здании:

$$
P_i = \frac{2 \cdot 35}{0.09 \cdot 6 \cdot 3600} = 0.036.
$$

Для умывальников в столовой:

$$
P_i = \frac{2.250}{0.09.3.3600} = 0.51.
$$

Вероятность действия санитарно-технических приборов *Р<sup>i</sup>* при отличающихся группах водопотребителей в зданиях или сооружениях различного назначения [17]

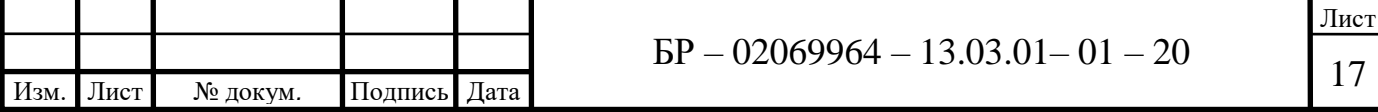

$$
P_{\sum_{i}} = \frac{\sum_{i}^{i} N_{i} P_{i}}{\sum_{i}^{i} N_{i}}
$$
 (2.4)

При отсутствии данных о числе санитарно-технических приборов в зданиях или сооружениях значение *Р* допускается определять по формулам (3) и (4),принимая*N*= *U.*

$$
P_{\Sigma} = \frac{20 \cdot 5, 75 + 6 \cdot 0, 036 + 3 \cdot 0, 51}{3 + 20 + 6} = 4,026.
$$

Часовой расход воды санитарно-техническим прибором  $q_{o,hr} \eta / \nu$  [17], надлежит определять:

- при отличающихся водопотребителях в зданиях или сооружениях:

$$
q_{o,hr}^h = \frac{\sum_{i}^{i} N_i P_{hr,i} q_{o,hr,i}}{\sum_{i}^{i} N_i P_{hr,i}}
$$
(2.5)

$$
q_{o,hr}^{h} = \frac{20 \cdot 5,75 \cdot 270 + 6 \cdot 0,036 \cdot 60 + 3 \cdot 0,51 \cdot 60}{20 \cdot 5,75 + 6 \cdot 0,036 + 3 \cdot 0,51} = 266,86 \frac{\pi}{4}.
$$

Вероятность использования санитарно-технических приборов *Phr* для системы в целом следует определять по формуле:

$$
P_{hr} = \frac{3600Pq_o}{q_{o,hr}},
$$
\n(2.6)

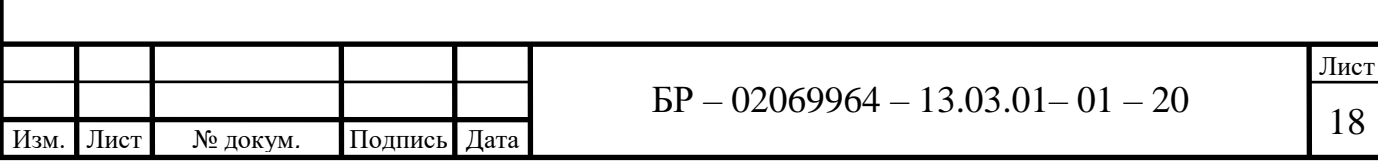

где  $q_o$  – секундный расход воды водоразборной арматурой (прибором),  $\pi/c$ [17].

$$
q_o = \frac{\sum_{i}^{i} N_i P_i q_{oi}}{\sum_{i}^{i} N_i P_i},
$$
\n(2.7)

где *P<sup>i</sup>* – вероятность действия санитарно-технических приборов, определенная для каждой группы водопотребителей [17];

*q*o*<sup>i</sup>* – секундный расход воды (общий, горячей, холодной), *л*/*с*, водоразборной арматурой (прибором), принимаемый согласно обязательному приложению 3 [17], для каждой группы водопотребителей.

При устройстве кольцевой сети расход воды *q<sup>о</sup>* следует определять для сети в целом и принимать одинаковым для всех участков.

$$
q_o = \frac{20 \cdot 5, 75 \cdot 0, 14 + 6 \cdot 0, 036 \cdot 0, 09 + 3 \cdot 0, 51 \cdot 0, 09}{20 \cdot 5, 75 + 6 \cdot 0, 036 + 3 \cdot 0, 51} = 0, 14 \pi/c.
$$

$$
P_{hr} = \frac{3600 \cdot 4,026 \cdot 0,14}{270} = 7,5.
$$

Максимальный часовой *qhr м* 3 /*ч*, определяем по формуле:

$$
q_{hr} = 0.005 q_{o,hr} \alpha_{hr}, \qquad (2.8)
$$

где  $\alpha_{hr}$  – коэффициент, определяемый согласно приложению 4 [17] в зависимости от общего числа приборов *N*, обслуживаемых проектируемой системой, и вероятности их использования *Phr*.

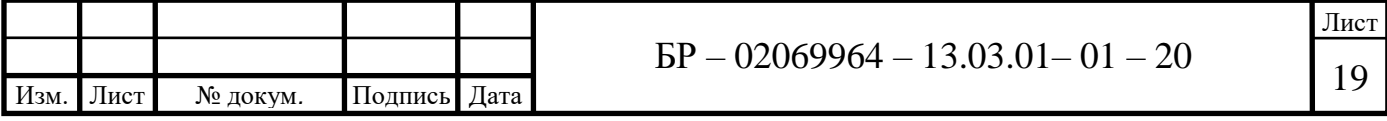

При этом таблицей № 1 рекомендуемого приложения 4 [17] необходимо пользоваться при *Phr >* 0,1 и *N*  200, при других значениях *Phr* и *N* коэффициент  $\alpha_{hr}$  следует принимать по таблице №2 приложения 4 [17].

Для вспомогательных зданий промышленных предприятий значение *qhr* допускается определять как сумму расходов воды на пользование душами и хозяйственно-питьевые нужды, принимаемых по обязательному приложению 3 по числу водопотребителей в наиболее многочисленной смене.

$$
q_{hr} = 0,005 \cdot 266,86 \cdot 61,57 = 82,15 \cdot \frac{M^3}{u}.
$$

Тепловой поток *<sup>h</sup> Qhr кВт*, за период максимального водопотребления на нужды горячего водоснабжения (с учетом теплопотерь) следует вычислять по формуле

$$
Q_{hr}^{h} = 1.16q_{hr}^{h} \left(55 - t^{c}\right) + Q^{ht},\tag{2.9}
$$

где *h <sup>q</sup>hr* – средний часовой расход горячей воды, *м* 3 /*ч*, за смену наибольшего водопотребления [15];

*c <sup>t</sup>* – температура холодной воды, °*С*, зимой принимается равной 5°*С*, летом 15°*С* [15].

Средний часовой расход воды  $q_{hr}^h$  *м*<sup>3</sup>/*ч*, за период (сутки, смена) максимального водопотребления *Т*, *ч*, следует определять согласно [17]

$$
q_{hr}^h = \frac{\sum_{i=1}^{i} q_{hr,u}^h U_i}{1000T},
$$
\n(2.10)

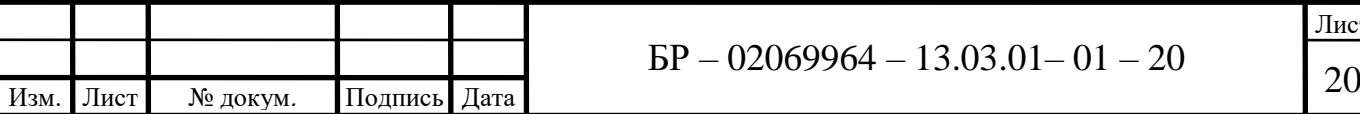

Лист

где *T* – расчетное время потребления воды, *ч*, *T*=8 *ч*.

$$
q_{hr}^{h} = \frac{270 \cdot 215 + 2 \cdot 35 + 2 \cdot 250}{1000 \cdot 8} = 7,3 M^{3}/4.
$$

$$
Q_{hr}^h = 1,16.7,3.50 = 423,4 \,\kappa Bm.
$$

Расход ГВС на нужды столовой определяется по формуле

$$
Q_{\text{28C}}^{\text{cm}} = \frac{1, 2 \cdot m \cdot (a+b) \cdot (t_{\text{28}} - t_{\text{28}}^3) \cdot c}{n_c},
$$
\n(2.11)

где *m* – расчетное количество потребителей, *шт*.;

*а* – норма расхода воды на горячее водоснабжение, при *tг*=55°*С* на одного человека, *кг*/*сут* [15];

*b* – норма расхода воды на горячее водоснабжение, потребляемое в общественных зданиях, при *tг*=55°*С* [15];

*Св*– удельная теплоемкость воды, *Дж*/(*кг* ·º*С*) [21];

 $t_{28}$  – температура горячей воды, °*С* [21];

 $t_{x, \theta}$  – температура холодной воды, °C [21].

$$
Q_{\text{2}ee}^{\text{cm}} = \frac{1,2 \cdot 250 \cdot 12,7 \cdot (55 - 5) \cdot 4190}{86400} = 9,238 \kappa Bm \,.
$$

Общий расход теплоты на нужды ГВС

$$
Q_{\text{2\text{ }e\text{}}\text{}}^{\text{1\text{}}\text{0\text{}}\text{0\text{}}\text{1\text{}}\text{1}} + Q_{\text{2\text{ }e\text{}}\text{}}^{\text{cm}} \tag{2.12}
$$

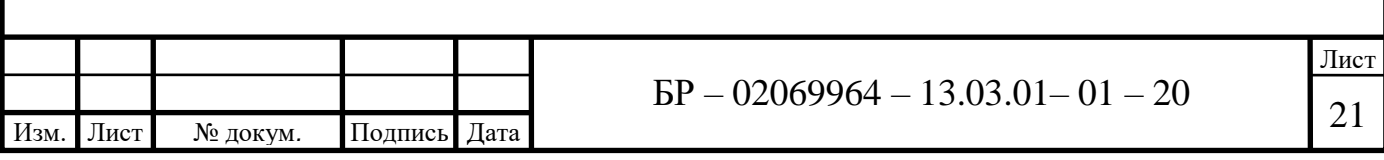

$$
Q_{\text{2}g\text{c}}^{\text{2}6\text{uq}} = 423, 4 + 9, 238 = 432, 638 \,\kappa Bm.
$$

#### **2.3 Построение графиков расхода теплоты**

Для построения диаграммы нагрузок необходимо определить месячное потребление тепловой энергии на отопление по формуле:

$$
Q_{om.u} = Q_{om} \frac{t_{_{6H}} - t_{\text{plaxm.cp}}}{t_{_{6H}} - t_{\text{pacy}}} \cdot n,
$$
\n(2.13)

где *Qот.м*– максимальная расчетная часовая нагрузка, *Вт*;

*tвн*– расчетная температура воздуха в отапливаемом здании, °*С*;

*tфакт.ср* – фактическая среднемесячная температура по отдельным месяцам, °*С*, определяется по таблице 3.

 $t_{\text{pacy}}$  – расчетная температура наружного воздуха, °C,  $t_{\text{pacy}}$ =30°C [9];

*n* – количество часов в месяце.

Таблица 2.3 – Фактические среднемесячные температуры по отдельным месяцам для г. Саранска

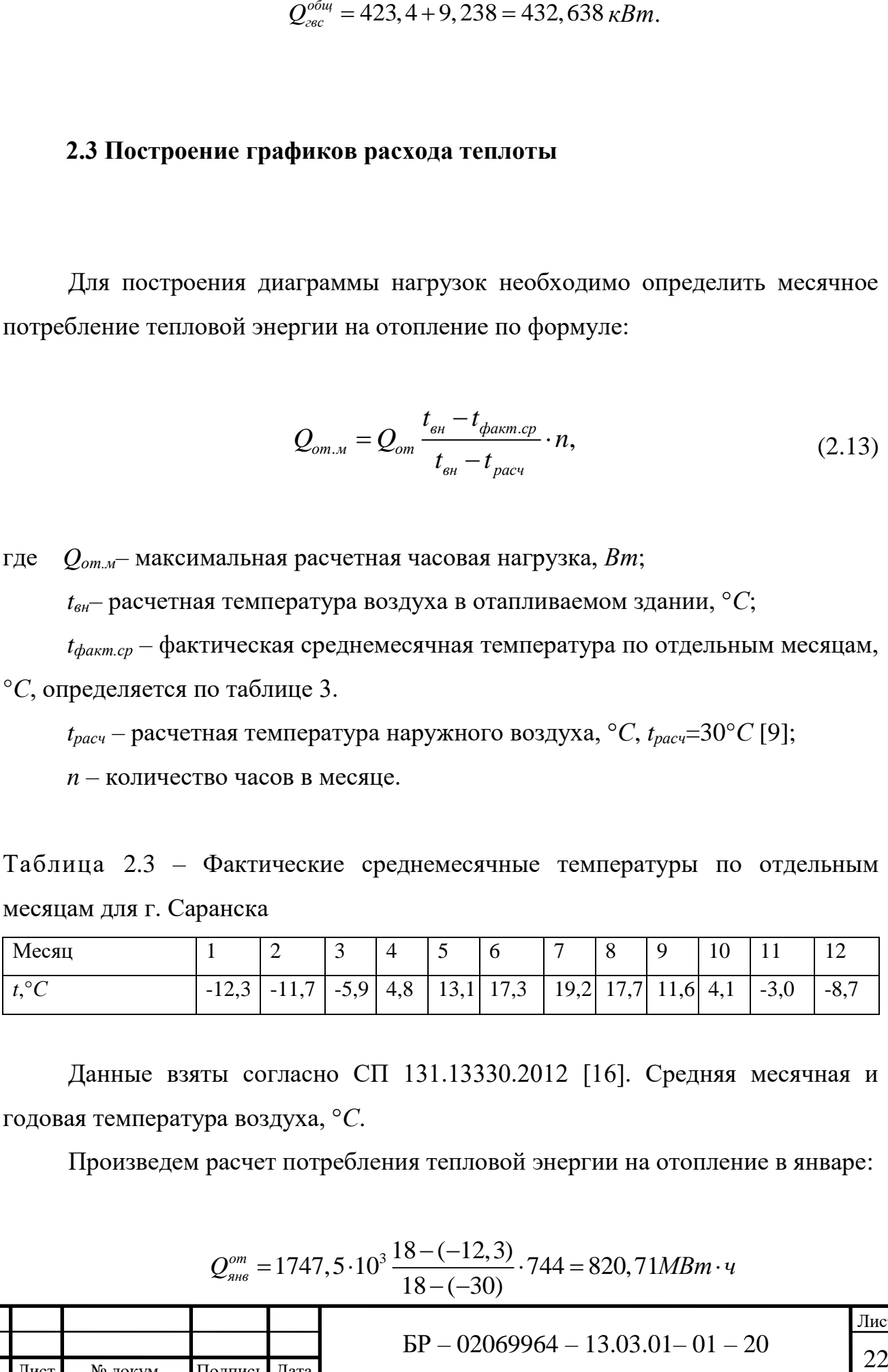

Данные взяты согласно СП 131.13330.2012 [16]. Средняя месячная и годовая температура воздуха, °*С*.

Произведем расчет потребления тепловой энергии на отопление в январе:

 $1747,5 \cdot 10^3 \frac{18 - (-12,3)}{1} \cdot 744 = 820,71$ 18 – (–30)  $Q_{\text{ghe}}^{\text{om}} = 1747,5 \cdot 10^3 \frac{18 - (-12,3)}{18 - (-30)} \cdot 744 = 820,71 M B m \cdot q$ 

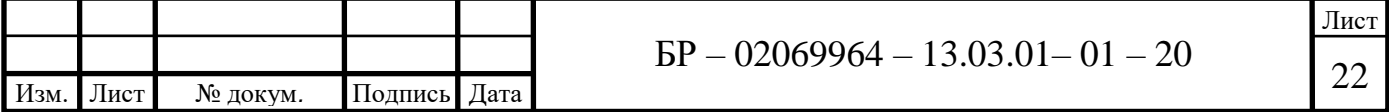

 $C$ реднемесячные нагрузки на горячее водоснабжение $Q_{\textit{and}}^{\textit{zse}},$ к $Bm \cdot q$ 

$$
Q_{\rm nne}^{\rm 2\epsilon\epsilon} = Q_{\rm o\delta\mu}^{\rm 2\epsilon\epsilon} \cdot n \tag{2.14}
$$

$$
Q_{\text{SHE}}^{\text{2BC}} = 432,638 \cdot 744 = 321883 \,\kappa Bm \cdot \psi = 321,883 \,\text{MBm} \cdot \psi.
$$

Расчеты для остальных месяцев проводим аналогично.

Результаты расчетов для всех потребителей тепловой энергии представлены в таблице 2.4 и на рисунке 2.2.

Таблица 2.4 – Потребление тепловой энергии по месяцам

| Месяц               | Отопление, МВт | TBC, MBm | Общее, МВт |
|---------------------|----------------|----------|------------|
| Январь              | 820,71         | 321,883  | 1142,593   |
| Февраль             | 804,47         | 301,116  | 1105,586   |
| Март                | 647,36         | 321,883  | 969,243    |
| Апрель              | 357,54         | 311,5    | 669,04     |
| Май                 |                | 321,883  | 321,883    |
| Июнь                |                | 311,5    | 311,5      |
| Июль                |                | 321,883  | 321,883    |
| Август              |                | 321,883  | 321,883    |
| Сентябрь            |                | 311,5    | 311,5      |
| Октябрь             | 376,5          | 321,883  | 698,383    |
| Ноябрь              | 568,81         | 311,5    | 880,31     |
| Декабрь             | 723,2          | 321,883  | 1045,083   |
| Годовое потребление | 4298,59        | 3800,297 | 8098,887   |

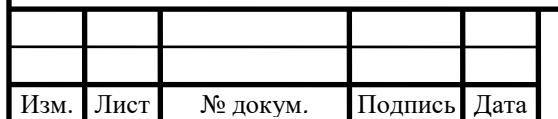

# $\overline{BP} - 02069964 - 13.03.01 - 01 - 20$

Лист

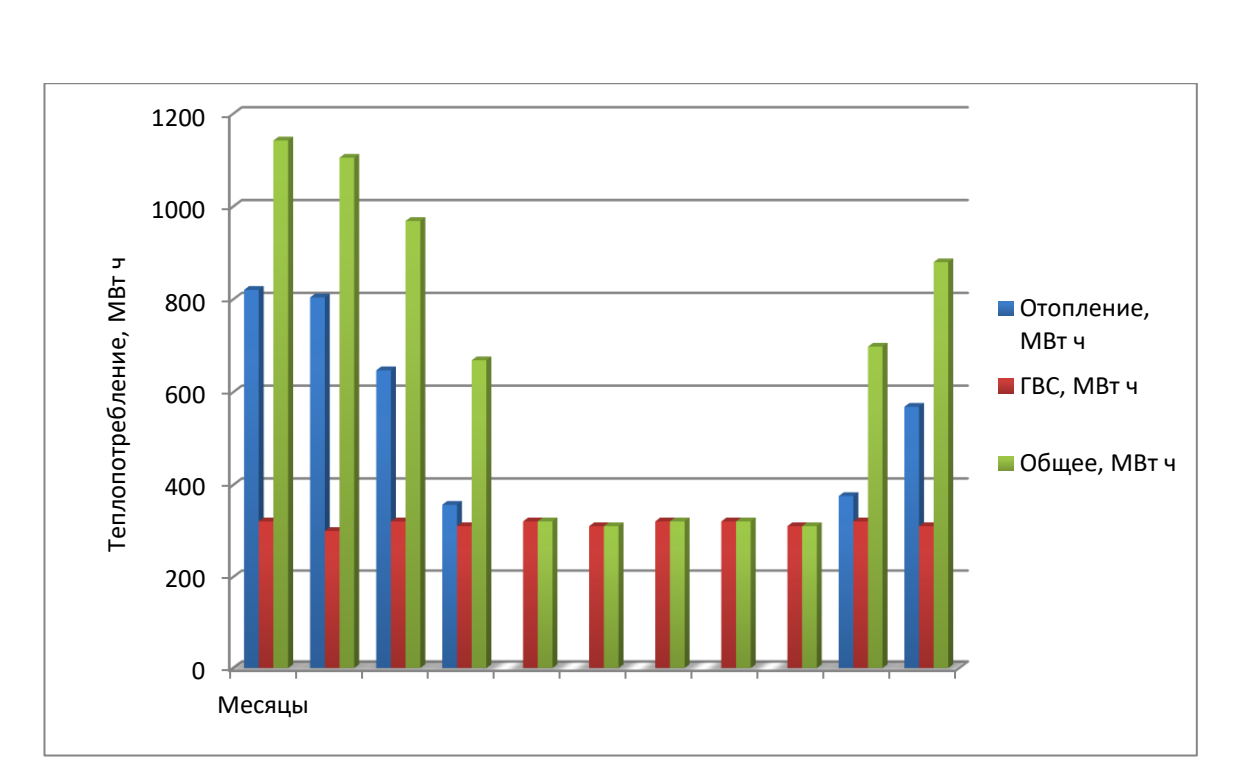

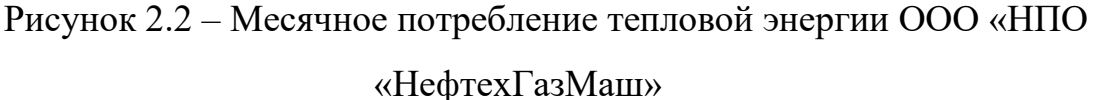

Годовой график теплопотребления служит для определения годового расхода тепла и режима работы котельной. Годовой расход теплоты на все виды теплопотребления можно подсчитать по аналитическим формулам, но удобнее определить его графическииз годового графика тепловой нагрузки, который необходим также для установления режимов работы котельной в течение всего года.

Такой график строят в зависимости от длительности действия в данной местности различных наружных температур. График строят следующим образом. В правой его части по оси абсцисс откладывают продолжительность работы котельной (в часах), в левой части – температуру наружного воздуха, по оси ординат, откладывают расход теплоты.

Сначала строят график изменения расхода теплоты на отопление в зависимости от наружной температуры. Для этого на оси ординат откладывают суммарный максимальный поток теплоты, расходуемый на отопление и вентиляцию зданий. В нашем случае расход теплоты на вентиляцию зданий отсутствует. Найденную точку соединяют прямой с точкой, соответствующей

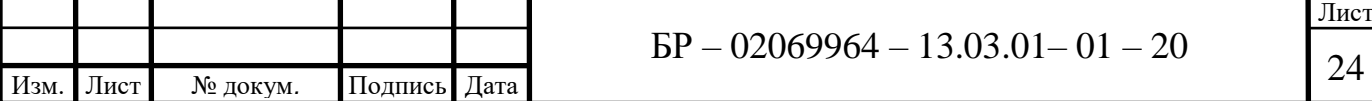

температуре наружного воздуха, равной удельной расчетной внутренней температуре помещений *tв*=18°*С*. Так как начало отопительного сезона принято при *tвн*=8°*С*, то линии графика до этой температуры часто показывают пунктиром [9].

Наклонную прямую от  $t_e = 8^\circ C$  до расчетной вентиляционной температуры *tвн*=-17 °*С* для нашей климатической зоны представляет расход теплоты на вентиляцию производственных зданий (в нашем случае отсутствует). При более низких температурах к приточному наружному воздуху подмешивается воздух помещений, т.е. происходит рециркуляция, а расход теплоты остается неизменным (график проходит параллельно оси абсцисс).

Расходы теплоты на горячее водоснабжение и технологические нужды зависит от *tн*. Суммарный график расхода теплоты в зависимости от температуры наружного воздухе и показывается ломаной линией (точка излома соответствует температуре) отсекающей на оси ординат отрезок, равный максимальному потоку теплоты, расходуемый на все виды потребления при расчетной температуре наружного воздуха *tн*.

Вправо по оси абсцисс откладывают для каждой наружной температуры число часов отопительного сезона, в течение которых держалась температура равная и ниже той, для которой делается построение, и через эти точки проводят вертикальные линии. Далее на эти точки линии из суммарного графика расхода теплоты проектируют ординаты, соответствующие максимальным расходам теплоты при тех же наружных температурах. Полученные точки соединяют плавной кривой – график тепловой нагрузки за отопительный период.

Площадь, ограниченная осями координат, плавной кривой и горизонтальной линией, показывающей суммарную летнюю нагрузку, выражает годовой расход теплоты [9].

Для построения графиков годового расхода теплоты на нужды отопления и горячего водоснабжения потребуются следующие данные:

1) расход теплоты на отопление: *Qот* = 1,746 *МВт*;

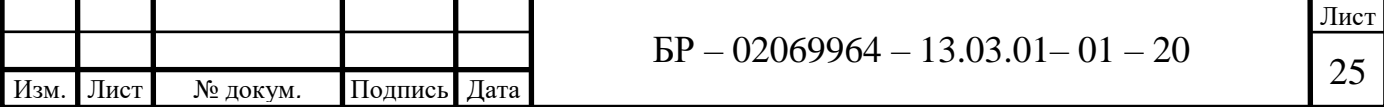

2) расход теплоты на горячее водоснабжение: *Qгвс* = 0,432 *МВт*;

3) расчетная температура наружного воздуха: *tнв* = -30°*С*;

4) расчетная температура воздуха в помещении (средняя): *tвн* = 16,4°*С*;

5) температура исходной воды летом:  $t = 15^{\circ}C$ ;

6) температура исходной воды зимой: *t* = 5 °*С*;

7) продолжительность стояния температур в течение отопительного периода определяется из таблицы 2.3.

Для построения графиков использовалась компьютерная программа «Теплоснабжение», разработанная в Мордовском госуниверситете им. Н.П. Огарёва на кафедре теплоэнергетических систем в 1999 году. График годового расхода теплоты представлен на рисунке 2.3, график теплопотребления на рисунке 2.4.

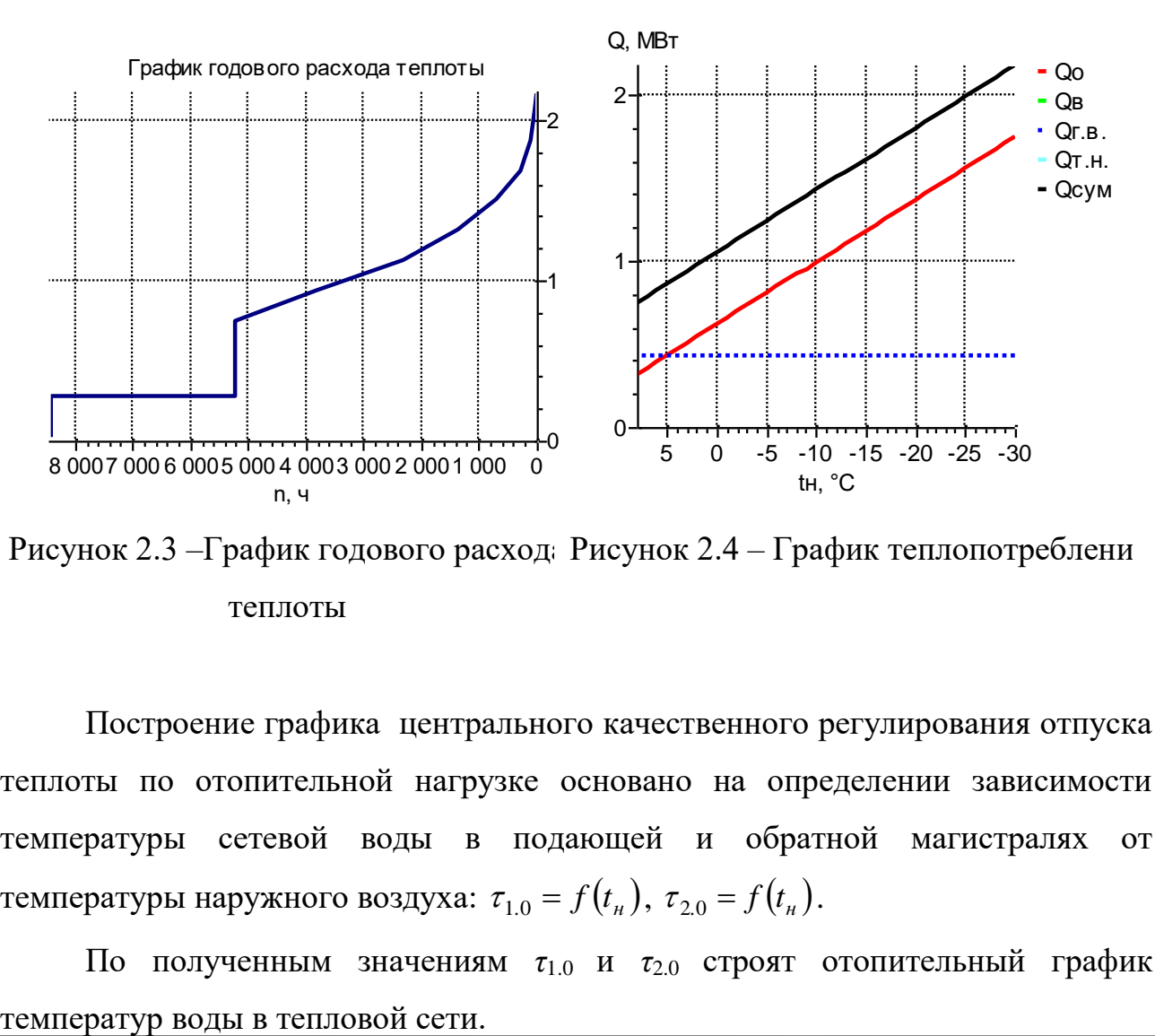

Рисунок 2.3 – График годового расход: Рисунок 2.4 – График теплопотреблени теплоты

Построение графика центрального качественного регулирования отпуска теплоты по отопительной нагрузке основано на определении зависимости температуры сетевой воды в подающей и обратной магистралях от температуры наружного воздуха:  $\tau_{1.0} = f(t_n)$ ,  $\tau_{2.0} = f(t_n)$ .

По полученным значениям *τ*1.0 и *τ*2.0 строят отопительный график

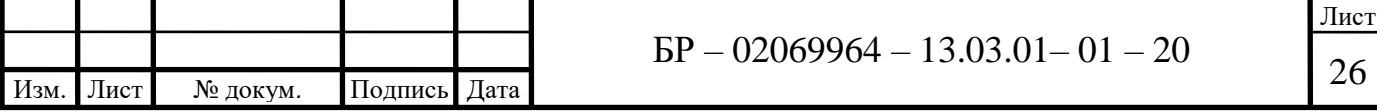

Так как по тепловым сетям одновременно подается теплота на отопление и горячее водоснабжение, для удовлетворения тепловой нагрузки горячего водоснабжения необходимо внести коррективы в отопительный график. Температура нагреваемой воды на выходе из водоподогревателя горячего водоснабжения должна быть 60...65°*С*, поэтому минимальная температура сетевой воды в подающей магистрали принимается равной 70 °*С* для закрытых и 60°*С* для открытых систем теплоснабжения.

Для этого отопительный график срезается на уровне 70°*С* или 60°*С* полученный график температур воды в тепловой сети называется отопительнобытовым.

Точка излома графика делит его на две части с различными режимами регулирования: в диапазоне температур наружного воздуха от температуры в точке излома *tн,и* до *tн.о* осуществляется центральное качественное регулирование отпуска теплоты, в диапазоне +8°*С*...*tн.и* – местное регулирование.

Расход сетевой воды через любую местную отопительную систему в течении всего отопительного периода поддерживается с помощью регулятора расхода (*РР*) постоянным, равным расчетному [20].

Расчетная нагрузка наружного воздуха для проектирования отопления  $t_{\text{HO}}$  = -30 °*C*, воздуха в отапливаемых помещениях  $t_{\text{B}} = 18$  °*C*, сетевой воды в подающей и обратной магистралях при  $t_{\text{HO}}$ :  $\tau_{1.0} = 95^{\circ}\text{C}$ ,  $\tau_{2.0} = 70^{\circ}\text{C}$ . Потребители подсоединены к тепловым сетям по зависимым схемам.

Температура воды в подающей и обратной магистралях в течение отопительного периода (в диапазоне +8…-30 °*С*):

$$
\tau_{1,0} = t_e + \Delta t' \left( \frac{t_e - t_u}{t_e - t_{\mu} \omega} \right)^{0,8} + \left( \Delta \tau' - 0.5\theta' \right) \frac{t_e - t_u}{t_e - t_{\mu} \omega},\tag{2.15}
$$

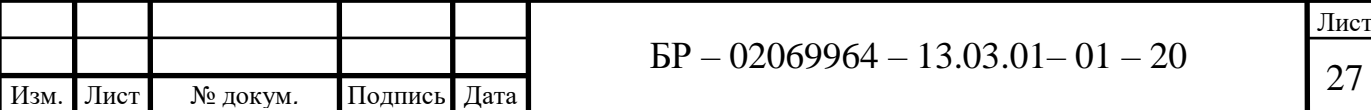

$$
\tau_{2,0} = t_e + \Delta t' \cdot \left(\frac{t_e - t_{\mu}}{t_e - t_{\mu}}\right)^{0,8} - 0.5\theta' \frac{t_e - t_{\mu}}{t_e - t_{\mu}}.
$$
 (16)

где *t*– температурный напор нагревательного прибора, при расчетной температуре воды в отопительной системе  $\tau_3'$ = 95 °C,  $\tau_2'$  = 70 °C

$$
\Delta t' = \frac{\tau_3' + \tau_{2,0}'}{2} - t_e = \frac{95 + 70}{2} - 18 = 64.5 \,^{\circ}C.
$$

Расчетный перепад температур воды в местной системе отопления  $\theta'$ 

$$
\theta' = \tau_3' - \tau_{2,0}' = 95 - 70 = 25 \,^{\circ}C.
$$

Задаваясь различными значениями *tн* в пределах +8…-30 °*С* (сетка: +8, +5, 0, -5, -10, -15, -20, -25, -30 °*С*), определяются  $\tau_{1.0}$  и  $\tau_{2.0}$ . Строиться график  $\tau_{1,0} = f(t_n)$  и  $\tau_{2,0} = f(t_n)$ . График регулирования также построим по программе, разработанной на кафедре теплоэнергетических систем (рисунок 2.5).

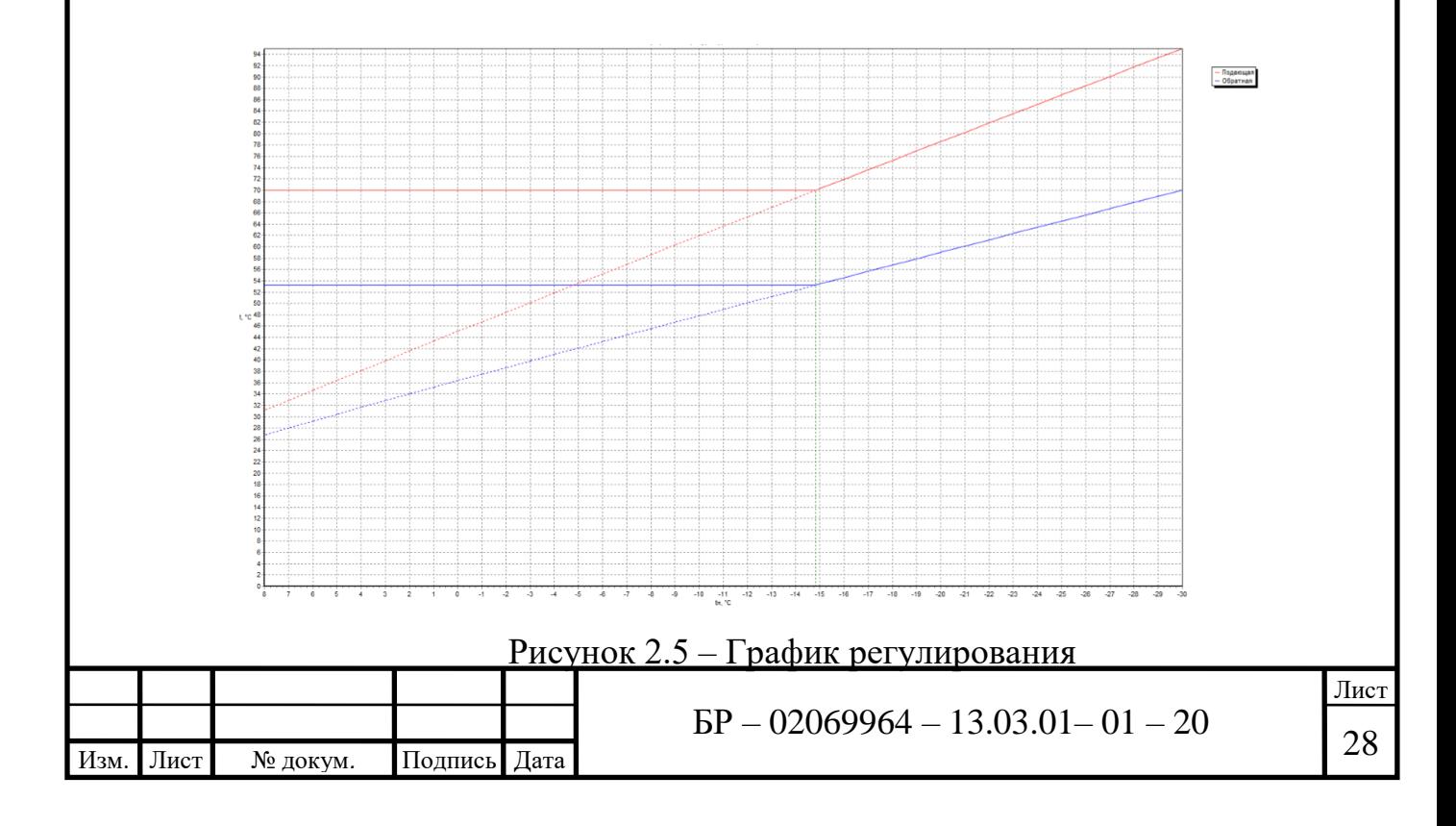

**2.4 Определение расчетных расходов теплоносителя в системе**

$$
G_{ox} = \frac{3600 Q_{ox}}{c(t_1 - t_2)},
$$
\n(2.17)

где х- номер объекта;

 $Q_{ox}$ - тепловая нагрузка на отопление на соответствующем объекте, МВт; с- удельная теплоемкость, равна 4,19 кДж/кг°С;

 $t_1$ - температура воды в подающем трубопроводе, принимаем 95 °С;

 $t_2$ - температура воды в обратном трубопроводе, принимаем 70 °С;

Подающий и обратный трубопроводы имеют одинаковые расчетные расходы воды, поэтому для расчетной схемы теплоснабжения достаточным будет просчитать участки на подающем трубопроводе.

Рассчитаем расход теплоносителя:

Столярный цех:

$$
G_{o(cm)} = \frac{3600 \cdot 0,68234}{4,19 \cdot (95-70)} = 23,45 m / u
$$

Цокальный цех:

$$
G_{o(u)} = \frac{3600 \cdot 0,29692}{4,19 \cdot (95-70)} = 10,2m/u
$$

Цех нестандартного оборудования:

$$
G_{o(u)} = \frac{3600 \cdot 0,10523}{4,19 \cdot (95-70)} = 3,6m / u
$$

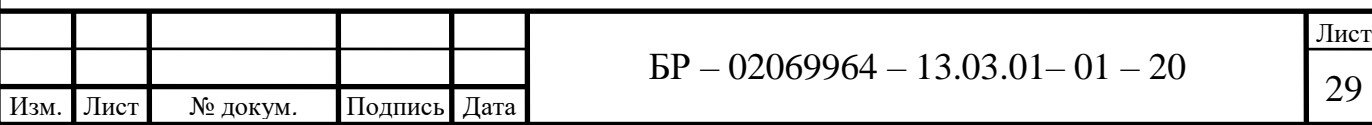

Бытовой корпус:

$$
G_{o(6)} = \frac{3600 \cdot 0,11812}{4,19 \cdot (95-70)} = 4,06m / u
$$

Механический цех:

$$
G_{o(M)} = \frac{3600 \cdot 0,14876}{4,19 \cdot (95-70)} = 5,11m / u
$$

Цех нестандартного оборудования №2:

$$
G_{o(u2)} = \frac{3600 \cdot 0,08775}{4,19 \cdot (95-70)} = 3,02m / u
$$

Столярный цех №2:

$$
G_{o(cm2)} = \frac{3600 \cdot 0,11804}{4,19 \cdot (95-70)} = 4,06m / u
$$

Гараж:

$$
G_{o(z)} = \frac{3600 \cdot 0,05161}{4,19 \cdot (95-70)} = 1,77 m / u
$$

Гараж №2:

$$
G_{o(z)} = \frac{3600 \cdot 0,04791}{4,19 \cdot (95-70)} = 1,65 m / u
$$

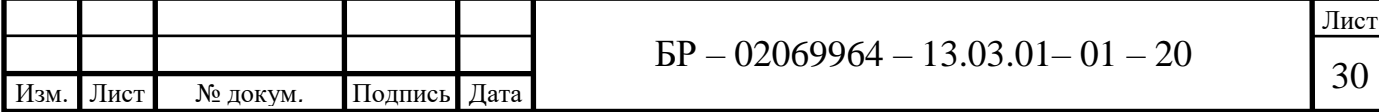

Административное здание:

$$
G_{o(a\partial x)} = \frac{3600 \cdot 0,09108}{4,19 \cdot (95-70)} = 3,13m / u
$$

Общий расход теплоносителя:

$$
G_{\text{60u}} = \Sigma G_{\text{ox}} = 60,05m / u
$$

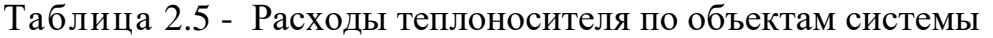

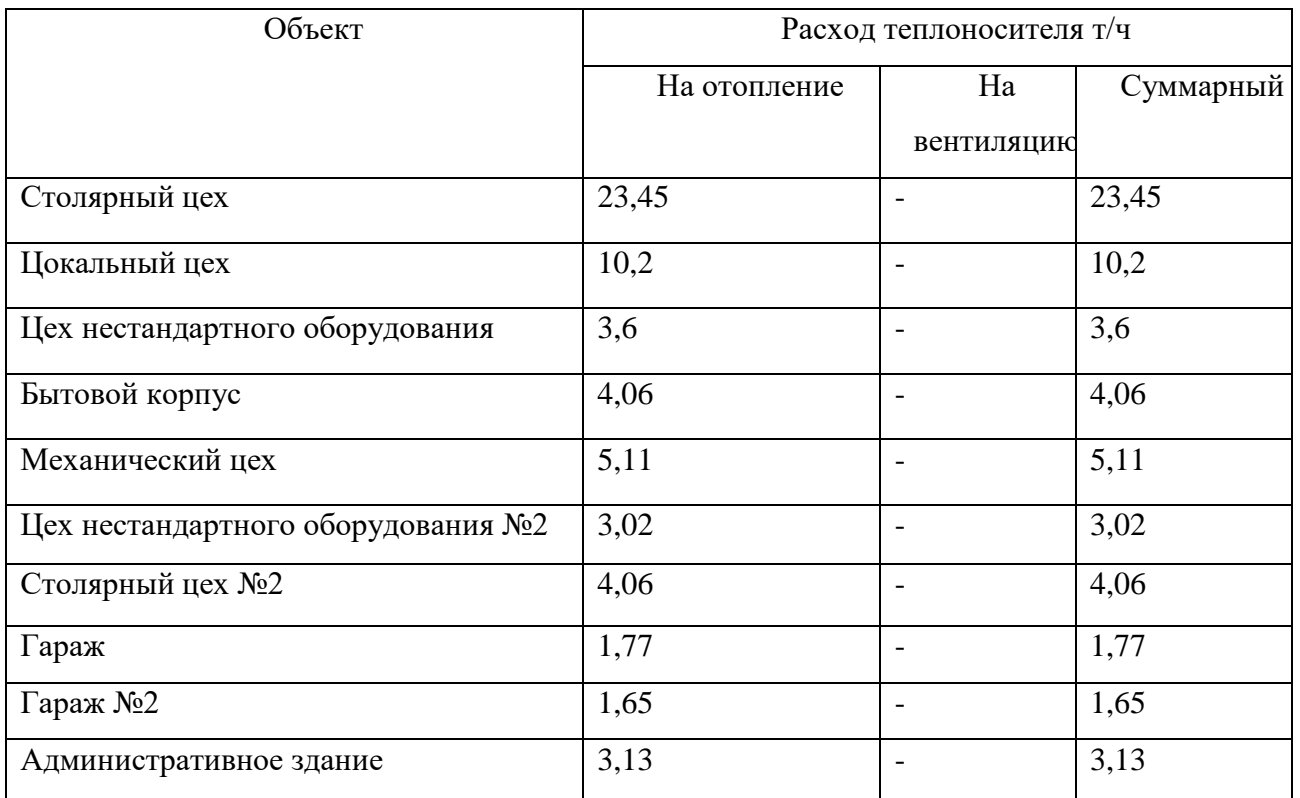

## **2.5 Гидравлический расчет тепловых сетей**

Основной задачей гидравлического расчета при проектировании тепловых сетей является:

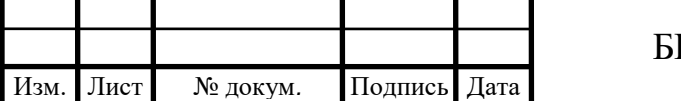

- определение диаметров трубопроводов участков тепловой сети;

- определение потерь давления или потерь по всей сети или на отдельных участках [5].

Предварительный диаметр трубопровода *d*, мм определяем по формуле

$$
d = \frac{A_d^e \cdot G^{0,38}}{R_{\eta}^{0,19}},\tag{2.18}
$$

где: *G -* расход сетевой воды, *кг/с*;

*в Аd* - постоянный коэффициент, зависящий от шероховатости трубопровода, принимаем  $A_d^e$ =117·10<sup>-3</sup> м<sup>0,62</sup>/кг<sup>0,19</sup>;

*R<sup>л</sup>* - удельные потери давления по длине 30-80 Па/м.

1-ый участок:

$$
d = \frac{117 \cdot 10^{-3} \cdot 16,68^{0,38}}{80^{0,19}} = 148
$$

Принимаем d=150мм.

2-ой участок:

$$
d = \frac{117 \cdot 10^{-3} \cdot 3,87^{0,38}}{80^{0,19}} = 85 \mu m
$$

Принимаем d=100мм.

3-ий участок:

$$
d = \frac{117 \cdot 10^{-3} \cdot 4,96^{0,38}}{80^{0,19}} = 93
$$

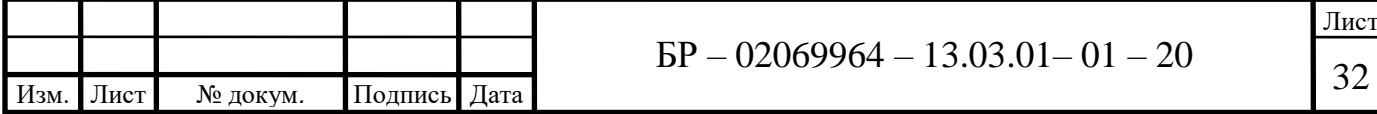

Принимаем d=100мм.

4-ый участок:

$$
d = \frac{117 \cdot 10^{-3} \cdot 7,38^{0,38}}{80^{0,19}} = 108,7 \text{ mm}
$$

Принимаем d=125мм.

5-ый участок:

$$
d = \frac{117 \cdot 10^{-3} \cdot 9,3^{0,38}}{80^{0,19}} = 118,7 \text{ nm}
$$

Принимаем d=125мм.

Проверочный расчет*.*

Уточняется диаметр трубопровода до ближайшего по ГОСТ.

Определения действительного удельного линейного падения давления, Па/м;

$$
R_{n}^{'} = A_{R}^{b} \cdot \frac{G^{2}}{(d^{'} )^{5,25}},
$$
\n(2.19)

где *b <sup>A</sup><sup>R</sup>* – постоянный коэффициент, зависящий от шероховатости трубопровода, при  $k_3 = 0,0005$  *м*  $A_R^b = 13,64 \cdot 10^{-6}$ .

При полученном диаметре ' *d* уточняется величина коэффициентов местных потерь Σζ и определяется эквивалентная длина местных сопротивлений, м:

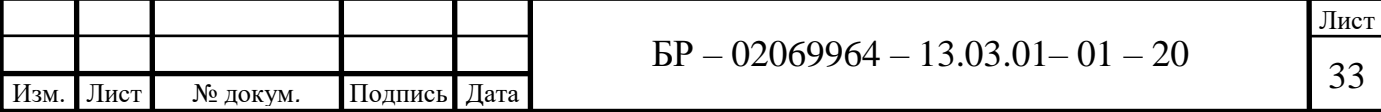

$$
l_s = A_e \cdot \Sigma \zeta \cdot \left(d'\right)^{1,25},\tag{2.20}
$$

где *<sup>A</sup><sup>е</sup>* – постоянный коэффициент, зависящий от шероховатости трубопровода, при  $k_3 = 0,0005$  *м*  $A_e = 60,5$  м<sup>-0,25</sup>;

 $\Sigma \zeta$  – сумма коэффициентов местных сопротивлений;

Падения давления, Па, в подающих и обратных линиях участка:

$$
\Delta p_n = \Delta p_o = R_n \cdot (l + l_s), \qquad (2.21)
$$

Падения напора м, в подающих и обратных линиях участка:

$$
\Delta H_n = \Delta H_o = \frac{\Delta p}{\gamma},\tag{2.22}
$$

где *<sup>l</sup>* – длина участка трубопровода, м;

 $\gamma$  – удельный вес воды.

Скорость теплоносителя, м/с;

$$
\omega = \frac{G}{f} = \frac{G \cdot 4}{\pi (d^{\prime})^2},\qquad(2.23)
$$

Проверочный расчет:

1-ый участок:

$$
R_{n}^{'}=13,64\cdot 10^{-6}\cdot \frac{16,68^{2}}{0,15^{5,25}}=80,3 \ \ \text{IIa} \ / \ \text{m};
$$

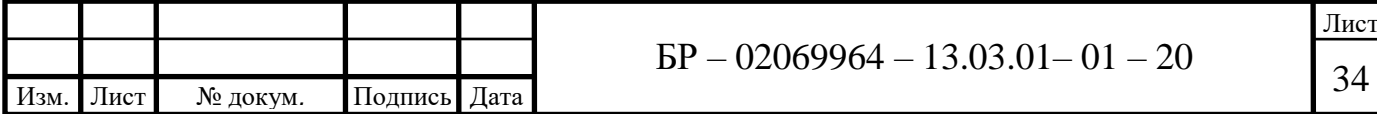

$$
ls = 60, 5 \cdot 0, 4 \cdot (0, 15)^{1.25} = 2,259 \text{ M};
$$

*l* 83 *<sup>м</sup>* ;

$$
\Delta p_n = \Delta p_o = 80,3 \cdot (83 + 2,259) = 6846,3 \ \text{IIa} \,.
$$

$$
\omega = \frac{16,68 \cdot 4 \cdot 10^{-3}}{3,14 \cdot (0,15)^2} = 0,944 \text{ M/c}.
$$

2-ой участок:

$$
l_5 = 60, 5 \cdot 0, 4 \cdot (0, 15)^{1.25} = 2, 259 \text{ m};
$$
\n
$$
l = 83 \text{ m};
$$
\n
$$
\Delta p_n = \Delta p_o = 80, 3 \cdot (83 + 2, 259) = 6846, 3 \text{ Hz}.
$$
\n
$$
\omega = \frac{16, 68 \cdot 4 \cdot 10^{-3}}{3, 14 \cdot (0, 15)^2} = 0, 944 \text{ m/c}.
$$
\n
$$
R_a = 13, 64 \cdot 10^{-6} \cdot \frac{3, 87^2}{0, 1^{5.25}} = 36, 3 \text{ Hz} / \text{ m};
$$
\n
$$
l_5 = 60, 5 \cdot 0, 4 \cdot (0, 01)^{1.25} = 1, 36 \text{ m}
$$
\n
$$
l = 15 \text{ m};
$$
\n
$$
\Delta p_n = \Delta p_o = 36, 3 \cdot (15 + 1, 36) = 593, 8 \text{ Hz}.
$$
\n
$$
\omega = \frac{3, 87 \cdot 4 \cdot 10^{-3}}{3, 14 \cdot (0, 01)^2} = 0, 49 \text{ m/c}.
$$
\n
$$
R_a = 13, 64 \cdot 10^{-6} \cdot \frac{4, 96^2}{0, 1^{5.25}} = 59, 7 \text{ Hz} / \text{ m};
$$
\n
$$
R_a = 13, 64 \cdot 10^{-6} \cdot \frac{4, 96^2}{0, 1^{5.25}} = 59, 7 \text{ Hz} / \text{ m};
$$
\n
$$
I_5 = 60, 5 \cdot 0, 4 \cdot (0, 1)^{1.25} = 1, 36 \text{ m}
$$
\n
$$
\text{BP} - 02069964 - 13, 03, 01 - 01 - 20
$$
\n
$$
\text{BPR} - 02069964 - 13, 03, 01 - 01 - 20
$$

$$
\Delta p_n = \Delta p_o = 36,3 \cdot (15+1,36) = 593,8 \ \text{IIa} \ .
$$

$$
\omega = \frac{3,87 \cdot 4 \cdot 10^{-3}}{3,14 \cdot (0,01)^2} = 0,49 \text{ M/c}.
$$

3-ий участок:

$$
R_{\scriptscriptstyle{A}} = 13,64 \cdot 10^{-6} \cdot \frac{4,96^2}{0,1^{5.25}} = 59,7 \ \textit{I} \ \textit{I} \ \textit{I} \ \textit{I} \ \textit{M};
$$

 $l_{\text{s}} = 60, 5 \cdot 0, 4 \cdot (0,1)^{1,25} = 1,36 \text{ m} ;$ 

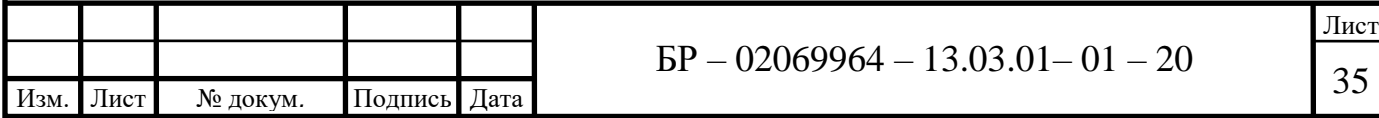

$$
l=9~m;
$$

$$
\Delta p_n = \Delta p_o = 59, 7 \cdot (9 + 1, 36) = 618, 5 \text{ }\text{IIa} \ .
$$

$$
\omega = \frac{4,96 \cdot 4 \cdot 10^{-3}}{3,14 \cdot (0,1)^2} = 0,63 \text{ M/c}.
$$

$$
R_{n} = 13,64 \cdot 10^{-6} \cdot \frac{7,38^{2}}{0,125^{5,25}} = 40,9 \ \text{IIa} / \text{m};
$$

$$
l_{\scriptscriptstyle{9}} = 60, 5 \cdot 0, 4 \cdot (0, 125)^{1,25} = 1,798 \, \text{m};
$$

$$
\Delta p_n = \Delta p_o = 40.9 \cdot (16 + 1.798) = 727.9 \text{ }\Pi a.
$$

$$
\omega = \frac{7,38 \cdot 4 \cdot 10^{-3}}{3,14 \cdot (0,125)^2} = 0,6 \text{ M/c}.
$$

2 6 5,25 9,3 13,64 <sup>10</sup> <sup>65</sup> / 0,125 *R <sup>л</sup> Па <sup>м</sup>* ;

$$
l_{3} = 60, 5 \cdot 0, 4 \cdot (0, 125)^{1.25} = 1,798 \text{ M};
$$

 $l = 142$  *M*;

|      |      |               |              | $l = 9$ <i>M</i> ;                                                                                                  |            |
|------|------|---------------|--------------|----------------------------------------------------------------------------------------------------|------------|
|      |      |               |              | $\Delta p_n = \Delta p_o = 59, 7 \cdot (9 + 1, 36) = 618, 5 \ \Pi a$ .                                              |            |
|      |      |               |              | $\omega = \frac{4,96 \cdot 4 \cdot 10^{-3}}{3,14 \cdot (0,1)^2} = 0,63 \text{ M/c}.$                                |            |
|      |      | 4-ый участок: |              |                                                                                                    |            |
|      |      |               |              | $R_{\scriptscriptstyle n} = 13,64 \cdot 10^{-6} \cdot \frac{7,38^2}{0.125^{5,25}} = 40,9$ $\Pi a / m$ ;             |            |
|      |      |               |              | $ls = 60, 5 \cdot 0, 4 \cdot (0, 125)^{1,25} = 1,798$ <i>M</i> ;                                                    |            |
|      |      |               |              | $l = 16$ <i>M</i> ;                                                                                                 |            |
|      |      |               |              | $\Delta p_n = \Delta p_o = 40.9 \cdot (16 + 1.798) = 727.9$ $\Pi a$ .                                               |            |
|      |      |               |              | $\omega = \frac{7,38\cdot 4\cdot 10^{-3}}{3,14\cdot (0,125)^2} = 0,6$ <i>M/c</i> .                                  |            |
|      |      | 5-ый участок: |              |                                                                                                    |            |
|      |      |               |              | $R_{\scriptscriptstyle n} = 13,64 \cdot 10^{-6} \cdot \frac{9,3^2}{0.125^{5,25}} = 65 \ \textit{Ta} / \textit{m}$ ; |            |
|      |      |               |              | $l_2 = 60, 5 \cdot 0, 4 \cdot (0,125)^{1.25} = 1,798$ <i>M</i> ;                                                    |            |
|      |      |               |              | $l = 142$ <i>M</i> ;                                                                                                |            |
| Изм. | Лист | № докум.      | Подпись Дата | $BP - 02069964 - 13.03.01 - 01 - 20$                                                                                | Лист<br>36 |

$$
\Delta p_n = \Delta p_o = 65 \cdot (142 + 1,798) = 9346,87 \text{ }\Pi a \,.
$$

$$
\omega = \frac{9,3\cdot 4\cdot 10^{-3}}{3,14\cdot (0,125)^2} = 0,76 \text{ M/c}.
$$

### Таблица 2.6 – Гидравлический расчет системы отопления

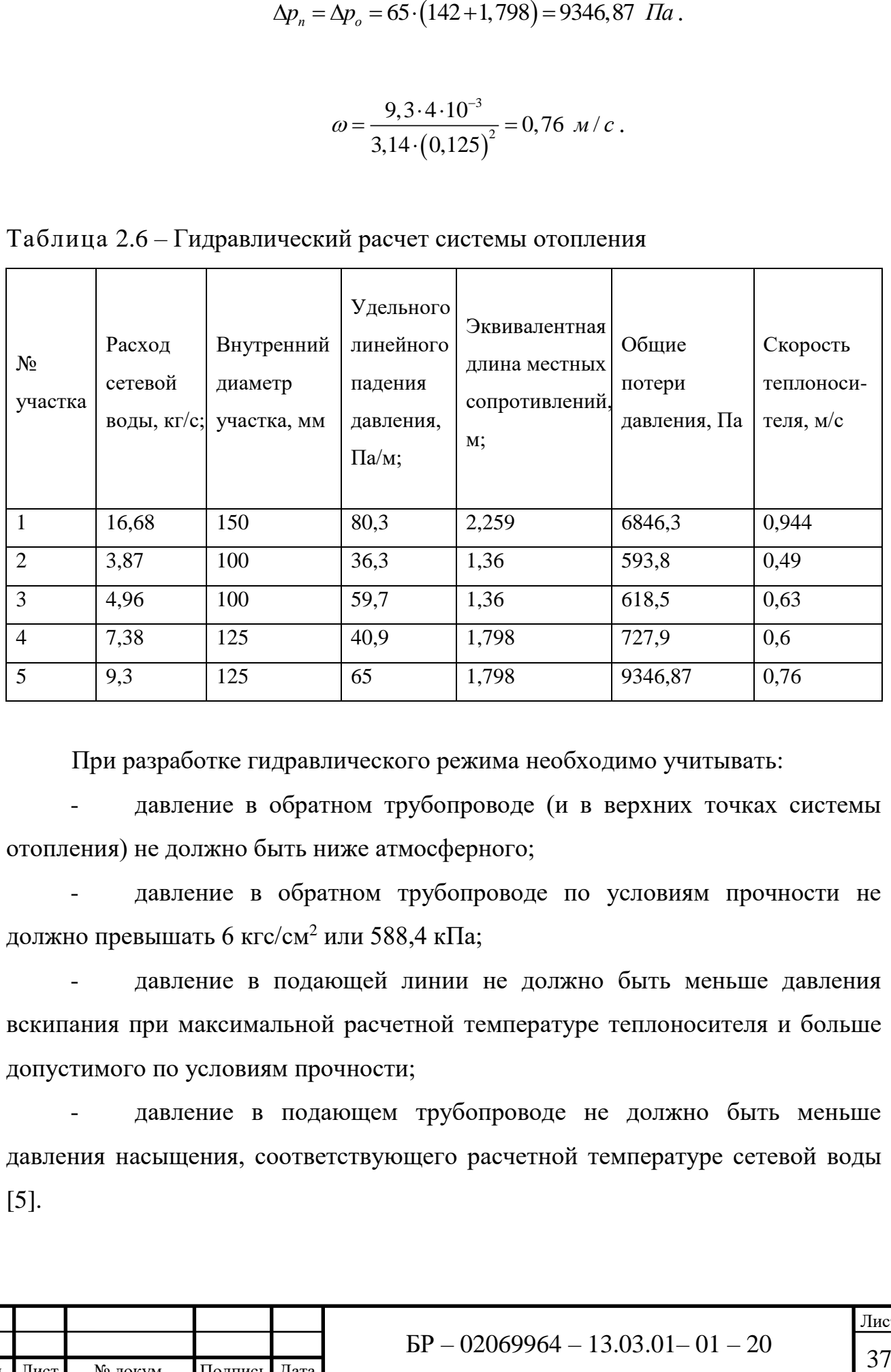

При разработке гидравлического режима необходимо учитывать:

давление в обратном трубопроводе (и в верхних точках системы отопления) не должно быть ниже атмосферного;

- давление в обратном трубопроводе по условиям прочности не должно превышать 6 кгс/см<sup>2</sup> или 588,4 кПа;

давление в подающей линии не должно быть меньше давления вскипания при максимальной расчетной температуре теплоносителя и больше допустимого по условиям прочности;

- давление в подающем трубопроводе не должно быть меньше давления насыщения, соответствующего расчетной температуре сетевой воды [5].

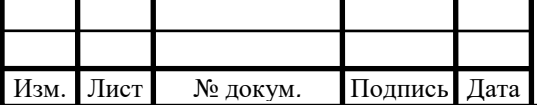
**3 Конструктивная часть**

**3.1 Расчет тепловой схемы котельной для покрытия нагрузок отопления**

Расчет начинается с определения нагрузок на котельную в различных режимах работы, а именно:

- максимально-зимнего, при средней температуре наружного воздуха в наиболее холодную пятидневку;

- наиболее холодного месяца, при средней температуре наружного воздуха в наиболее холодном месяце;

- среднего за отопительный период, при температуре наружного воздуха, средней за отопительный период;

- точка излома, при температуре наружного воздуха в точке излома температурного графика;

- летнего, при расчётной температуре наружного воздуха теплого периода.

Величина нагрузок на отопление*Qо*, *кВт* определяется по формуле

$$
Q_{o.} = Q'_{o} \frac{t_{e.p.} - t_{u}}{t_{e.p.} - t_{u.o.}},
$$
\n(3.1)

где *<sup>в</sup>*. *р*. *<sup>t</sup>* – расчетная температура воздуха внутри помещения, °*C* [21];

*н <sup>t</sup>* – текущее значение температуры наружного воздуха, °*C*;

*н*.*о*. *<sup>t</sup>* – температура наружного воздуха для проектирования отопления, °*C*

[9].

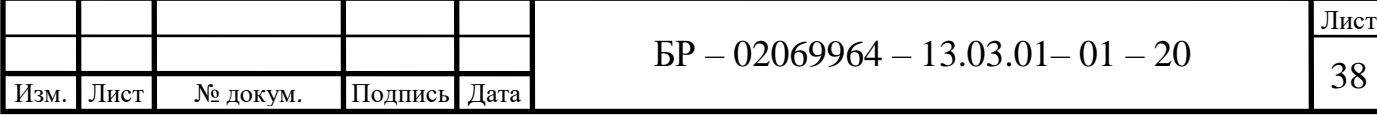

Расход сетевой воды *Gо*, *кг/c*, для нужд отопления определяется по формуле:

$$
G_{o.} = \frac{Q_{o.}}{c(\tau_1 - \tau_2)},
$$
\n(3.2)

где  $\tau_1, \tau_2$  – температура сетевой воды в прямом и обратном трубопроводах при текущем значении температуры наружного воздуха, определяемая по графику температур сетевой воды.

Расход воды  $G_{no\delta n}$ ,  $\kappa$ *г/c*, на подпитку и потери в тепловой схеме котельной зимой составляет 2,5% от общего расхода сетевой воды при максимально-зимнем режиме:

$$
G_{\text{no,m}} = 0,025 \cdot G_o \tag{3.3}
$$

Расход воды *Gк*, *кг/c*, на котельную:

$$
G_{\kappa} = \frac{Q_{\kappa}}{c(t'' - t')},\tag{3.4}
$$

где *<sup>t</sup>*, *t* – температура на входе в котел и на выходе из него, °*С*.

Температура воды *к t* на выходе из котла, °*С* при *<sup>t</sup> сonst <sup>к</sup>* будет равна

$$
t''_{\kappa} = t'_{\kappa} + \frac{Q_{\kappa}}{c \cdot G_{\kappa}}.
$$
\n(3.5)

Расход исходной воды*Gисх*, *кг/с* составляет:

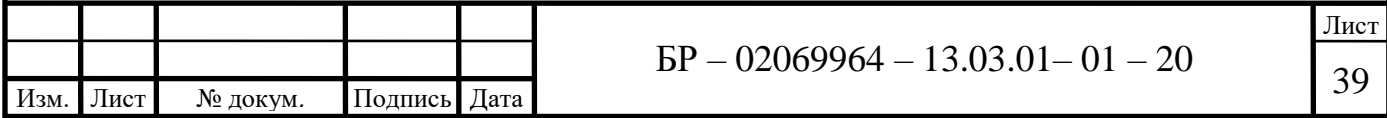

$$
G_{\text{ucx}} = 1, 2 \cdot G_{\text{xo}} \,. \tag{3.6}
$$

Расход химически очищенной воды *Gхво*, *кг/с*, равен расходу подпиточной воды:

$$
G_{x\omega} = G_{n\omega\lambda}.
$$

Общая тепловая мощность котельной *Qк*, *кВт*

$$
Q_{\kappa} = Q_{o\epsilon} + Q_{c\epsilon} + Q_{c\mu}.
$$
 (3.8)

Расчетный расход воды  $G_{\kappa}^p$ ,  $\kappa z/c$ , через котлы составляет:

$$
G_{\kappa}^{p} = \frac{Q_{o\epsilon} + Q_{o\epsilon}}{c(t_{\kappa}'' + t_{\kappa}')} + G_{c\kappa}^{p}.
$$
 (3.9)

Относительная погрешность Δ, %

$$
\Delta = \frac{G_{\kappa}^p - G_{\kappa}^\phi}{G_{\kappa}^p} < 3. \tag{3.10}
$$

 $G_{\text{max}} = 1, 2 \cdot G_{\text{max}}$ . (3.6)<br>
BOILE  $G_{\text{max}}, \kappa z/c$ , paBett pacxony подпиточной<br>  $G_{\text{max}} = G_{\text{non}}$ . (3.7)<br>
enLHO
if  $Q_n$ , *kBm*<br>  $= Q_{\infty} + Q_{\infty} + Q_{\text{on}}$ . (3.8)<br>  $\sim c$ , repes котлы составляет:<br>  $= \frac{Q_{\infty} + Q_{\infty}}{c(t''_{\$ На первом этапе расчета расход на собственные нужды был принят предварительно, поэтому необходимо сопоставить ранее принятые расходы с полученными расчетнымиданными. Расхождение в расходе воды через котлы не должно превышать 3%.

Для максимально зимнего режима

$$
Q_o = 1,747 \frac{16 - (-30)}{16 - (-30)} = 1,747 \text{ MBm},
$$

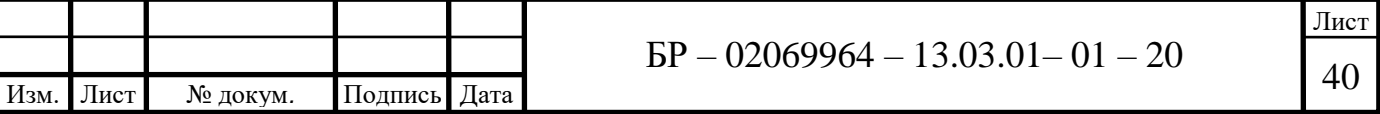

$$
G_s = \frac{1,747 \cdot 10^6}{4,19 \cdot 10^3 (95-70)} = 16,68\kappa^2/c,
$$
  
\n
$$
G_{\text{noise}} = 0,025 \cdot 16,68 = 0,417 \text{ kz/c},
$$
  
\n
$$
G_v = \frac{1,747 \cdot 10^6}{4,19 \cdot 10^3 (95-70)} = 16,68\kappa^2/c,
$$
  
\n
$$
Q_x = 1,747 \text{ MBm},
$$
  
\n
$$
t''_z = 70 + \frac{1747 \cdot 10^3}{4,19 \cdot 10^3 \cdot 16,68} = 95 \text{°C},
$$
  
\n
$$
G_{\text{acc}} = 0,417 \text{ kz/c},
$$
  
\n
$$
G_{\text{acc}} = 1,2 \cdot 0,417 = 0,5 \text{ kz/c},
$$
  
\n
$$
G_{\text{acc}}^p = \frac{1747 \cdot 10^3}{4,19 \cdot 10^3 (95-70)} = 16,68 \text{ kz/c},
$$
  
\n
$$
\Delta = \frac{16,68 - 16,68}{16,68} = 0 < 3\%
$$
  
\nOctanthine pacvertot проводим аналотитuo, результаты свелены в таблицу  
\n6.  
\n  
\n
$$
\Delta = \frac{16,68 - 16,68}{16,68} = 0 < 3\%
$$
  
\nDctanh the pacvertot проводим аналотитuo, peзультаты свелены в таблицу  
\n6.

6.

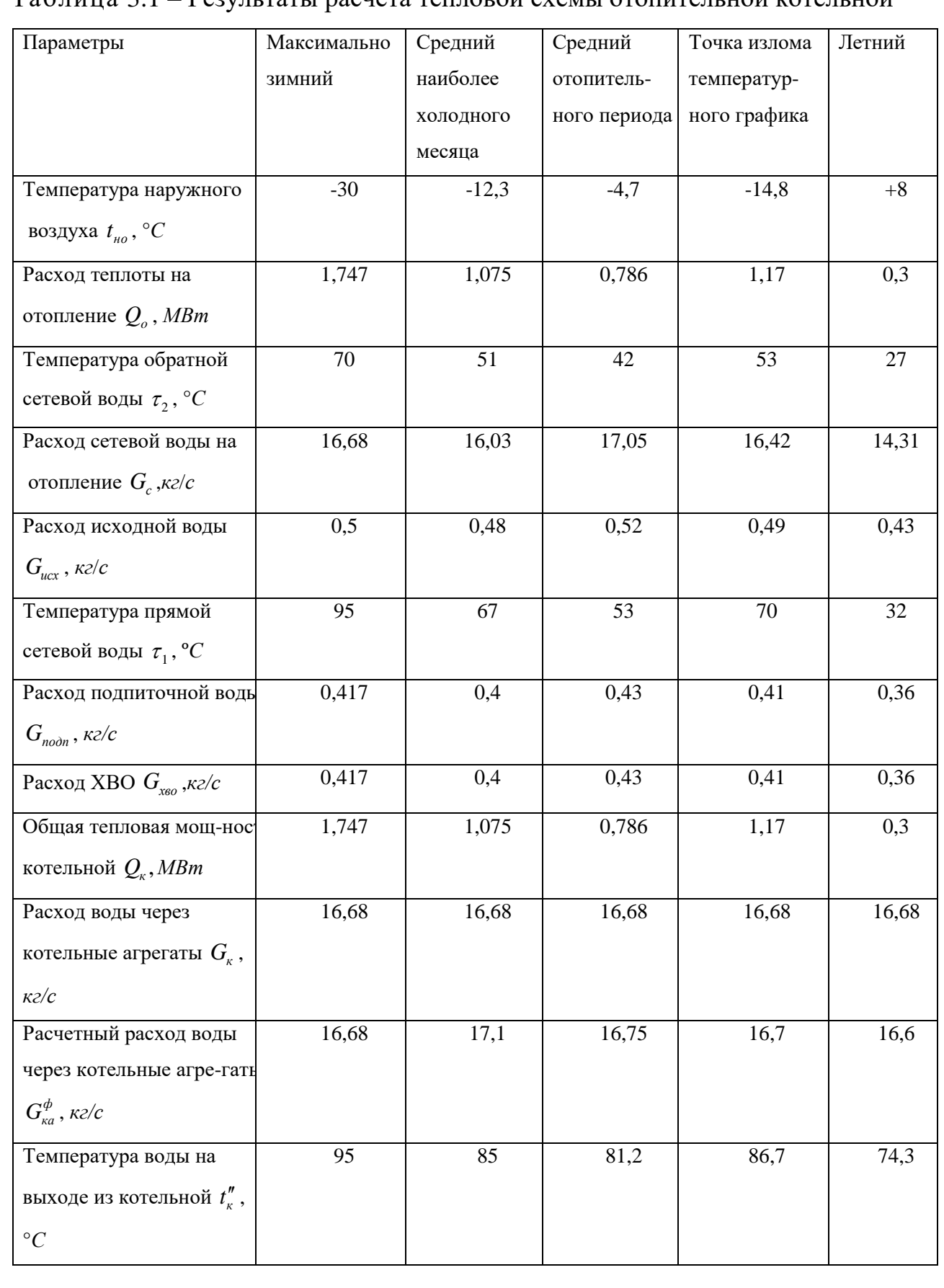

## Таблица 3.1 – Результаты расчета тепловой схемы отопительной котельной

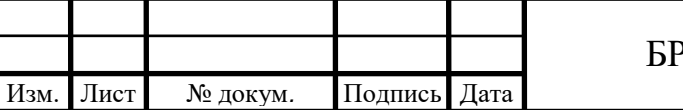

## Окончание таблицы 3.1

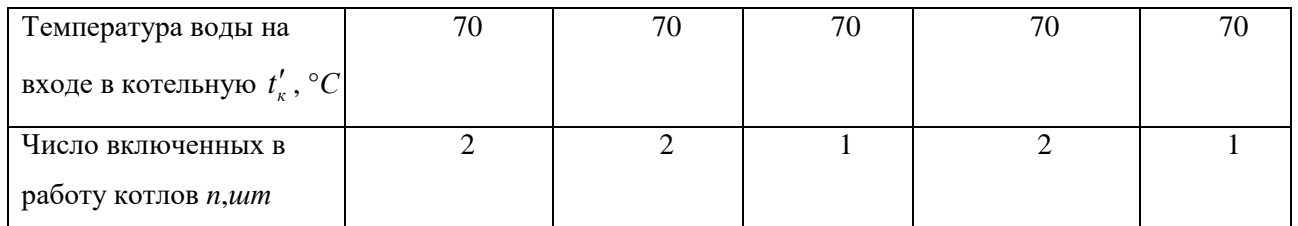

# **3.2 Расчет тепловой схемы котельной для покрытия нагрузок горячего водоснабжения**

Котел установки горячего водоснабжения работает в постоянном режиме с параметрами теплоносителя 86 - 60 °*С*. Следовательно необходимо рассчитать 2 режима работы котельный - в отопительный и летний период.

В качестве регулирующей арматуры предусматривается установка трехходового клапана, обеспечивающего автоматическое поддержание заданной температуры воды, поступающей в систему горячего водоснабжения, изменяя подачу теплоносителя на теплообменник в зависимости от расхода горячей воды.

Нагрузка на горячее водоснабжение для всех режимов, кроме летнего, равна нагрузке на ГВС при максимально-зимнем режиме. В летнем режиме нагрузка ГВС *<sup>л</sup> Qгвс* , *кВт* составит

$$
Q_{\text{2}ac}^{\text{A}} = 0,8Q_{\text{2}ac}^{\text{A}},\qquad(3.11)
$$

$$
Q_{\text{sec}}^{\pi} = 0.8 \cdot 432 = 345, 6 \text{ }\kappa
$$
Bm.

Определяем общий расход сетевой воды *Gгвс*, *кг*/*с* на нужды горячего водоснабжения:

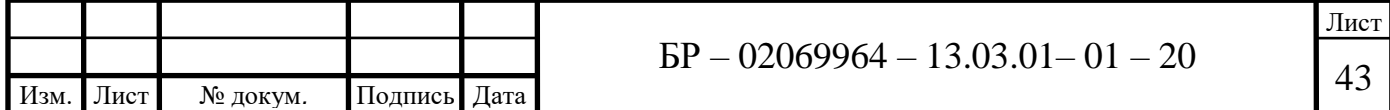

 1 2 *з гвс гвс Q G с* , *кг/с*. (3.12)

$$
G_{\text{sec}} = \frac{432}{4,19(86-60)} = 3,96 \,\text{Kz/c},
$$

$$
G_{\text{sec}} = \frac{345,6}{4,19(86-60)} = 3,17 \text{ } \frac{\text{kg}}{\text{K2}}.
$$

Расход воды на подпитку и потери в тепловой схеме котельной зимой *Gподп* , *кг*/*с* составляет 2,5% от общего расхода сетевой воды при максимальнозимнем режиме:

$$
G_{n\omega n} = 0,025 G_{\text{28C}}^3, \kappa \text{2/c}.\tag{3.13}
$$

Расход воды на потери и подпитку в тепловой схеме котельной летом составит 2,5% от расхода сетевой воды на горячее водоснабжение летом.

$$
G_{n\omega n}^{\scriptscriptstyle n}=0,025\cdot 3,17=0,079\ \text{Kz/c},
$$

$$
G_{n\omega n}^3 = 0,025.3,96 = 0,099 \ \text{kg/c}.
$$

Изм. Лист № докум*.* Подпись Дата Лист  $BP - 02069964 - 13.03.01 - 01 - 20$ Количество и единичную производительность котлоагрегатов, устанавливаемых в котельной, выбираем по расчетной производительности котельной, проверяя режим работы котлоагрегатов для теплого периода года. При этом в случае выхода из строя наибольшего по производительности котла в котельных первой категории оставшиеся должны обеспечивать отпуск тепла потребителям первой категории: на технологическое теплоснабжение и системы вентиляции – в количестве, определяемом минимально допустимыми нагрузками

(независимо от температуры наружного воздуха); на отопление и горячее водоснабжение - в количестве, определяемом режимом наиболее холодного месяца [6].

В случае выхода из строя одного котла независимо от категории котельной количество тепла, отпускаемого потребителям второй категории не нормируется. В котельных должна предусматриваться установка не менее двух котлов, за исключением производственных котельных второй категории, в которых допускается установка одного котла [19].

Расход воды через котел  $G_k$ ,  $\kappa z/c$  находим по формуле:

$$
G_{\kappa} = \frac{Q_{\kappa}}{c(t'' - t')},\tag{3.14}
$$

$$
G_{k} = \frac{432}{4,19 \cdot (86 - 60)} = 3,96 \text{ kg/c}.
$$

Расход исходной воды *Gисх*, *кг*/*с* составляет:

$$
G_{ucx} = 1,2G_{x\omega},\tag{3.15}
$$

$$
G_{ucx}^3 = 1, 2 \cdot 0,099 = 0,1188 \ \text{kg/s}
$$

$$
G_{ucx}^{n} = 1, 2 \cdot 0,079 = 0,0948 \ \text{kg/s}
$$

Расход химически очищенной воды *Gхво*, *кг/с*, равен расходу подпиточной воды:

$$
G_{\text{XBO}} = G_{\text{IOQ}},\tag{3.16}
$$

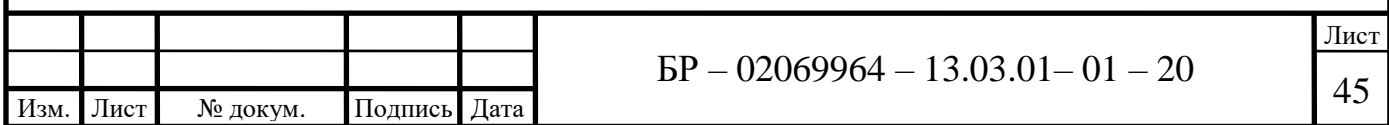

Расчетный расход воды *<sup>р</sup> <sup>G</sup><sup>к</sup>* , *кг/с* через котлы составляет:

$$
G_{\kappa}^{p} = \frac{Q_{o\epsilon} + Q_{o\epsilon}}{c(t_{\kappa}'' - t_{\kappa}')} + G_{c\mu}^{p},
$$
\n(3.17)

$$
G_{\kappa}^{3} = \frac{0,432 \cdot 10^{6}}{4,19 \cdot 10^{3}(86-60)} = 3,96\kappa z/c,
$$

$$
G_{\kappa}^{3} = \frac{345,6}{4,19 \cdot (86 - 60)} = 3,17 \text{ kg/c}.
$$

Относительная погрешность  $\Delta$ , %

$$
\Delta = \frac{G_{\kappa}^p - G_{\kappa}^\phi}{G_{\kappa}^p} \ll 3 \tag{3.18}
$$

$$
\Delta^3 = \frac{3,96-3,96}{3,96} = 0 < 3\%,
$$

$$
\Delta^{n} = \frac{3,17-3,17}{3,17} = 0 < 3\%.
$$

Результаты расчета тепловой схемы котельной для покрытия нагрузок горячего водоснабжения заносим в таблицу 3.2.

Таблица 3.2 – Результаты расчета тепловой схемы котельной для покрытия нагрузок горячего водоснабжения

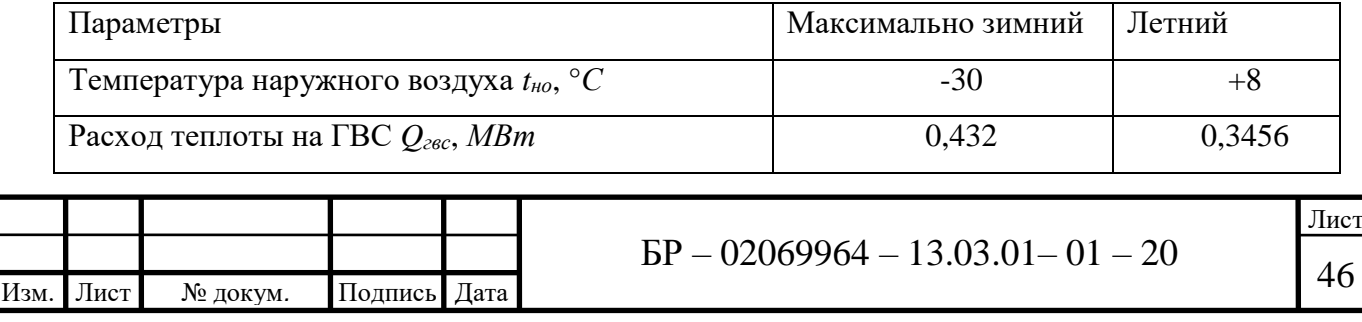

## Окончание таблицы 3.2

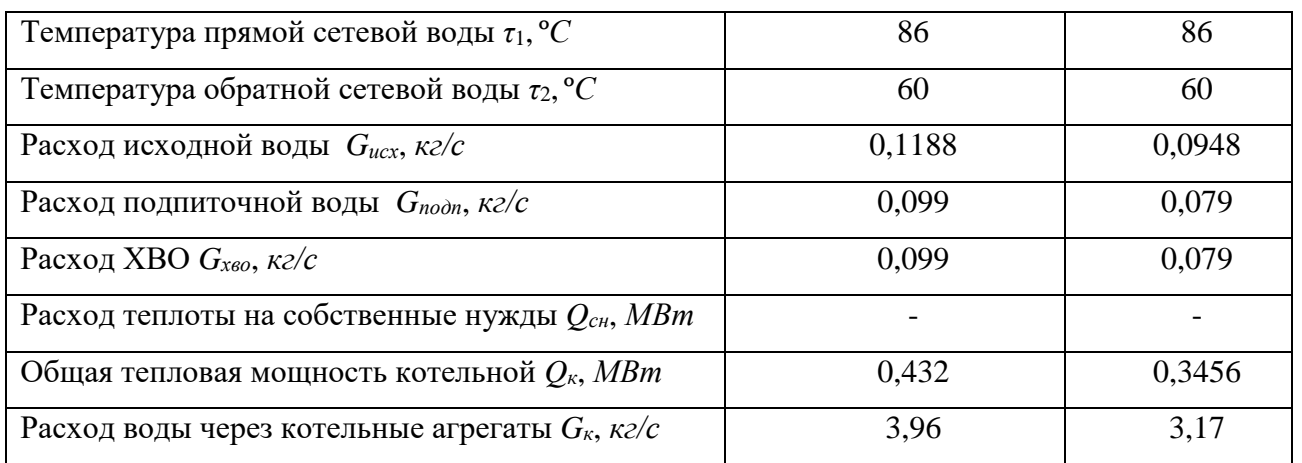

## **3.3 Выбор котлоагрегатов**

На предприятии ООО «НПО «НефтехГазМаш» в 2009 году была введена в эксплуатацию блочно-модульная котельная P=1,5 МВт типа БМКа-1500 производства ООО «Агроспецсервис», с двумя водогрейными котлами типа КВа-0,75 марки «Прометей».

Котельная является источником теплоснабжения только для административного здания. Теплоснабжение оставшихся производственных корпусов и складских помещений в настоящее время осуществляется от газовых инфракрасных излучателей ГИИ-20. Они в свою очередь являются хорошими обогревательными прибора и часто используются для промышленного отопления. Но в нашем случае их использование не рационально.

Газовые инфракрасные излучатели имею ряд недостатков:

неравномерное распределение температуры в помещении;

 при необходимости прогревать весь объем воздуха в помещении эффективность аппаратов сильно снижается;

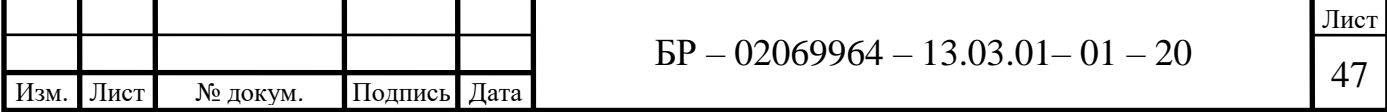

 помещение довольно быстро остывает – так как воздух и стены не нагреваются, то небольшое количество накопленного тепла очень быстро рассеивается;

 достаточно опасны в части ожогов при приближении, их длительное воздействие на человека может иметь негативные последствия;

 при неправильно подобранной высоте расположения, яркий свет от газовых излучателей может мешать выполнять определённые категории работ в помещении;

 существует возможность возгорания локально нагретой поверхности [13].

Поэтому в работе представлена замена газовых излучателей ГИИ-20 на систему водяного отопления.

Габаритные размеры котельной позволяют произвести смену существующих котлов на боле мощные. Поэтому будем использовать водогрейные котлы типа КВ-Г-1,1-90H марки «Vacumatic» в количестве 2 шт. со встроенной горелкой типа ГМГРБ-1. (технические характеристики представлены в таблице 3.3) [4].

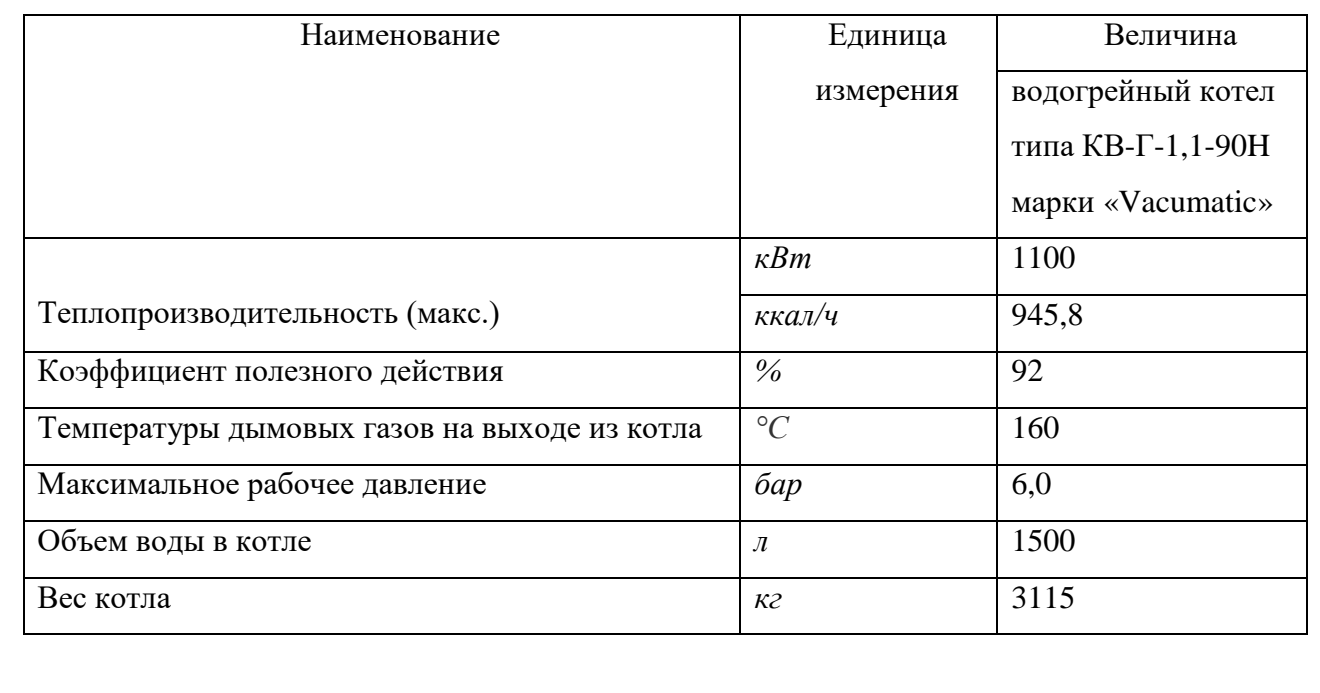

Таблица 3.3 – Технические характеристики котла

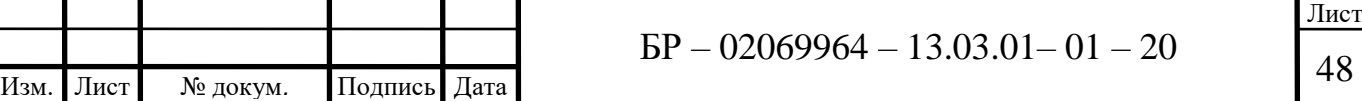

## **3.4 Расчет теплообменного аппарата**

Теплообменными аппаратами называются устройства, предназначенные для передачи теплоты от одного теплоносителя к другому.

1. Максимальный расход греющей воды, можно определить из уравнения баланса

$$
Q = G_1 c_1 \left(t_1' - t_1''\right) \eta = G_2 c_2 \left(t_2'' - t_2'\right). \tag{3.19}
$$

Тогда расход *G*, *кг*/*с*

$$
G_1 = \frac{Q}{c_1 \eta (t_1' - t_1'')} \text{ H } G_2 = \frac{Q}{c_2 \eta (t_2' - t_2'')} , \qquad (3.20)
$$

Производительность *Q*=0,432 *МВт.*

Начальная температура греющей воды 1 *t* =86°*С*.

Конечная температура греющей воды  $t_1'' = 60^{\circ}C$ .

Начальная температура нагреваемой воды 2 *t* =5°*С*.

Конечная температура нагреваемой воды  $t''_2$ =55°С.

Тепловые потери из-за несовершенства теплоизоляции для водоподогревателей по ГОСТ 27590 - 2005 принимаются от 5 до 9%. При расчете примем потери 7%, тогда  $\eta$ =1-0,07=0,93.

Теплоемкость греющей воды при средней температуре

$$
t_{1cp} = \frac{t_1' + t_1''}{2} = \frac{86 + 60}{2} = 73 \,^{\circ}C
$$

принимается равной *с*1=4,2 *кДж*/(*кг*·°*С*) и плотность *ρ*1=934,8 *кг*/*м* 3 [21].

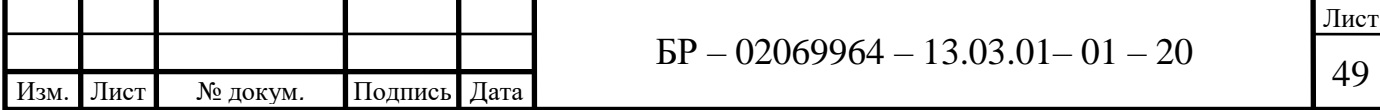

6 1 3 0,432 <sup>10</sup> 4,25 4,2 10 0,93 (86 60) *G кг с* .

2. Для определения расхода нагреваемой воды задаемся конечной температурой  $t''_2$ =55°C, теплоемкость воды при средней температуре

$$
t_{2cp} = \frac{t'_2 + t''_2}{2} = \frac{5 + 55}{2} = 30 \,^{\circ}C
$$

принимается равной *с*<sub>2</sub>=4,2 *кДж*/(*кг*·°*C*) и плотность  $\rho_2$ =934,8 *кг/м*<sup>3</sup> [21].

6 2 3 0,432 <sup>10</sup> 2,21 4,2 10 0,93 (55 5) *G кг с* .

3. Соотношение числа ходов для греющей  $X_1$  и нагреваемой  $X_2$  воды находится по формуле

$$
\frac{X_1}{X_2} = \left(\frac{G_{\text{2p}}}{G_{\text{102p}}}\right)^{0,636} \cdot \left(\frac{\Delta P_{\text{2p}}}{\Delta P_{\text{102p}}}\right)^{0,364} \cdot \frac{1000 - t_{\text{2p}}^{\text{102p}}}{1000 - t_{\text{2p}}^{\text{2p}}},\tag{3.21}
$$

Для пластинчатого теплообменника (ГОСТ 15518-87) в большинстве случаев принимается  $\Delta P_{\text{2p}}$ =40 *кПа* и  $\Delta P_{\text{\}}$ =100 *кПа*. Подставив числовые данные, получаем:

$$
\frac{X_1}{X_2} = \left(\frac{4,25}{2,21}\right)^{0,636} \cdot \left(\frac{40}{100}\right)^{0,364} \cdot \frac{1000 - 30}{1000 - 73} = 1,14.
$$

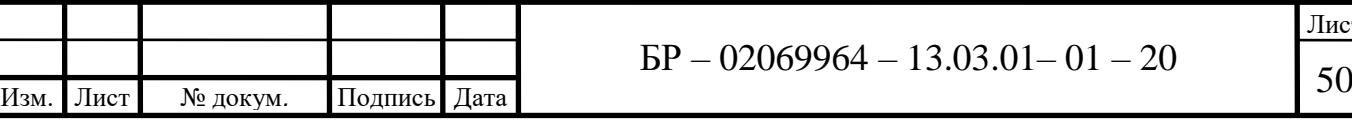

Лист

Полученное соотношение ходов не превышает 2, значит для повышения скорости воды и, следовательно, для эффективного теплообмена целесообразна симметричная компоновка – рисунок 3.1 [3].

4. При расчете пластинчатого водоподогревателя оптимальная скорость воды в каналах принимается равной  $w_{\text{onm}} = 0.4 \text{ m/c}$  [1].

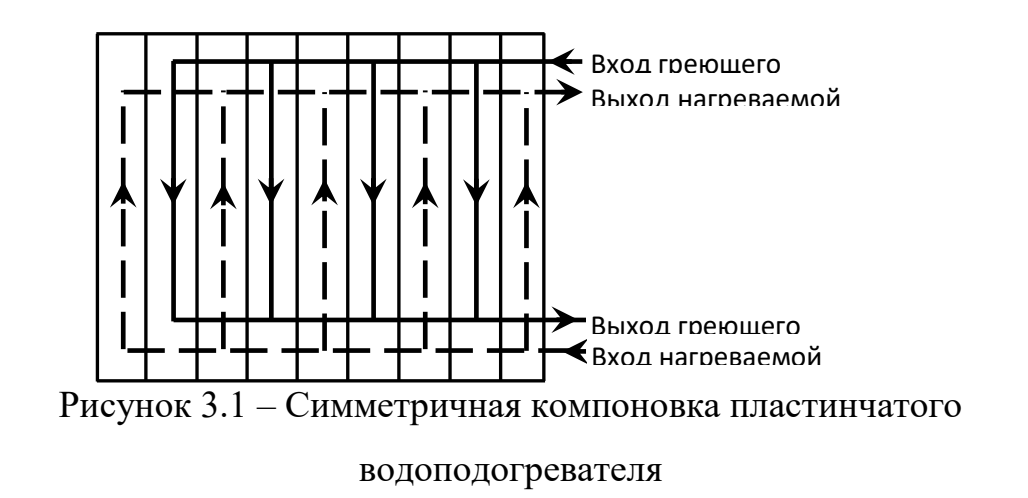

Теперь по оптимальной скорости находим требуемое количество каналов по нагреваемой воде  $m_{\mu a z p}$ 

$$
m_{\text{H} \alpha 2p} = \frac{G_1}{W_{\text{onm}} f_{\kappa} \rho_1},
$$
\n(3.22)

где *к f* – живое сечение одного межпластинчатого канала, *м* <sup>2</sup>[1]. Для выбранного теплообменника  $f_{k} = 0,00032$   $m^{2}$ , тогда

$$
m_{\text{map}} = \frac{4,25}{0,4\cdot 0,00032\cdot 934,8} = 35,52 \approx 36.
$$

5. Компоновка водоподогревателя симметричная, т.е. *mгр mнагр* .

Общее живое сечение каналов  $f$ ,  $M^2$  в пакете по ходу греющей и нагреваемой воды

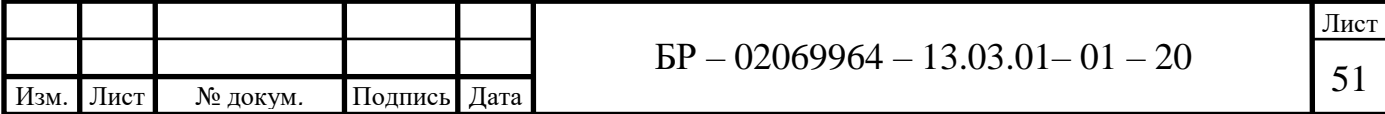

$$
f_{\rm zp} = f_{\rm \scriptscriptstyle Hazp} = m_{\rm \scriptscriptstyle Hazp} f_{\rm \scriptscriptstyle K} \,. \tag{3.23}
$$

$$
f_{\rm ap} = f_{\rm \scriptscriptstyle Happ} = 36 \cdot 0,00032 = 0,01152 \, \text{m}^2.
$$

6. Находим фактическую скорость греющей воды *wгр*, *м/с*

$$
w_{zp} = \frac{G_1}{f_{zp}\rho_1},
$$
\n(3.24)

$$
w_{cp} = \frac{4,25}{0,01152.934,8} = 0,4\frac{M}{c}.
$$

Аналогично определяем фактическую скорость нагреваемой воды

$$
w_{\text{map}} = \frac{G_2}{f_{\text{map}} \rho_2} = \frac{2,21}{0,01152.934,8} = 0,2\frac{M}{c}.
$$

7. Коэффициент теплоотдачи  $\alpha_1$ ,  $Bm/(m^2 \cdot ^{\circ}C)$  от греющей воды к стенке пластины определяется по формуле

$$
\alpha_1 = 1,16A\left(23000 + 283t_{1cp} - 0,63t_{1cp}^2\right)w_{cp}^{0,73},\tag{3.25}
$$

где *А* – коэффициент, зависящий от типа пластин, для типа выбранных пластин *А=*0,492 [1].

 $\alpha_1 = 1,16 \cdot 0,492[23000 + 283 \cdot 73 - 0,63 \cdot 73^2] \cdot 0,4^{0,73} = 11782,86$  *Bm/(m<sup>2</sup>*. °*C*).

8. Коэффициент тепловосприятия  $\alpha_2$ ,  $Bm/(M^2 \cdot {}^{\circ}C)$  от стенки пластины к нагреваемой воде принимается по формуле [10]:

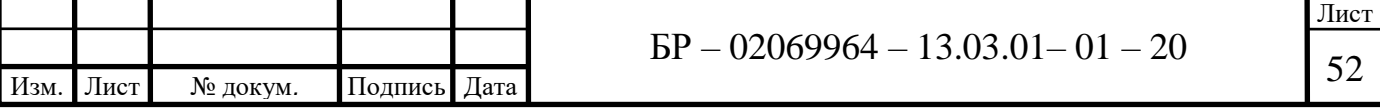

$$
\alpha_2 = 1,16A(23000 + 283t_{2cp} - 0,63t_{2cp}^2)w_{\text{map}}^{0,73},\tag{3.26}
$$

$$
\alpha_2 = 1,16 \cdot 0,492[23000 + 283 \cdot 30 - 0,63 \cdot 30^2] \cdot 0,2^{0.73} = 5450,75 \, Bm/(m^2 \cdot ^{\circ}C).
$$

9. Коэффициент теплопередачи *k*, *Вт*/(*м* 2 ·°*С*) определяется по формуле

$$
k = \frac{\beta}{\frac{1}{\alpha_1} + \frac{1}{\alpha_2} + \frac{\delta_{cm}}{\lambda_{cm}}},
$$
\n(3.27)

где  $\beta$  – коэффициент, учитывающий уменьшение коэффициента теплопередачи из-за термического сопротивления накипи и загрязнений на пластине [10].

В зависимости от качества воды принимается равным 0,7-0,85 [10]. Толщина пластины и коэффициент теплопроводности пластины для пластинчатых теплообменников по ГОСТ 15518-87 равны соответственно

$$
\delta_{cm} = 1 \mu m = 0,001m
$$
  $\mu$   $\lambda_{cm} = 16$   $Bm/(M \cdot {}^{\circ}C),$ 

$$
k = \frac{0.8}{\frac{1}{11782,86} + \frac{1}{5450,75} + \frac{0,001}{16}} = 2418,16
$$
 *Bm/(m<sup>2</sup>·°C).*

10. Теперь определим необходимую поверхность нагрева *<sup>F</sup>тр* , *м* 2

$$
F_{mp} = Q/k\Delta t \tag{3.28}
$$

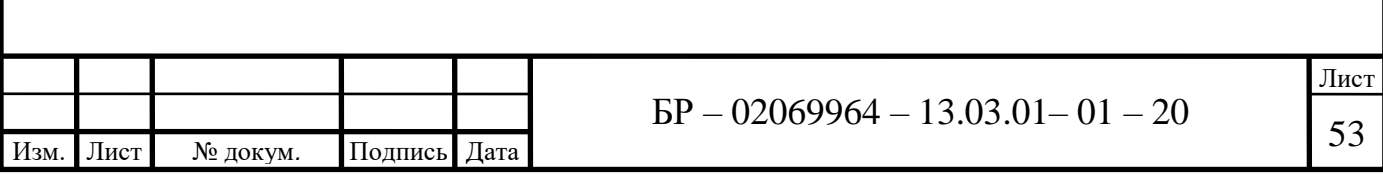

$$
F_{mp} = \frac{0,432 \cdot 10^6}{2418,16 \cdot 41,88} = 4,2 \cdot 10^2.
$$

11. Количество ходов в теплообменнике *<sup>X</sup>* , *шт* 

$$
X = \frac{F_{mp} + f_{nn}}{2mf_{nn}},
$$
\n(3.29)

где  $f_{n n}$  – поверхность нагрева одной пластины,  $m^2$  [10].

$$
X = (4, 2 + 0.6) / (2 \cdot 36 \cdot 0.6) = 0.11.
$$

Число ходов округляется до целой величины, в нашем случае до 1.

В одноходовых теплообменниках четыре штуцера для подвода и отвода греющей и нагреваемой воды располагаются на одной неподвижной плите [10].

12. Действительная поверхность нагрева всего водоподогревателя определяется по формуле

$$
F = (2mX - 1)f_m,
$$
\n(3.30)

$$
F = (2 \cdot 36 \cdot 1 - 1) \cdot 0, 6 = 42, 6 \pi^2.
$$

13. Потери давления Δ*Р*, *кПа* в водоподогревателях следует определять по формулам:

- для нагреваемой воды

$$
\Delta P_{\text{Hazp}} = \varphi E \big( 33 - 0.08 t_{2cp} \big) w_{\text{Hazp}}^{1.75} X \,, \tag{3.31}
$$

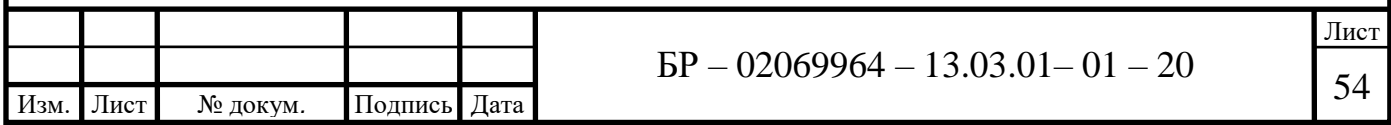

где – коэффициент, учитывающий накипеобразование, который для греющей сетевой воды равен единице, а для нагреваемой воды должен приниматься по опытным данным, при отсутствии таких данных можно принимать  $\varphi=1, 5...2$  [1].

$$
\Delta P_{\text{map}} = 1, 5 \cdot 3 \cdot (33 - 0, 08 \cdot 30) \cdot 0, 2^{1.75} \cdot 1 = 8, 23 \ \text{K} \Pi a
$$

- для греющей воды

$$
\Delta P_{ep} = \varphi E \left( 33 - 0.08 t_{1cp} \right) w_{ep}^{1.75} X , \qquad (3.32)
$$

$$
\Delta P_{\text{ap}} = 1, 5 \cdot 3 \cdot (33 - 0, 08 \cdot 73) \cdot 0, 4^{1.75} \cdot 1 = 24, 59 \text{ k} \cdot \text{T} \cdot a
$$

## **3.5 Подбор насосного оборудования для отопления и горячего водоснабжения**

1. Циркуляционный насос. Служит для подачи требуемого расхода и обеспечения требуемого напора горячей воды у потребителя. Его выбирают по расходу горячей воды и необходимому напору. Расход теплоносителя определяется согласно данным подбора теплообменных аппаратов по греющей среде, *м* 3 /*ч* [24].

Требуемый напор насоса *Pц* , *кПа* определяется по формуле:

$$
P_u = \sum P + P_{san},\tag{3.33}
$$

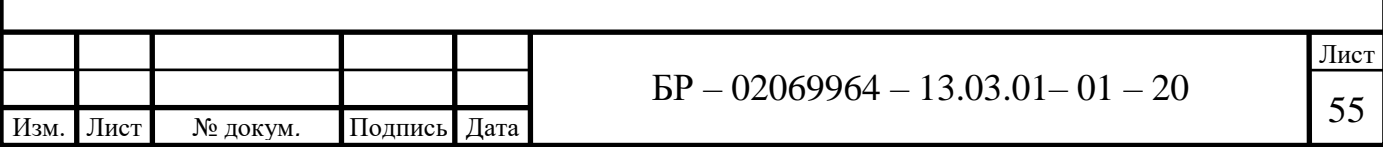

где *<sup>P</sup>* – суммарные потери давления в контуре, складывающиеся из сопротивления воды в водяном контуре котла и сопротивления в теплообменнике, *кПа*;

 $P_{\textit{san}}$  — запас по напору, принимается равным 5 % от  $\sum P$  , *кПа* [27]. Контура «котел-теплообменник»:

$$
P_u=60,36+3,018=63,378 \text{ k}\Pi a
$$
;  $G=15,3 \text{ m}^3/\nu$ .

Котловой на отопление:

$$
P_u=47,4+2,37=49,7
$$
  $\kappa \Pi a$ ; G=30,5  $\frac{M^3}{u}$ .

Системы ГВС:

$$
P_u=65,7+3,285=68,9 \ \kappa \Pi a; \ G=14 \ M^3/4.
$$

Согласно правилам Госгортехнадзора РФ, в котельной должно быть установлено для контура отопления и вентиляции - как минимум 3 насоса, один из которых резервный, а для контура горячего водоснабжения – 2 [24].

2. Сетевой насос. Этот насос служит для циркуляции воды в тепловой сети. Его выбирают по расходу сетевой воды из расчета тепловой схемы. Сетевые насосы устанавливаются на обратной линии тепловой сети, где температура сетевой воды не превышает 70 <sup>о</sup>*С*.

Согласно правилам Госгортехнадзора РФ, в котельной должно быть установлено не менее 2-х сетевых насосов плюс один резервный [24].

Расход теплоносителя определяется по данным подбора теплообменных аппаратов по нагреваемой среде, *м* 3 /*ч*.

Для контура отопления:

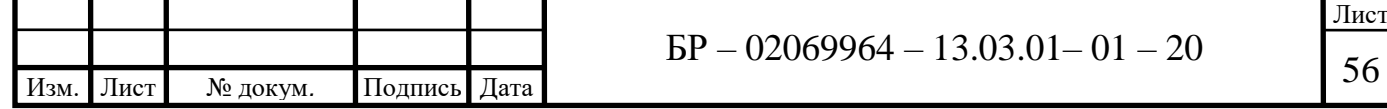

Напор развиваемый сетевым *Рсет*, *кПа* насосом выбирается в зависимости от требуемого напора у потребителя и сопротивлением сети определяется по формуле

$$
P_{\text{cem}} = \sum P_{\text{mpe6}} + P_{\text{san}} \tag{3.34}
$$

где *Рзап* – запас по напору, принимается равным 5 % от *<sup>P</sup>тре<sup>б</sup>* , *кПа* [18];  $\sum P_{\text{mpe6}}$  – требуемый напор для насоса, *кПа*, определяемый по формуле

$$
\sum P_{\text{mpe6}} = P_{\text{maz}} + P_{\text{mo}} + P_{\text{co}} = H_{\text{mac}},\tag{3.35}
$$

где *Рмаг* – сопротивление в магистрали, численно равное удвоенному значению гидравлического сопротивления системы отопления (исходные данные), *кПа*  [24];

*Рто* – сопротивление в теплообменнике по нагреваемой среде, *кПа* [24];

*Рсо* – сопротивление абонента СО, *кПа*, определяется суммой: потери давления в СО – 10 *кПа*, потери давления в регуляторах давления и температуры – 25 *кПа*, потери давления в подогревателе СО – 20 *кПа*, потери давления на элеваторе (если есть) определяются по формуле из [24].

*Ннас* – напор на всасывающем патрубке насоса, *кПа*, согласно характеристики насоса принимается равным 50-150 *кПа* (5-15 *м*) [24].

Суммарные потери давления в контуре складываются из сопротивления в магистрали, сопротивления в теплообменнике и сопротивления абонента СО.

$$
\sum P_{\text{mpe6}} = 36 + 66 + 60 = 162 \text{ k} \Pi a.
$$

$$
P_{cem}
$$
=162+8,1=170,1 k\Pi a.

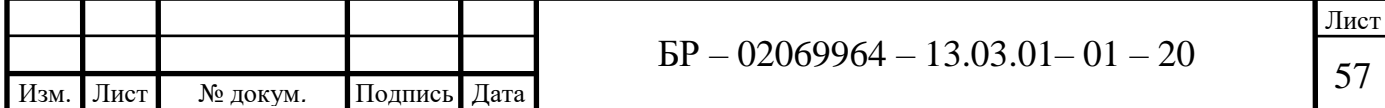

3. Подпиточный насос. Насос предназначен для восполнения утечки воды из системы теплоснабжения, количество воды необходимое для покрытия утечек определяется в расчете тепловой схемы.

Необходимый напор подпиточных насосов определяется давлением воды в обратной магистрали и сопротивлением трубопроводов и арматуры на линии подпитки, число подпиточных насосов должно быть не менее 2-х, один из которых резервный [24].

Для контура отопления и ГВС.

Объем воды в трубопроводе определяется из исходных данных, он численно равен водяному объему системы отопления, *м* 3 .

Объем воды в системе отопления *VCO* , *м* <sup>3</sup>определяется по формуле

$$
V_{CO} = \frac{\sum_{i=1}^{n} Q_i \cdot q_i}{1000},
$$
\n(3.36)

где  $Q_i$  – величина тепловой нагрузки с учетом перспективы отдельно для отопления, вентиляции и прочих нужд, *Мкал*/*ч*;

*<sup>q</sup><sup>i</sup>* удельный объем воды на разовое наполнение систем отопления, *м* 3 /*Гкал/ч*, определяется в зависимости от типа теплообменного прибора и перепада температур воды в системе теплоснабжения [18].

Сумма объемов воды в трубопроводе и системе отопления дает объем воды в системе теплоснабжения *V* , *м* 3 .

Величина утечки теплоносителя *Gут*, *м* 3 /*ч* составляет:

$$
G_{ym} = 0,0075V, \t\t(3.37)
$$

Высота наиболее высокого здания *Нзд*, *м* определяется по формуле

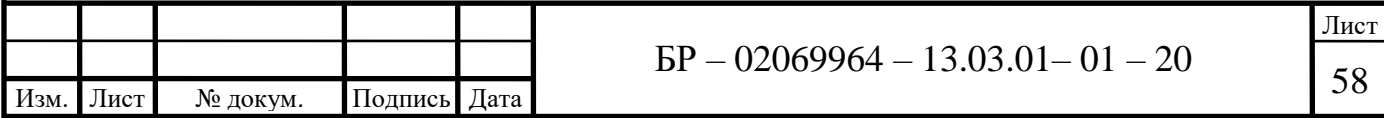

$$
H_{30} = 2.5 n_{3m}, \t\t(3.38)
$$

где *<sup>n</sup>эт* число этажей, *шт*.

Напор подпиточного насоса *Рпп*, *кПа* определяется по формуле

$$
P_{nn} = \sum P_{mpe\delta} + P_{san},\tag{3.39}
$$

где  $P_{\textit{san}}$  — запас по напору, принимается равным 5 % от  $\sum P_{\textit{mpe6}}$ , *кПа* [24];

 $\sum P_{\text{mpe6}}$  - требуемый напор для подпиточного насоса, *кПа*, определяемый по формуле:

$$
\sum P_{\text{mpe6}} = H_{\text{cmann}} + P_{\text{noohum}},\tag{3.40}
$$

где *<sup>Н</sup>стат* статический напор в системе отопления и вентиляции (СОиВ) и системе горячего водоснабжения (СГВ), принимается на 3-5 метров выше здания, *кПа* [18];

*<sup>P</sup>подпит* сопротивление подпиточной линии, принимается 100-200 *кПа*.

#### **3.6 Расчет системы удаления дымовых газов**

 $H_{\text{ab}} = 2, 5n_{\text{gas}}$ , (3.38)<br>  $P_{\text{gas}}$  *kHa* определяется по формуле<br>  $\frac{2}{m} = \sum P_{\text{spec}} + P_{\text{gas}}$ , (3.39)<br>
амается равным 5 % от  $\sum P_{\text{mpcc}}$ , *кПа* [24];<br>
я подпиточного насоса, *кПа*, определяемый<br>  $\sum P_{\text{mpcc}} = H_{\text{$ В условиях проектируемого объекта каждый котлоагрегат должен иметь свою дымовую трубу. Основным параметром является величина самотяги дымовой трубы. Необходимо произвести аэродинамический расчет тягодутьевого тракта и определить высоту дымовой трубы.

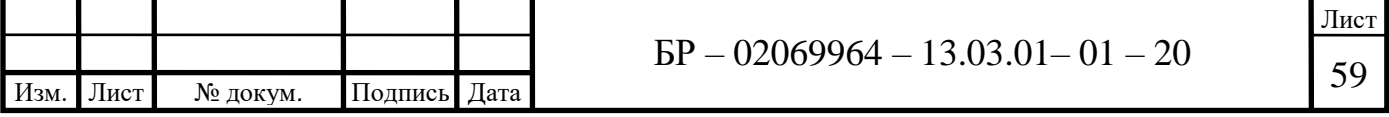

В этом расчете определяются также расход воздуха и топлива, скорость в газоходе, потери давления [24].

Исходные данные:

*QКА* тепловая нагрузка на котел, равная тепловой нагрузке на нужды отопления и горячего водоснабжения, *Мкал/ч*;

 $\eta$  – КПД котлоагрегата, % [7];

 $h$ <sup>"</sup> – требуемое разрежение на выходе из котла принимаем в диапазоне 10-80 *Па*;

 $v_{vx}$  – температура дымовых газов задается согласно характеристикам котлоагрегата, °*С*;

*t нв* температура наружного воздуха берется из исходных данных, °*С*;

*t вн* температура воздуха в помещении принимается следующей: для зимнего и среднеотопительного периодов 16°*С* при работе персонала, 5°*С* без персонала, для летнего берется расчетная температура воздуха в помещении, °<sup>°</sup>С;

 $\alpha$  – коэффициент избытка воздуха принимается: 1,1-1,15 для газа, 1,15-1,2 для жидкого топлива;

 $w<sub>o</sub>$  – скорость газов в газоходе и дымовой трубе принимаем равной 20 *м/с*;

 *в ну* плотность воздуха при нормальных условиях принимаем равной 1,293 *кг/м*<sup>3</sup> ;

 $\rho^z_{\mu y}$  – плотность дымовых газов при нормальных условиях принимаем равной 1,26 *кг/м*<sup>3</sup> ;

 $q_3$  – потери теплоты с хим. недожогом, принимаем равными 0,5%;

 $q_4$  – потерь теплоты с физ. недожогом, нет (0%).

Исходные данные приведены в таблице 3.4.

Изм. Лист № докум*.* Подпись Дата  $\overline{\text{BP} - 02069964} - 13.03.01 - 01 - 20$ 

Лист

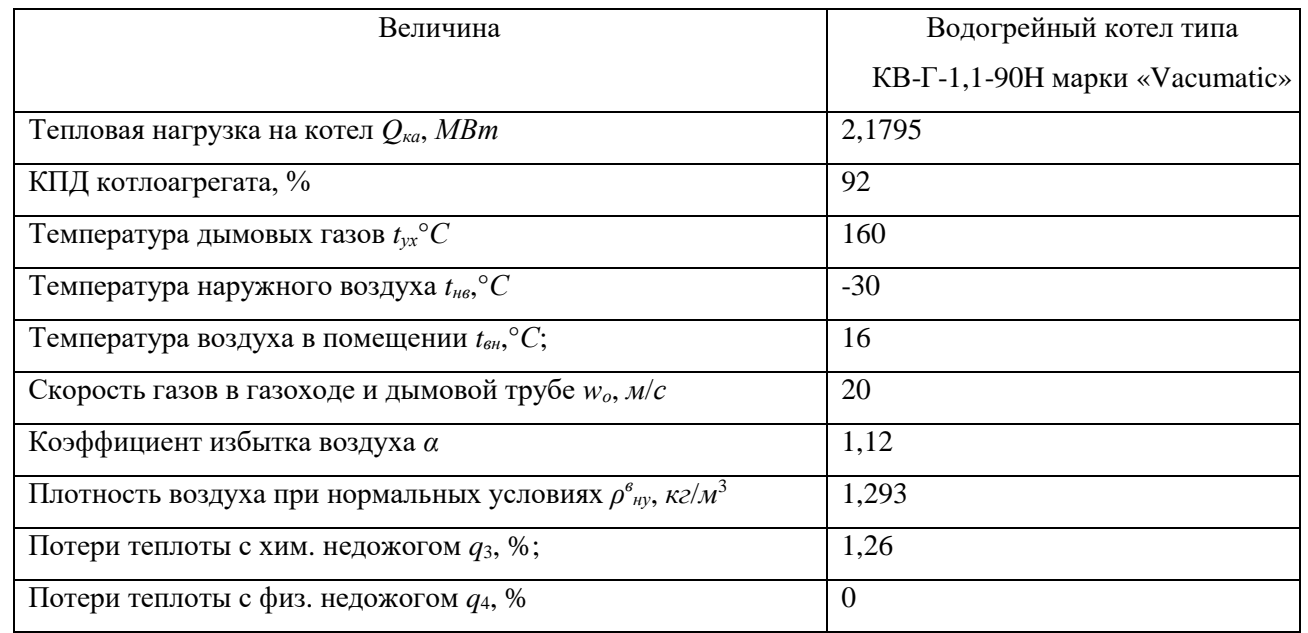

## Таблица 3.4 – Исходные данные по котельному оборудованию

1. Определение диаметра газоходов.

Действительное количество воздуха  $V^{\partial},$  м $^{3}/$ м $^{3}$ , определяется по формуле

$$
V^{\delta} = \alpha V^{\delta}, \qquad (3.41)
$$

где  $\alpha$  -коэффициент избытка воздуха;

 *<sup>о</sup> V* теоретически необходимое количество воздуха, *м* 3 /*м* 3 , определяемое по формуле

$$
V^{o} = 0.0476 \cdot (0.5 \cdot CO_{2} + 0.5 \cdot H_{2} + H_{2}S + \sum \left( m + \frac{n}{4} \right) \cdot C_{m} H_{n} - O_{2}), \tag{65}
$$

где  $CO_2, H_2, O_2, H_2$ S, $C_m H_n$  – состав газообразного топлива по объему, %.

Кроме того, необходимо определить действительный объем дымовых газов *Vог*, *м* 3 /*м* <sup>3</sup> по формуле:

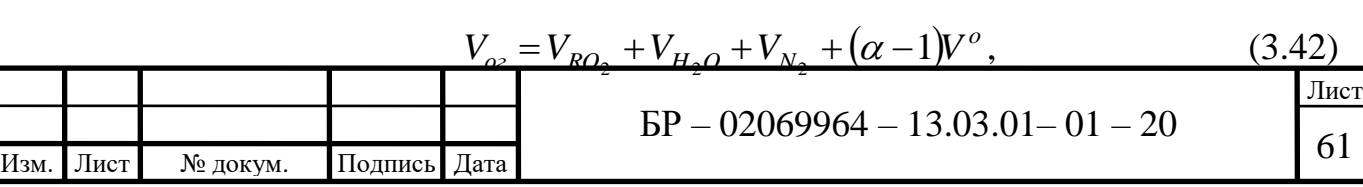

где  $V_{RO_2}$  – объем трехатомных газов,  $\frac{M^3}{M^3}$ ;  $V_{H_2O}$  – объем водяных паров,  $M^3/M^3$ ;  $V_{N_2}$  –объем паров азота,  ${\it M}^3/{\it M}^3.$ 

Объем трехатомных газов  $V_{RO_2}$ ,  $\frac{M^3}{M^3}$  находим по формуле:

$$
V_{RO_2} = 0.01 \Big( CO_2 + CO + H_2S + \sum mC_m H_n \Big), \tag{3.43}
$$

где *CmH<sup>n</sup>* – углеводороды, входящие в состав газа, %.

Объем водяных паров  $V_{H_2O}$ ,  $M^3/M^3$  по формуле:

$$
V_{H_2O} = 0.01 \left( H_2 S + H_2 + \sum \left( \frac{n}{2} \right) C_m H_n \right) + 0.0161 V^o.
$$
 (3.44)

Объем паров азота  $V_{N_2}$  ,  $\frac{M^3}{M^3}$  находится по формуле:

$$
V_{N_2} = 0.79V^{\circ} + 0.01N_2. \tag{3.45}
$$

Теплота сгорания газа *<sup>р</sup> Q<sup>н</sup>* , *кДж*/*м* 3 , определяется по формуле:

$$
Q_{\mu}^{p} = 108H_{2} + 126,3CO + 235H_{2}S + 358,2CH_{4} + 590,6C_{2}H_{4} +
$$
  
+637,3C<sub>2</sub>H<sub>6</sub>+859,8C<sub>3</sub>H<sub>6</sub>++912,3C<sub>3</sub>H<sub>8</sub>+1134C<sub>4</sub>H<sub>8</sub>+  
+1186,2C<sub>4</sub>H<sub>10</sub>+1460C<sub>5</sub>H<sub>12</sub>+1403C<sub>6</sub>H<sub>6</sub>. (3.46)

Для дальнейшего расчета переведем в *ккал*/*м* 3 .

Плотность природного газа *ρ*, *кг*/*м* <sup>3</sup> определяется по формуле:

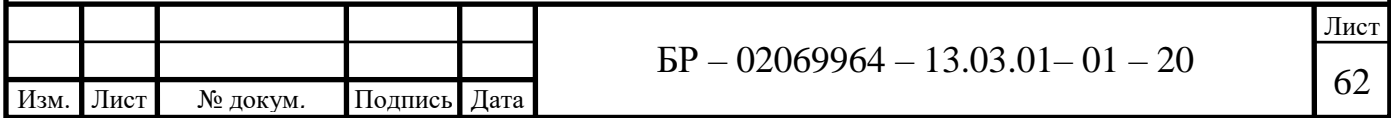

$$
\rho=0,01(0,716CH_4+1,342C_2H_6+1,967C_3H_8+2,593C_4H_{10}+\n+3,218C_5H_{12}+1,964CO_2+1,251N_2). \tag{3.47}
$$

Суммарный расход топлива  $B_T$ ,  $\frac{M^3}{4}$  определяется по формуле:

$$
B_T = \frac{Q_{\kappa a}}{Q_{\kappa}^p \cdot \eta},\tag{3.48}
$$

где *Qка* тепловая нагрузка на котел, *Мкал/ч*;

*<sup>р</sup> Q<sup>н</sup>* теплота сгорания топлива, *Мкал/ч*;

 $\eta$  – КПД котлоагрегата, %.

Дополнительно представляем расход топлива в *м* 3 /*с*. Действительный расход воздуха  $G_\epsilon$ ,  ${\tt M}^{3}/{\tt u}$ , определяется по формуле:

$$
G_{\epsilon} = B_m V^{\delta},\tag{3.49}
$$

Действительный объем продуктов сгорания  $V^z_\delta$  ,  ${\it M}^{3/q}$ 

$$
V_o^2 = B_T V_{oz} \left( \frac{v_{yx} + 273}{273} \right),
$$
 (3.50)

где *t ух* температура продуктов сгорания (дымовых газов), °*С* [27].

Минимальный диаметр газохода *d*min, *мм* определяется по формуле:

$$
d_{\min} = 1000 \sqrt{\frac{4V_o^2}{3600 \pi w_o}},
$$
\n(3.51)

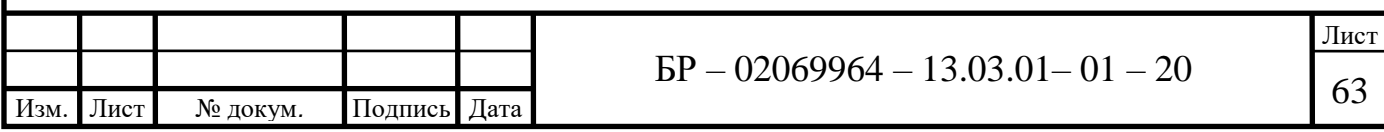

где *<sup>w</sup><sup>o</sup>* скорость выхода дымовых газов из устья дымовой трубы, *м/с*, принимается 20 *м/с* [24].

После расчета минимального диаметра газохода по каталогам подбирается дымовая труба и выписывается фактический диаметр газохода (по типоразмерам производителя). Результаты расчета заносятся в таблицу 3.5.

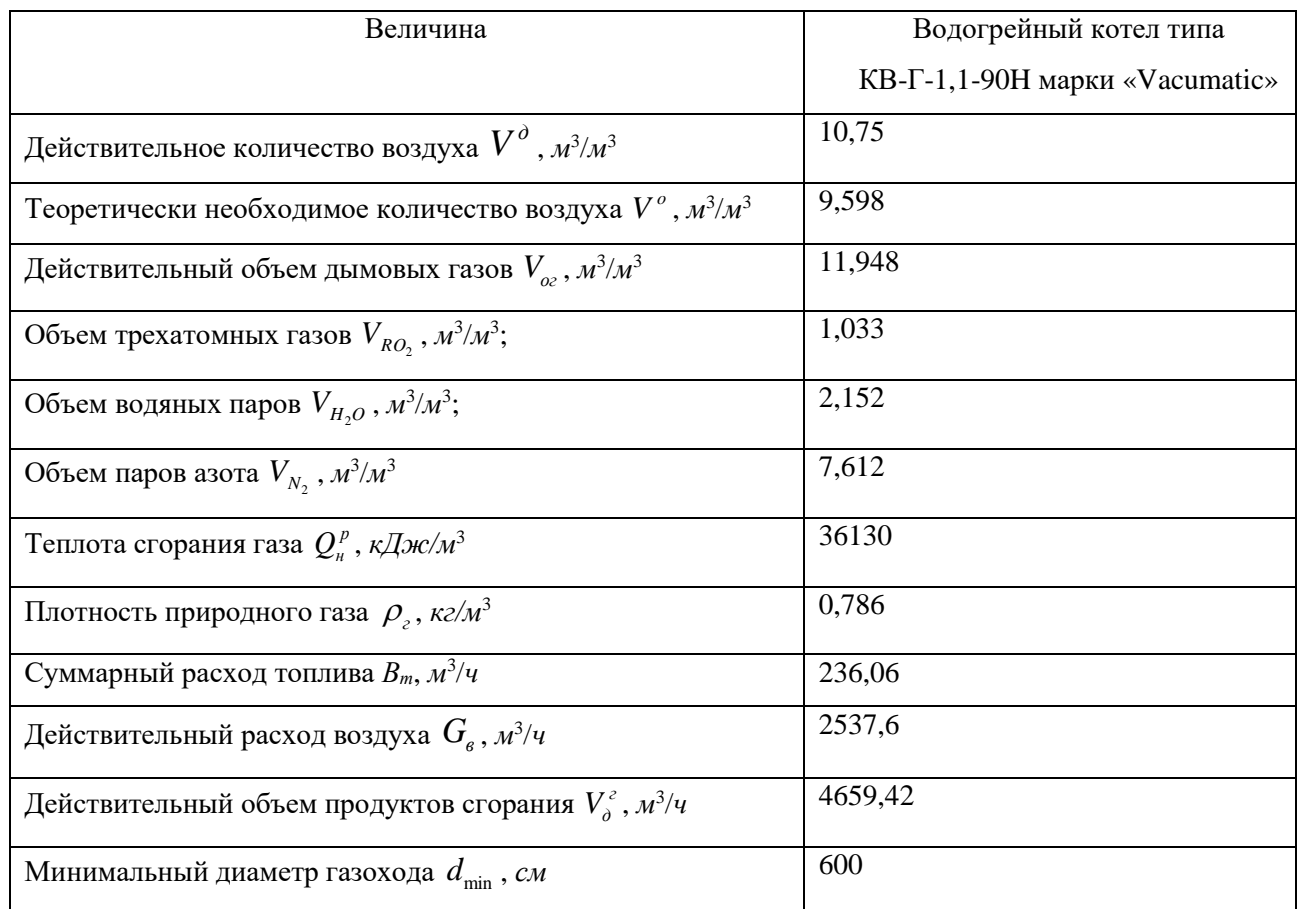

Таблица 3.5 – Результаты расчета диаметра газохода

2. Расчет высоты дымовой трубы по ПДК.

Расчет выбросов оксидов азота *<sup>M</sup> NO*<sup>2</sup> **,** *г/с* по формуле

$$
M_{NO_2} = B_m (1 - \frac{q_4}{100}) Q_{\mu}^{\,p} K_{NO_2} \beta_k \beta_t \beta_\alpha, \qquad (3.52)
$$

где  $q_4$  – потери теплоты с физическим недожогом, %;

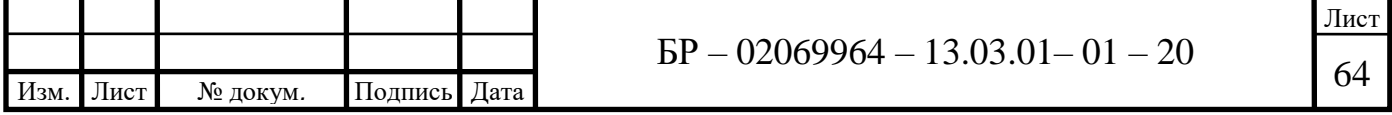

*NO*<sup>2</sup> *<sup>K</sup>* – удельный выброс оксидов азота при сжигании топлива на 1 *МДж* теплоты, *г/МДж*; рассчитывается по уравнению:

$$
K_{NO_2} = 0.013\sqrt{Q_{\mu}^P B_m} + 0.03, \qquad (3.53)
$$

где  $\mathcal{Q}_{\scriptscriptstyle H}^{\,p}$  –теплота сгорания топлива, *МДж/м*<sup>3</sup>;

 $B_m$  — суммарный расход топлива,  $m^3/c$ .

 $\beta_k$  – безразмерный коэффициент, учитывающий принципиальную конструкцию горелок: при сжигании газа для дутьевых горелок напорного типа – 2; для горелок инжекционного типа – 1,6; для горелок двухступенчатого сжигания – 0,7; при сжигании жидкого и твердого топлива – 1 [24];

 $\beta_{\alpha}$  – безразмерный коэффициент, учитывающий влияние избытка воздуха на образование оксидов азота. Для газа и твердого топлива – 1; для мазута – 1,113 [24].

 $\beta$  <sup>–</sup> безразмерный коэффициент влияния температуры воздуха определяется по формуле

$$
\beta_t = 1 + 0,002(t_{\rm g}_{\rm g} - 30),\tag{3.54}
$$

где *t вн* температура воздуха в помещении, °*С*

Изм. Лист № докум*.* Подпись Дата

Расчет выбросов оксидов углерода *MCO* , *г/с*

$$
M_{CO} = B_m \frac{q_3}{100} R Q_{\mu}^p (1 - \frac{q_4}{100}), \qquad (3.55)
$$

Лист  $\overline{\text{BP} - 02069964} - 13.03.01 - 01 - 20$ где  $R$  – коэффициент, учитывающий долю потери теплоты вследствие химической неполноты сгорания топлива, обусловленную наличием в

продуктах неполного сгорания оксида углерода; принимается: для твердого топлива – 1; для мазута – 0,65; для газа – 0,5 [24];

 $B_m$  — суммарный расход топлива,  $m^3/c$ .

Минимальная высота дымовой трубы  $H_{\min}$ , *м*, рассчитывается по следующей зависимости:

$$
H_{\min} = \sqrt{\frac{M_i}{(IIJK_i - C_{\phi_i})} AF_3 \sqrt{\frac{n_{\partial m}}{V_o^2 \Delta T}}},
$$
\n(3.56)

где *М<sup>i</sup>* – количество выбросов *i-*го загрязняющего вещества из дымовой трубы, *г/с*;

 *ПДК<sup>i</sup>* – предельно-допустимая максимальная разовая концентрация *i*-го вредного загрязняющего вещества в приземном воздухе, *мг*/*м* 3 ;

 *Сфi* – фоновые концентрации *i-*го загрязняющего вещества в районе расположения котельной, *мг*/*м* <sup>3</sup>[24];

 *А* – коэффициент распределения температуры воздуха, зависящий от метеорологических условий местности и определяющий условия вертикального и горизонтального рассеивания вредных загрязняющих веществ в атмосферном воздухе [24];

*F* – коэффициент скорости оседания вредных веществ в атмосферном воздухе, равный: 1 – для газообразных выбросов; 2 – для пыли и золовых частиц при степени улавливания более 90%; 2,5 - для пыли и золовых частиц при степени улавливания менее 90% [24];

*<sup>n</sup>дт* – количество дымовых труб, *шт*;

*<sup>T</sup>* – разность температур уходящих газов *ух* и температуры окружающего атмосферного воздуха, равной средней максимальной температуре наружного воздуха наиболее жаркого месяца года *tн.л* [27].

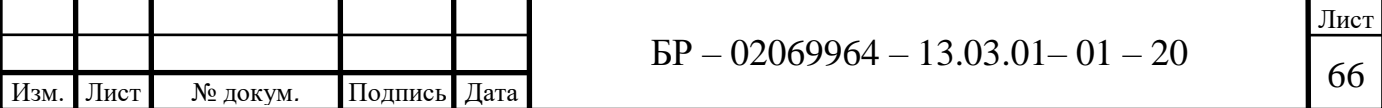

Выбор высоты дымовой трубы делается для максимального значения из расчетов минимальной высоты дымовой трубы для рассеивания вредных веществ по каждому режиму работы котельной [24]. Результаты приведены в таблице 3.6.

| Величина                                                           | Водогрейный котел типа         |
|--------------------------------------------------------------------|--------------------------------|
|                                                                    | КВ-Г-1,1-90Н марки «Vacumatic» |
| Расчет выбросов оксидов азота $M_{NO_2}$ , г/с                     | 0,038                          |
| Удельный выброс оксидов азота на 1 <i>МДж</i> теплоты $K_{NO_2}$ , | 0,024                          |
| г/МДж                                                              |                                |
| Коэффициент влияния температуры воздуха $\beta_t$                  | 0,972                          |
| Расчет выбросов оксидов углерода $M_{CO}$ , г/с                    | 0,175                          |
| Минимальная высота дымовой трубы $H^{CO}_{min}$ , м.               | 2,9                            |
| Минимальная высота дымовой трубы $H^{no}_{\min}$ , м.              | 17                             |

Таблица 3.6 – Результаты расчета высоты дымовой трубы по ПДК

## **3.7 Выбор вспомогательного оборудования котельной**

На основании произведенного расчета выбираем вспомогательное оборудование, к которому относятся: теплообменник, насосы. Так же провели расчет высоты дымовых труб для котлов, приняли для типа КВ-Г-1,1-90H марки «Vacumatic» дымовые трубы высотой 17 *м*.

Компоновка оборудования котельной представлена в графической части 4 работы, в графической части 5 приведена спецификация оборудования.

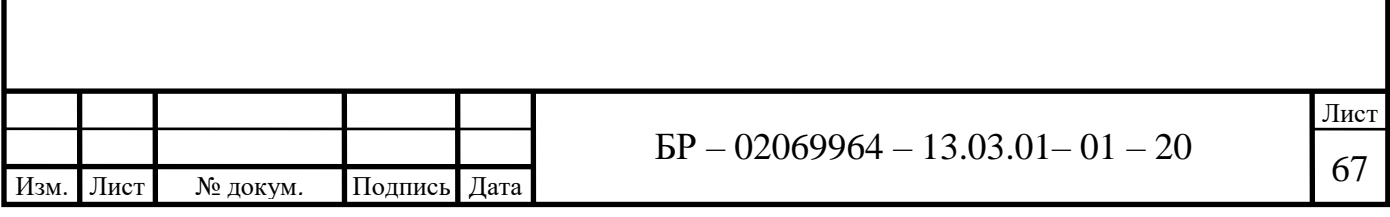

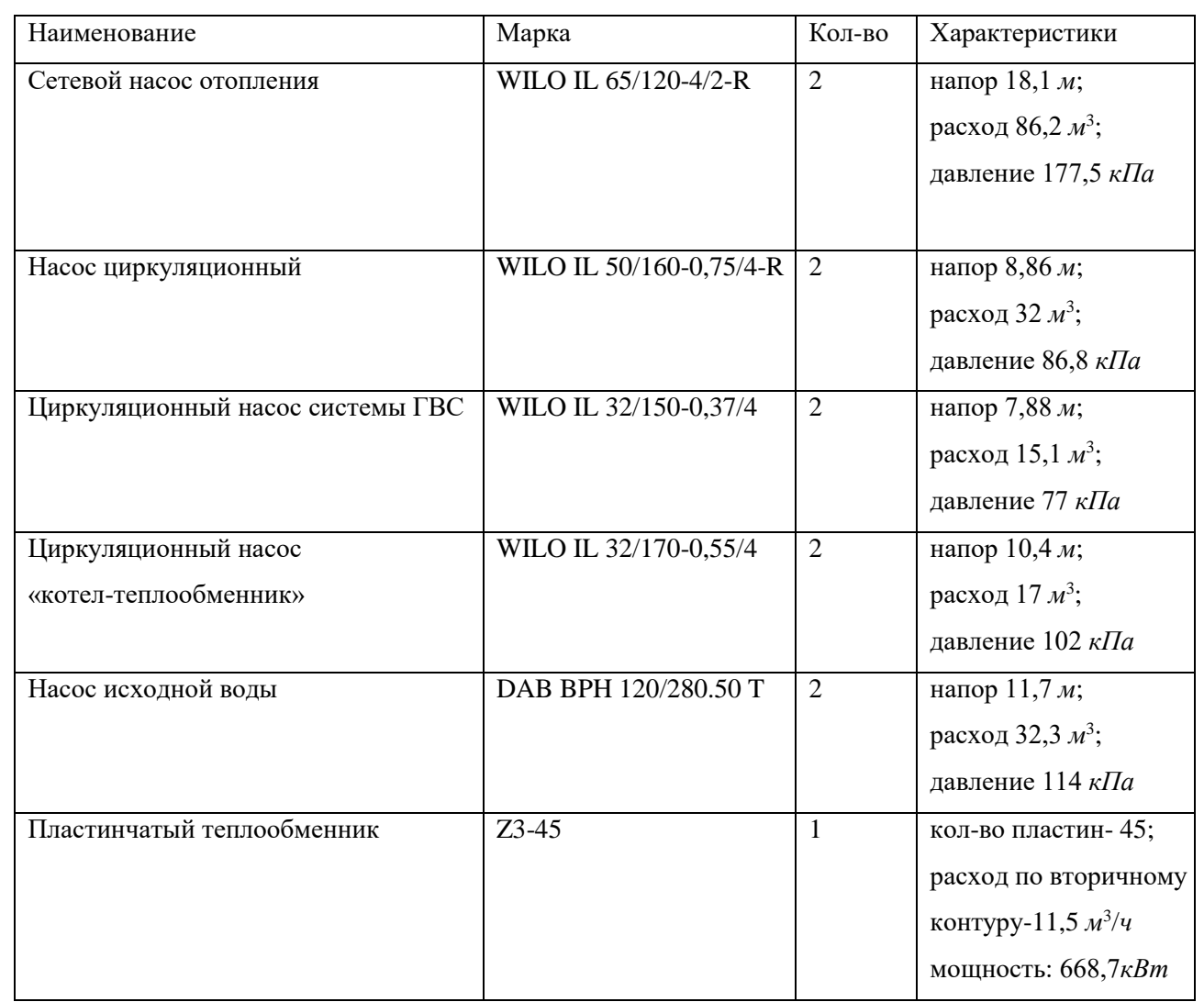

# Таблица 3.7 – Характеристики вспомогательного оборудования

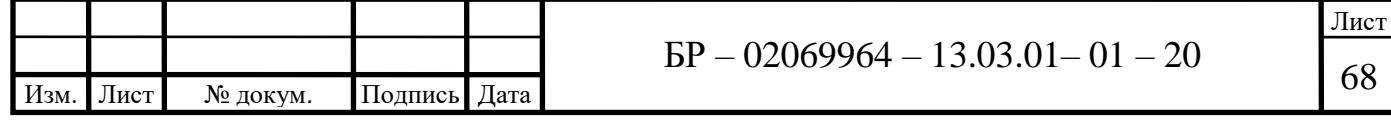

## **4 Автоматизация работы котельной**

В настоящее время большой популярностью пользуются автоматизированные котельные. Они могут работать без постоянного присутствия обслуживающего персонала. В автоматизированных котельных кроме обязательной котловой автоматики предусматривается:

1. Общекотловая автоматика - в отсутствии людей управляет всей котельной, т.е.:

- автоматически производит попеременную работу котлов;

- при отключении котла его насос должен работает еще примерно 20 мин.;

- автоматически производит попеременную работу насосов отопления, вентиляции, горячего водоснабжения;

- в зависимости от нагрузки автоматически включает (отключать) дополнительный котел;

- автоматически поддерживает температуру теплоносителя на обратном трубопроводе котла (заданную заводом изготовителем котла);

- автоматически осуществляет подпитку системы при понижении давления теплоносителя;

- автоматически поддерживает температурный график теплоносителя в системе отопления, вентиляции, горячего водоснабжения, технологического процесса [28].

2. Технологическая сигнализация - фиксирует все аварийные ситуации и выдает световую и звуковую сигнализацию. В технологическую сигнализацию входят сигналы:

- утечка газа (Метан);

- появление угарного газа  $(CO<sub>2</sub>)$ ;

- понижение либо повышение давления газа (выход за уставки);

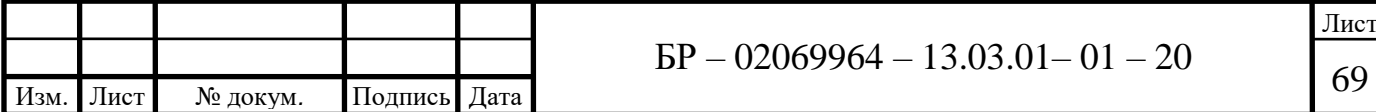

- понижение либо повышение давления теплоносителя (выход за уставки);

- понижение, повышение (выход за уставки) либо пропадание фазы питающей сети;

- аварии котла N1-n;

- пожара;

- охраны;

При появлении на технологической сигнализации любого сигнала, кроме аварии котла N1-n и сигнала охраны - должно произойти экстренное отключение газового электромагнитного клапана.

3. Удаленная диспетчеризация - дублирует состояние технологической сигнализации в помещении дежурного и включает звуковую и световую сигнализацию.

Это обязательный минимум, который необходимо отслеживать, независимо от питающей сети.

Для управления работой котла и газовой блочной горелки применяется электронный микропроцессорный блок, который обеспечивает автоматический пуск, модулированное регулирование теплопроизводительности, а так же защиту котла при аварийных ситуациях [28].

После отключения котла при аварийной ситуации повторного автоматического пуска не происходит. Повторный пуск производится обслуживающим персоналом после выявления причины аварийной ситуации и ее устранения [22].

Перечень функций датчиков и регулирующих приборов, устанавливаемых на котле:

 Датчик DN1 min-1 – понижение уровня воды (промежуточный теплоноситель);

 Датчик SKI Tmax – температура пара (воды) промежуточного теплоносителя);

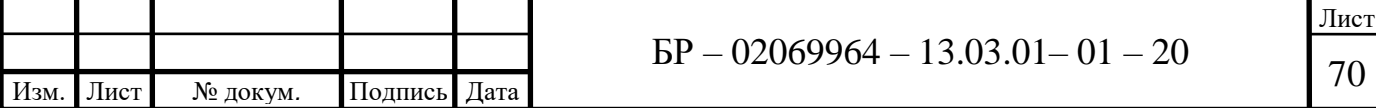

 Датчик давление SP2 min – понижение давления сетевой воды на выходе из котла;

 Датчик температуры TCI, TC2 – температура сетевой воды на входе и выходе из котла;

 Сигнализатор уровня CAY-M7E-H – уровень промежуточного теплоносителя;

 Датчик температуры BK1 – регулирование теплопроизводительности;

Датчик давления BP1/h – понижение разрежения за котлом [8].

Узел учета тепловой энергии (тепловычислитель) обеспечивает учет выработанной тепловой энергии и расхода теплоносителя. Показания тепловычислителя хранятся в энергозависимой памяти прибора и могут быть переданы на компьютер посредством модема, порта RS232 или накопительного пульта, либо распечатаны на подключенном к прибору принтере.

Система автоматики обеспечивает защиту котла в следующих аварийных ситуациях:

- повышение или понижение давления газа перед горелкой;
- понижение давления воздуха перед горелкой;
- понижение разряжения дымовых газов за котлом;
- погасание факела горелки;
- повышение температуры воды на выходе из котла;
- понижение давления воды на выходе из котла;
- понижение уровня промежуточного теплоносителя;
- повышение температуры промежуточного теплоносителя;
- неисправности цепей защиты, отключение электроэнергии [23].

При возобновлении электроэнергии запуск и все последующие операции по розжигу котла проходят в соответствии с «Руководством по эксплуатации горелки»

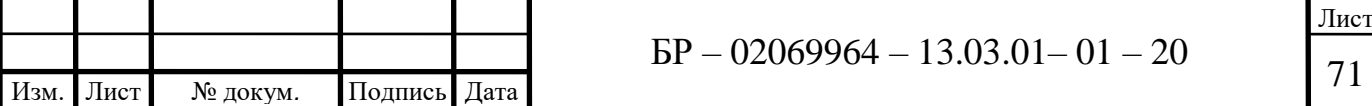

## **5 Технико-экономическое обоснование работы**

В настоящее время большой популярностью пользуются автоматизированные котельные, которые могут работать без постоянного присутствия обслуживающего персонала. В бакалаврской работе предлагается реконструкция системы теплоснабжения ООО «НПО НефтеГазМаш» г. Рузаевка. Предлагаемая блочно-модульная котельная используется для отопления и горячего водоснабжения производственных площадей и административных зданий предприятия. Результатом предлагаемой реконструкции должно стать уменьшение текущих затрат на снабжение предприятия теплом для нужд отопления и горячего водоснабжения.

Расчет технико-экономических показателей работы котельной и определение себестоимости отпускаемой теплоты необходим для оценки эффективности работы котельной. К системе технико-экономических показателей при проектировании котельной относятся суммарные и удельные капиталовложения, ежегодные издержки производства, себестоимость продукции [26].

Себестоимость отпускаемой тепловой энергии рассчитываем по количеству вырабатываемой теплоты за год. Этот показатель отражает эффективность использования устанавливаемого оборудования.

Рассмотрим порядок расчета отдельных составляющих себестоимости производства тепловой энергии.

1. Годовой расход топлива зависит от количества произведенной теплоты и качества сжигаемого газа.

Стоимость топлива *Ст*, *р.*, предназначенного для выработки тепловой энергии, определяют на основе общей потребности в тепловой энергии, ее потерь при передаче от котельной до потребителя с учетом удельной нормы расхода топлива на выработку тепловой энергии

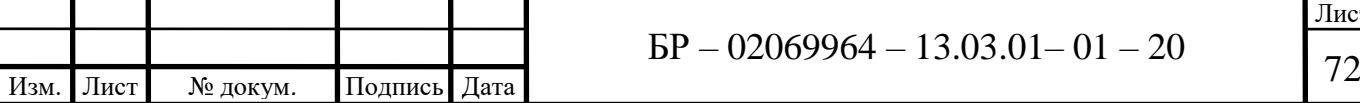

$$
C_m = \frac{Q_m}{Q_p'' \eta_\kappa} H_m,\tag{5.1}
$$

где *Q<sup>m</sup>* – количество тепловой энергии, необходимое для всех категорий потребителей, *МДж*;

 $\eta_{k}$  – КПД котлов;

*Ц<sup>т</sup>* – цена единицы топлива, *р./м*<sup>3</sup> , принимаем *Ц<sup>т</sup>* =5,1 *р./м*<sup>3</sup> ;

 $Q_p^{\mu}$  – низшая рабочая теплота сгорания топлива, *кДж/м*<sup>3</sup>, принимаем  $Q_p^{\mu}$ =35,61 *МДж*/*м* 3 .

$$
C_{m(o)} = \frac{15,5 \cdot 10^6}{35,61 \cdot 10^6 \cdot 0,92} 5,1 = 2412,9 \, \text{mbc.p.}
$$

$$
C_{m(2\alpha c)} = \frac{13,7 \cdot 10^6}{35,61 \cdot 10^6 \cdot 0,92} 5,1 = 2132,7 \, \text{mblc.p.}
$$

$$
C_m = C_{m(o)} + C_{m(28c)} = 2412,9 + 2132,7 = 4545,6 \text{ m}b c.p.
$$

 2. Расходы на электроэнергию *Сэ*, *тыс.р*., для технических нужд (выработку тепловой энергии для отопления и горячего водоснабжения) по тарифу

$$
C_{\scriptscriptstyle{9}} = \sum_{i=1}^{n} P_i \cdot t_{ci} \cdot \overline{A}_i \cdot \overline{T}_{\scriptscriptstyle{9}},\tag{5.2}
$$

где *Р<sup>i</sup>* – мощность, потребляемая *i*-м видом технологического оборудования, *кВт*;

 *tсi* – продолжительность работы *i*-го вида оборудования в сутки, *ч*;

*Д<sup>i</sup>* – продолжительность дней работы *i*-го вида оборудования в году, *дн*.;

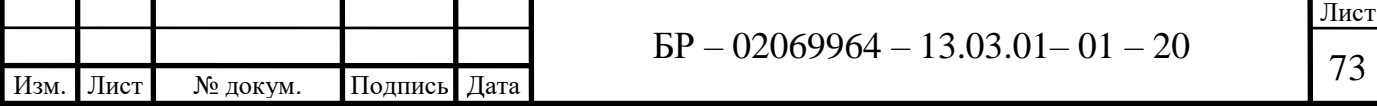
$T_2$  – тариф на электроэнергию,  $py6./\kappa Bm \cdot v$ , принимаем  $T_2$  =3,77  $p\gamma\delta$ ./ $\kappa Bm \cdot q$ 

$$
C_{\mathfrak{so}} = 75, 2 \cdot 24 \cdot 210 \cdot 3, 77 = 1428, 86 \, \text{mbc.p.};
$$

$$
C_{\text{1(28C)}} = 20 \cdot 24 \cdot 335 \cdot 3,77 = 606,22 \text{ mbc.p.}
$$

$$
C_{\rm b} = C_{\rm b0} + C_{\rm b(200)} = 1428,86 + 606,22 = 2035,08 \text{ mbc.p.}
$$

3. Стоимость израсходованной воды  $C_{\epsilon}$ , тыс.р., определяем по формуле

$$
C_{e} = H_{e} \left( Q_{e} + \frac{H_{n} Q_{e} t_{\kappa}}{100} \right),
$$
\n(5.3)

 $I\!I_s$  – стоимость единицы объема воды,  $p.M^3$  (цена или себестоимость), где принимаем  $I_6 = 28,03 \ p.4<sup>3</sup>$ 

 $Q_{\rm e}$  – объем воды на разовое заполнение системы отопления объектов и наружных теплосетей,  $m^3$ ;

 $H_n$  – норма подпитки, % объема воды в трубопроводах и присоединенных системах отопления за 1 ч. работы котельной (0,25%);

 $t_{k}$  – годовая продолжительность работы котельной, ч.

$$
C_{\epsilon(0)} = 28,03\left(35 + \frac{0,25 \cdot 35 \cdot 8040}{100}\right) = 20,7 \, \text{mbc.}p.
$$

$$
C_{e(2\alpha c)} = 28,03.1525,33 = 42,755 \text{ mbc.}
$$

$$
C_{\rm g} = C_{\rm g(o)} + C_{\rm g(200)} = 20, 7 + 42, 755 = 63, 455 \ \text{mbc.}
$$

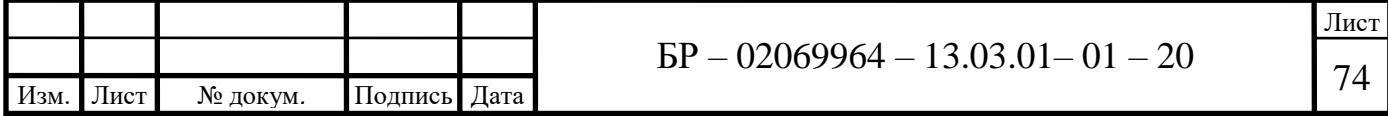

4. Котельная работает в автоматическом режиме, позволяющем обеспечить полный контроль за работой всех узлов оборудования без постоянного вмешательства со стороны обслуживающего персонала. На предприятии для наблюдения за котельной и отключения в ручном режиме систем ее энергообеспечения, в случае выхода из строя систем автоматики, принимаем 3 оператора, прошедших обучение и имеющих квалификационный разряд. Месячная оплата труда устанавливается в размере 12130 *руб*.

$$
3n=12130·3·12=436,7 m b l c.p.
$$

Начисления на заработную плату по страховым взносам принимают в размере 30% от всех видов заработка [4]

$$
H_{\rm 3n} = 3_{n} \cdot 0,30.
$$

$$
H_{3n}=436,7\cdot 0,30=131\;m b c.p.
$$

Фонд заработной платы с начислением страховых взносов

$$
3_{3n}=3_{n}+H_{3n}=436,7+131=567,7 \; \text{mbc.p.}
$$

5. Капитальные затраты на сооружения котельной

В дипломном проекте в уже существующей блочно-модульной котельной на предприятии ООО «НПО НефтеГазМаш» г. Рузаевка, размеры которой составляют 11000х6000х3000 и позволяют замену оборудование, производим установку новых комплектующих котельной.

В стандартной комплектации в котельной установлено оборудование, представленное в таблице 5.1.

В таблице 5.2 представлены расходы на различные виды работ по возведению оборудования.

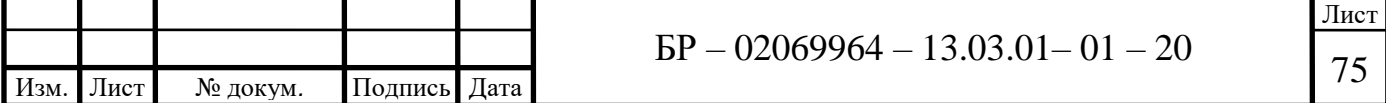

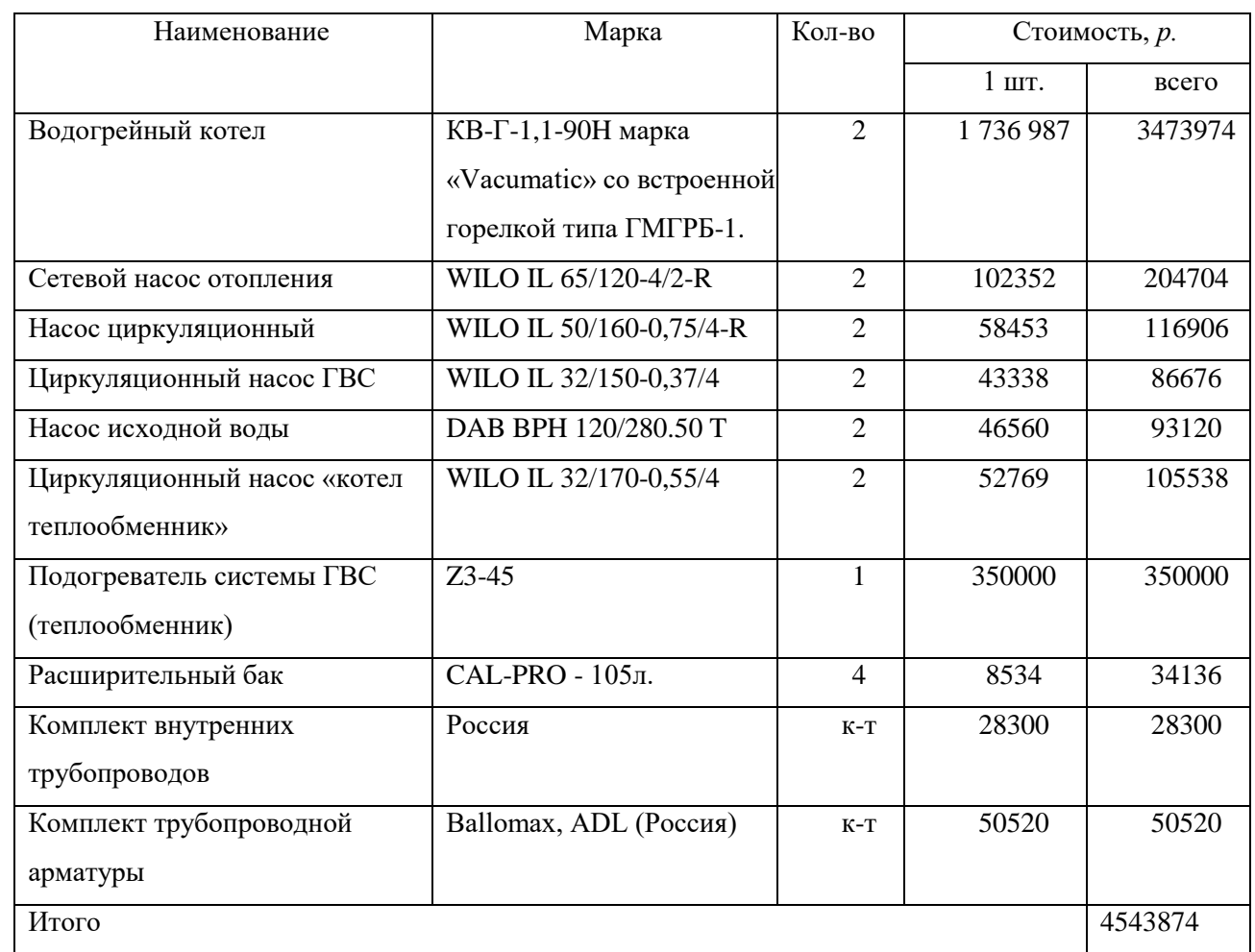

## Таблица 5.1 – Стоимость капитальных вложений на модернизацию котельной

## Таблица 5.2 – Стоимость работ по модернизации котельной

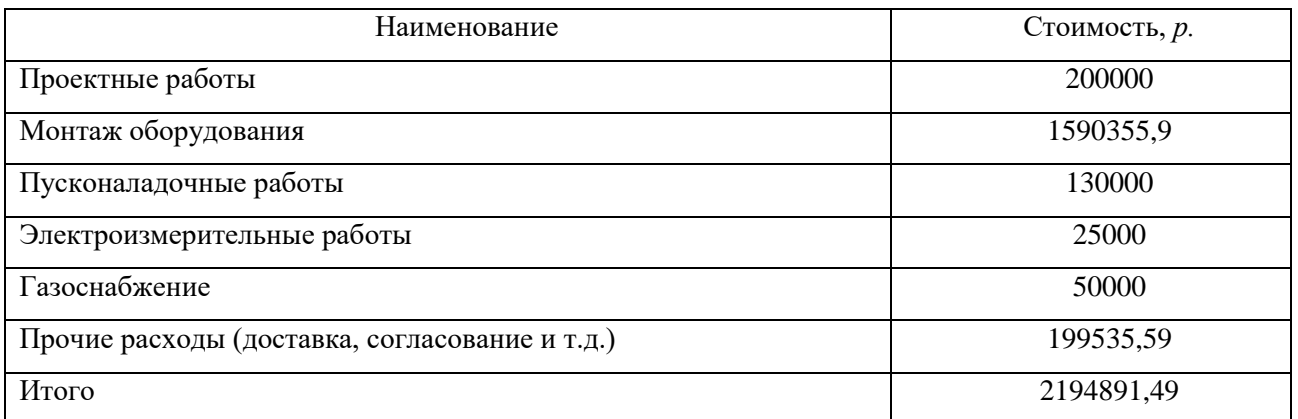

 $K_k = 4543874 + 2194891,49 = 6738765,49 p = 6738,76$  muc.p.

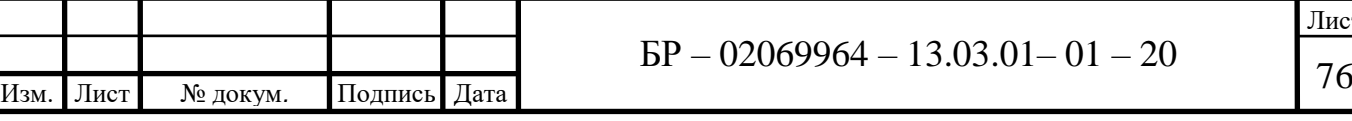

Лист

6. Затраты на амортизационные отчисления складываются из затрат на реновацию и затрат на ТО и ТР. Нормы отчислений на реновацию составляют 2,8 %, нормы отчислений на ТО и ТР - 2 % [4].

$$
3_{\text{aw}} = \frac{\alpha_{\text{w}}^{\text{cmp}}}{100} K_{\text{e}} \tag{5.4}
$$

$$
3_p = \frac{\alpha_{\scriptscriptstyle M}^{\scriptscriptstyle o6}}{100} K_{\scriptscriptstyle e},
$$

где *Зам* – годовые амортизационные отчисления, *тыс.р*.; *стр <sup>м</sup>* – средняя норма амортизации общестроительных работ и зданий [4];

*об <sup>м</sup>* – средняя норма амортизации оборудования с монтажом [4].

$$
3_{ax} = \frac{2,8}{100}6738,76 = 188,7
$$
 *mbic.p.*

$$
3_p = \frac{2}{100}6738, 76 = 134, 8 \text{ mbc.p.}
$$

 7. Затраты на общие эксплуатационные расходы в котельной составляют, по нормативам, 10 % от суммы амортизационных отчислений и затрат на оплату труда

$$
3_{02} = 0,1(3_{au} + 3_{3n})
$$
\n(5.5)

$$
3_{00} = 0,1(188,7+378,46) = 56,7 \, \text{mbc.}
$$

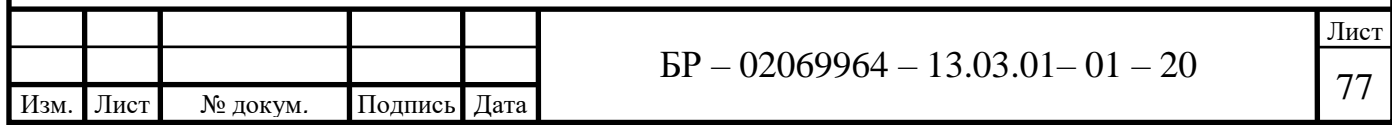

Себестоимость отпускаемой тепловой *С*, *руб./Гкал* энергии определяется по следующей формуле

$$
C = \frac{3}{Q_{zoo}},\tag{5.6}
$$

где *З* – годовые эксплуатационные затраты котельной, *р*./*год*;  $Q_{\text{200}}$  – количество производимой теплоты в год,  $\Gamma$ кал/год,  $Q_{\text{200}}$  =6965 *Гкал/год*;

Годовые эксплуатационные затраты по котельной *З*, *тыс.р./год*

$$
3 = 3m + 3s + 3g + 3sn + 3an + 3os + 3p , \t\t(5.7)
$$

где *З<sup>т</sup>* – затраты на топливо, *тыс.р./год*;

 *З<sup>э</sup>* – затраты на электрическую энергию, *тыс.р./год*;

*З<sup>в</sup>* – затраты на воду, *тыс.р./год*;

*Ззп* – затраты на заработную плату, *тыс.р./год*;

*Зам* – затраты на амортизационные отчисления, *тыс.р./год*;

*Зоэ* – затраты на общие эксплуатационные расходы, *тыс.р./год*.

 $3 = 4545, 6 + 2035, 08 + 63, 455 + 567, 7 + 188, 7 + 134, 8 + 56, 7 = 7592$  тыс.р./год.

$$
C = \frac{7592}{6965} = 1090 p./T\kappa a\pi.
$$

Рассчитаем срок окупаемости котельной при следующих условиях: по данным предприятия цена тепловой энергии собственной котельной по данным отчетов составляла *Ц*=1337 *р./Гкал* с учетом НДС. Себестоимость собственной тепловой энергии *С* = 1090 *р./Гкал*.

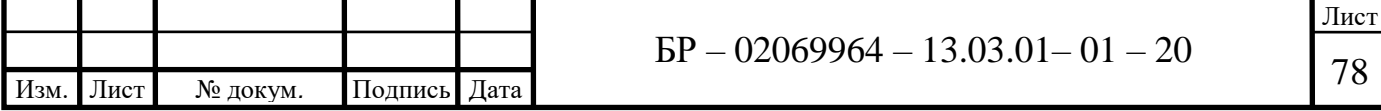

Годовой экономический эффект

$$
\Pi_{\beta\phi} = (H - C)Q_{\text{bop}}^{2o\partial},\tag{5.8}
$$

где Ц - расчетная стоимость 1 Гкал тепловой энергии для покрытия потребностей предприятия, р./Гкал;

 $C$  – себестоимость произведенной тепловой энергии, р./Гкал.

$$
\Pi_{\mathcal{A}} = (1337 - 1090) \cdot 6965 = 1720 \, \text{mbc.} \, \text{p./} \, \text{200}.
$$

Срок окупаемости капитальных вложений:

$$
T_{\text{ox}} = \frac{K_{\kappa}}{H_{\text{3}\phi}},\tag{5.9}
$$

$$
T_{ox} = \frac{6738,76}{1720} = 3,9_{200}
$$

Результаты расчетов занесем в таблицу 5.3.

Таблица 5.3 - Технико-экономические показатели эффективности

#### капиталовложений

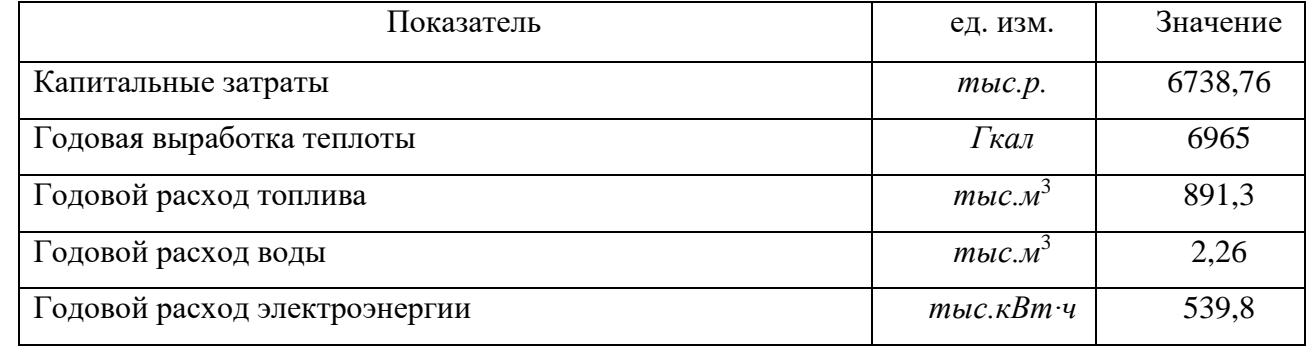

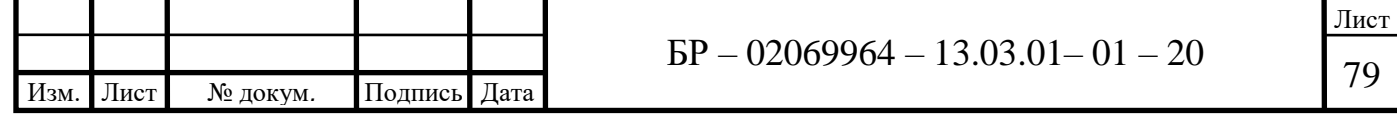

Окончание таблицы 5.3

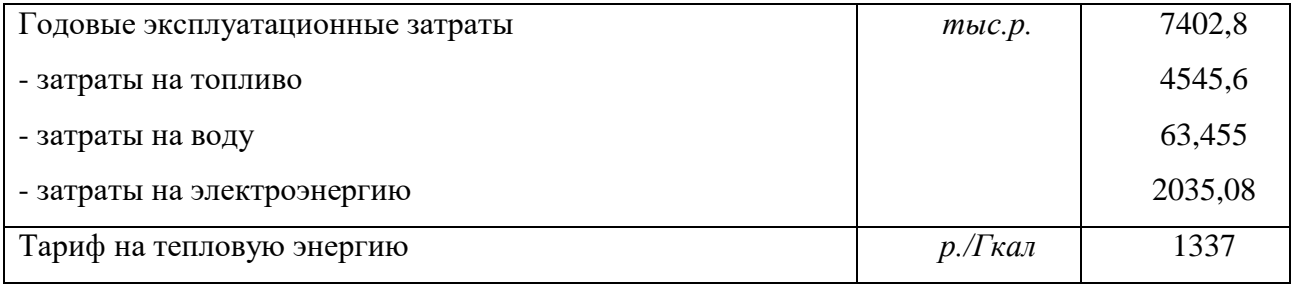

В результате технико-экономического расчета была просчитана себестоимость тепловой энергии в проектном варианте с учетом замены оборудования котельной. Прибыль от производства собственной тепловой энергии, полученная от разницы цен себестоимости тепловой энергии от устанавливаемой котельной и произведенной ранее энергии составила 247 *р./Гкал*. Несмотря на капиталовложения в сумме 6738,76 *тыс*.*р*., срок окупаемости составит 3,9 года при годовом производстве тепловой энергии в объеме 6965 *Гкал*.

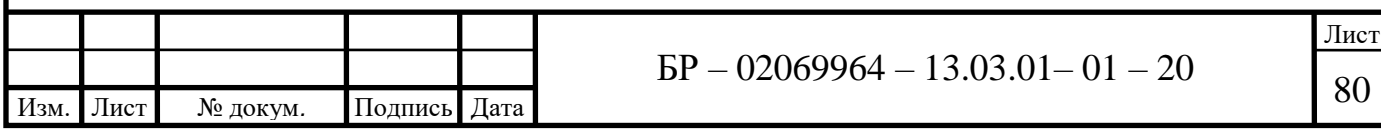

#### **ЗАКЛЮЧЕНИЕ**

В бакалаврской работе проведена реконструкция системы теплоснабжения ООО «НПО НефтеГазМаш» г. Рузаевка.

Определяющими данными для проектирования являются максимальные часовые (расчетные) расходы тепла по отдельным видам теплопотребления и суммарные часовые расходы тепла по абоненту в целом с учетом несовпадения часовых максимумов расходов тепла по отдельным видам теплопотребления.

Тепловая потребность предприятия составляет 2179,5 *кВт* (1,874 *Гкал/ч*), в том числе:

отопление – 1747,5 *кВт* (1,503 *Гкал/ч*);

горячее водоснабжение – 432 *кВт* (0,371 *Гкал/ч*).

Для покрытия нагрузок выбраны новые экономичные котлы КВ-Г-1,1-90H марка «Vacumatic» со встроенной горелкой типа ГМГРБ-1.

Теплопроизводительность котельной составляет 2200 *кВт* (1,89 *Гкал/ч*).

Теплоноситель – горячая вода с параметрами 95-70°*C*. Топливом для установки служит природный газ.

В работе предусмотрен выбор насосов и дымохода, так же произведен расчет теплообменника ГВС. Кроме того в работе произведен гидравлический расчет тепловых сетей, расчет и выбор тепловой схемы котельной, рассмотрены вопросы автоматизации работы котлоагрегатов.

Предусмотренные в работе средства КИПиА технологических процессов, системы учета расхода электроэнергии, топлива, воды обеспечивают работу установки без постоянного присутствия обслуживающего персонала, а также возможность анализа работы оборудования.

Предусмотрено подключение котельной к действующим сетям: силовому электрическому кабелю, водопроводу, газопроводу.

Срок окупаемости капиталовложений составит 3,9 года.

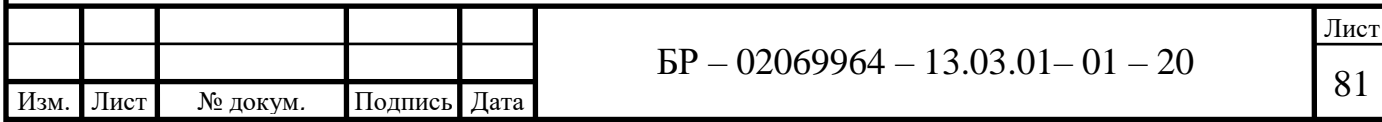

#### **СПИСОК ИСПОЛЬЗОВАННЫХ ИСТОЧНИКОВ**

1 Байгалиев Б. Е. Теплообменные аппараты: учебное пособие / Б. Е. Байгалиев, А. В. Щелчков, А. Б. Яковлев, П. Ю. Гортышов. – Казань: Изд-во Казан. гос. техн. ун-та, 2012. –180 с.

2 Башмаков И. А. Повышение энергоэффективности в системах теплоснабжения / И. А. Башмаков // Энергосбережение. – 2010 – №2. – С. 46 – 52.

3 Валимухаметова А. И., Гареева Д. А. Теплообменники. Виды и область применения // Аллея Науки, Том 7, №11 (27).: Издательский центр Quanttum, 2018. – С. 553 – 540.

4 Водянников В. Т. Экономическая оценка проектных решений в энергетике АПК / В. Т. Водяников. – М.: Колос, 2008. – 263 с.

5 Гидравлический расчет систем водяного отопления : метод. указания / С. А. Мальцев и др. - ГОУВПО «МГУ им. Н. П. Огарева». – Саранск,  $2006 - 70$  c.

6 Закирова Р. Н., Чичирова Н. Д. Снижение затрат на производство тепловой энергии на стадии проектирования котельных жилых микрорайонов / ТРУДЫ АКАДЕМЭНЕРГО №3: Изд-во Казанский научный центр Российской академии наук, 2015. – С. 48 – 53.

7 Котлы водогрейные типа КВ-Г-1,1-90H марки «Vacumatic» [Электронный ресурс]: // [сайт информ. – сайт компании Дорогобужкотломаш]. – Режим доступа: http://www.dkm.ru/catalog/malye-kotly/28.html.

8 Котлы водогрейные вакуумные типа КВ-Г // Руководство по монтажу и эксплуатации, 2005.

9 Левцев А. П. Проектирование теплоснабжения предприятий : учеб. пособие / А. П. Левцев, А. Г. Ванин. – Саранск: Изд-во Морд. ун-та, 2000. – 160 с.

10 Малая Э. М., Галеев А. О. Совершенствование гидравлических режимов систем горячего водоснабжения // Научно-технические проблемы

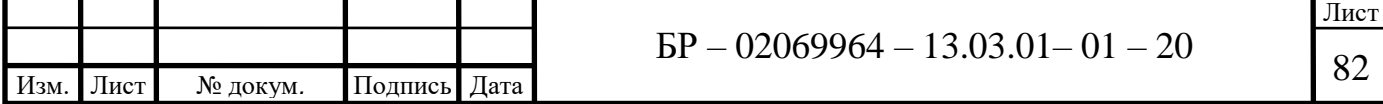

совершенствования и развития систем газоэнергоснабжения №1.: Изд-во Сарат. госуд. техн. ун-тет им. Гагарина Ю. А., 2017 – С. 128 – 134.

11 ООО «НПО НефтеГазМаш» [Электронный ресурс]: // [официальный сайт предприятия]. – Режим доступа: [http://ngmrm.ru/.](http://ngmrm.ru/)

12 Памфилов К. Д. Методические указания по определению расходов топлива, электроэнергии и воды на выработку теплоты отопительными котельными коммунальных теплоэнергетических предприятий / К. Д. Памфилов. – М.: Энергия, 1987 – 62 с.

13 Системы отопления и обогрева с газовыми инфракрасными излучателями // Вентиляция, отопление, кондиционирование воздуха, теплоснабжение и строительная теплофизика. – 2016 – №5. – С. 54 – 58

14 Соколов Е. Я. Теплофикация и тепловые сети : учебник для вузов / Е. Я. Соколов. – 6-е изд., перераб. – М.: Изд-во МЭИ, 2001. – 472 с.

15 СНиП II-34-76. Горячее водоснабжение. Нормы проектирования.

16 СП 131.13330.2012. Строительная климатология. Актуализированная версия СНиП 23-01-99\*. Введ. 2013-01-01. – Москва: Минрегион Росси, 2012. – 109 с.

17 СП 30.13330.2012. Внутренний водопровод и канализация зданий. Актуализированная редакция СНиП 2-04-01\*. Введ. 2013-01-01. – Москва: ФАУ «ФЦС», 2012.– 61 с.

18 CП 124.13330.2012. Тепловые сети. Актуализированная редакция СНиП 41-02-2003. – Введ. 2013-01-01. – Москва: ФАУ «ФЦС», 2012. – 74 с.

19 СП 89.13330.2012. Котельные установки (актуализированная редакция СНиП II-35-76).

20 Теплоснабжение и вентиляция. Курсовое и дипломное проектирование / Под ред. проф. Б. М. Хрусталева. – 2-е изд., испр. и доп. – М.: Изд-во АСВ, 2005. – 576 с.

21 Теплоэнергетика и теплотехника: Общие вопросы: Справочник / Под общ. ред. А. В. Клименко и В. М. Зорина. – 3-е изд., перераб. – М. : Изд-во МЭИ, 1999. – 528 с.

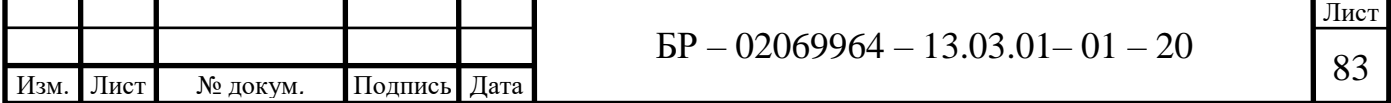

22 Файорштейн Л. М. Справочник по автоматизации котельной / Л. М. Файорштейн, Л. С. Этингей, Г. Г. Гохбойм. – М.: Энергоатомоиздат, 1985 – 320 с.

23 Шевелев М. М. Приборы и средства контроля и учета энергоносителей: учеб. пособие / М. М. Шевелев, С. В. Федорова, Е. А. Плесняев. – Екатеринбург: Изд-во Рос. гос. проф.-пед. ун-та, 2004. – 123

24 Шевченко В. П. Расчет водогрейной автоматизированной котельной малой мощности: методические указания к выполнению курсовых и дипломных проектов по проектированию котельных установок / В. П. Шевченко, А. А. Синицын. – Вологда: ВоГТУ, 2008. – 36 с.

25 Щекин Р. В. Справочник по теплоснабжению и вентиляции / Р. В Щекин, С. М. Кореневский – М.: Стройиздат, 1968. – 446 с

26 Шонина Н. А. Экономическая эффективность модернизации котельной / Н. А. Шонина // Сантехника. – №2. – 2010.– С. 52 – 54.

27 Эстеркин Р. И. Котельные установки: курсовое и дипломное проектирование / Р. И. Эстеркин. – Л.: Энергоиздат, 1989. – 280 с.

28 Berr Heat and Energy Saving Strategy: a consultation / Energy, 2009. – pp. 142.

29 Hudson C. Energy systems / C. Hudson, A. Badiru // CRC Press, 2008. pp. 5-1-5-30.

30 Labib S. Design and Implementation of Boiler Automation System Using PLC / S. Labib, S. Ul Alam, S. Hossain, M. Patwary, R. Ahmed, M. Islam // 1st International Conference on Advances in Science, Engineering and Robotics Technology 2019, ICASERT 2019.

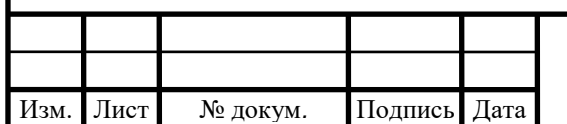

# Экспликация зданий <sup>и</sup> сооружений

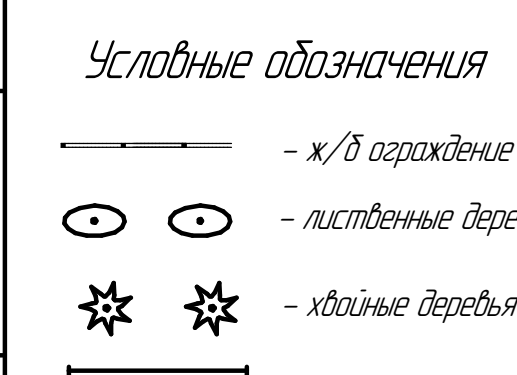

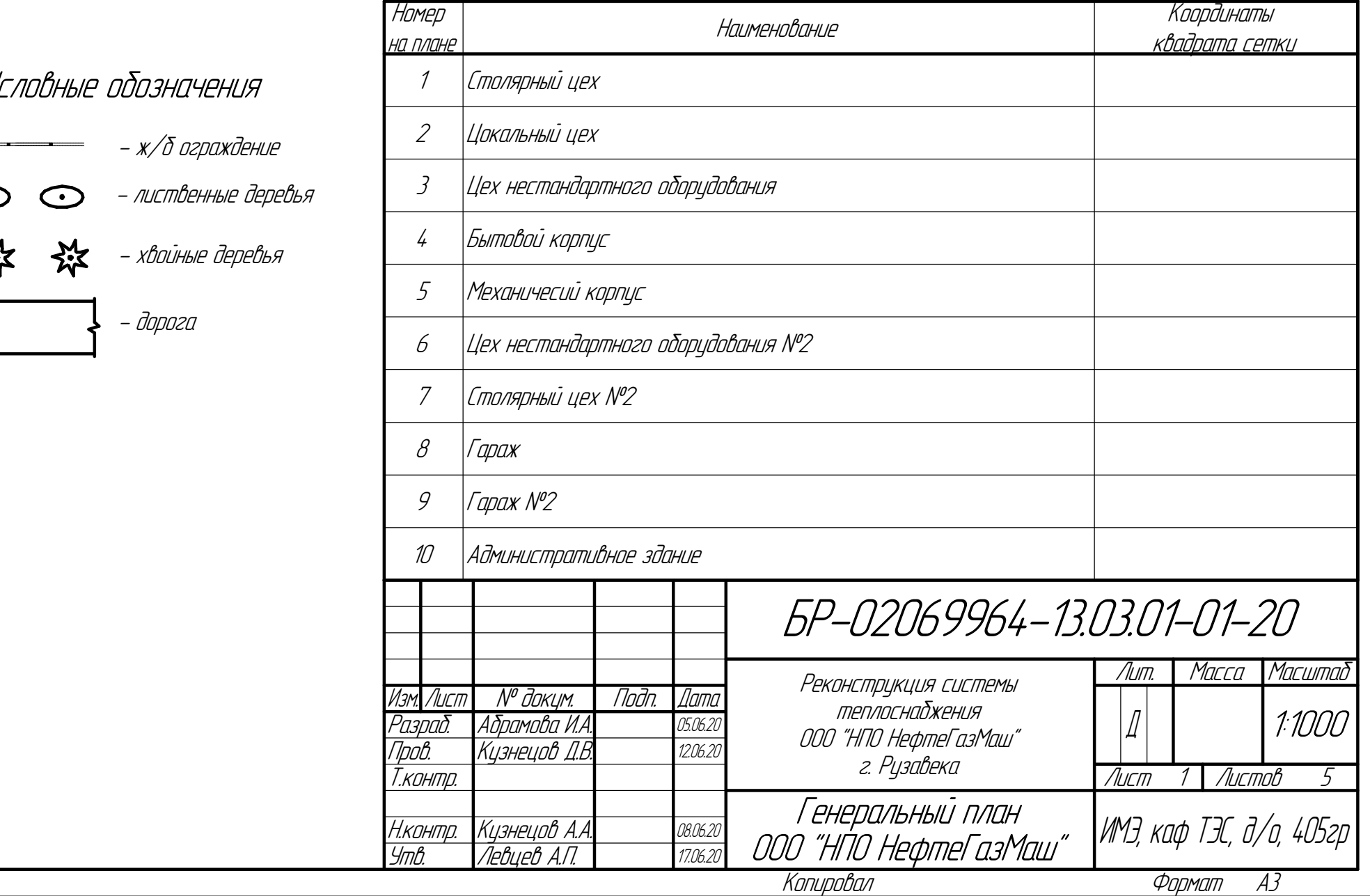

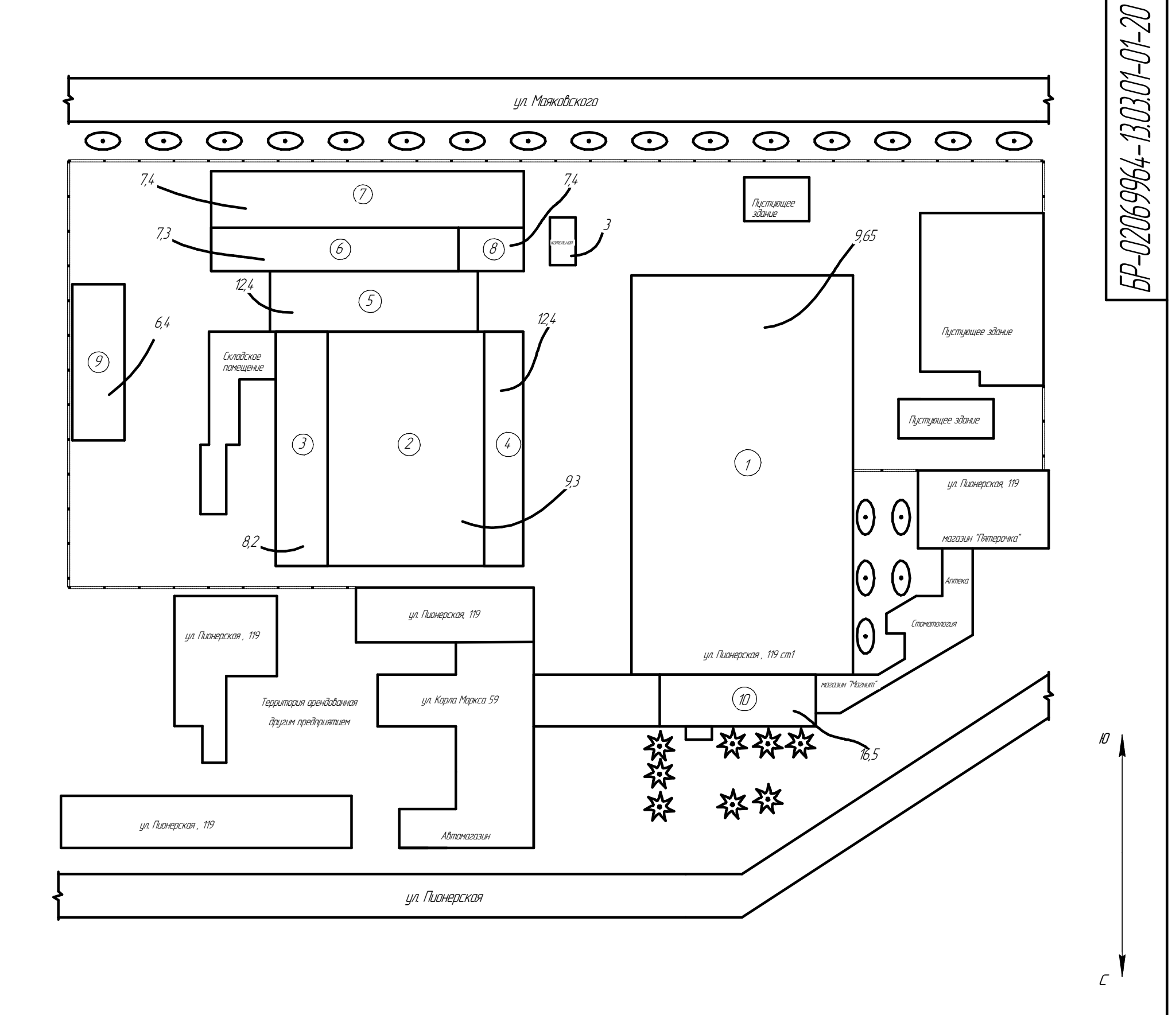

Инв. №

подл. Подп. и

дата

Взам. инв. №

Bann und  $N^{\rho}$ 

ИНВ. № ФЦБл.

дубл. Подп. и

дата

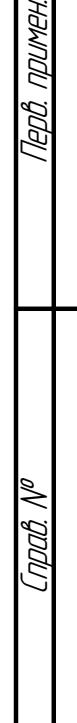

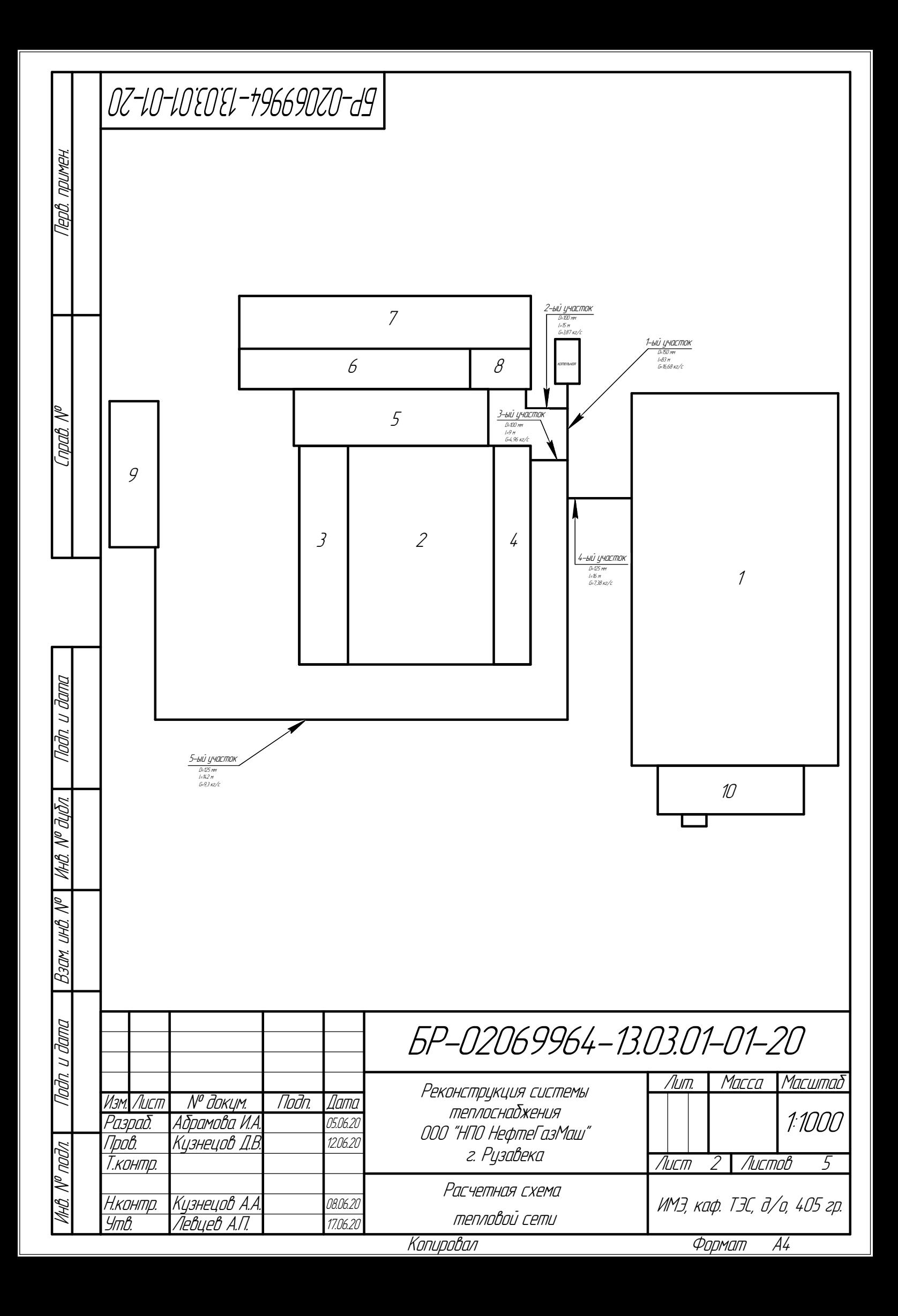

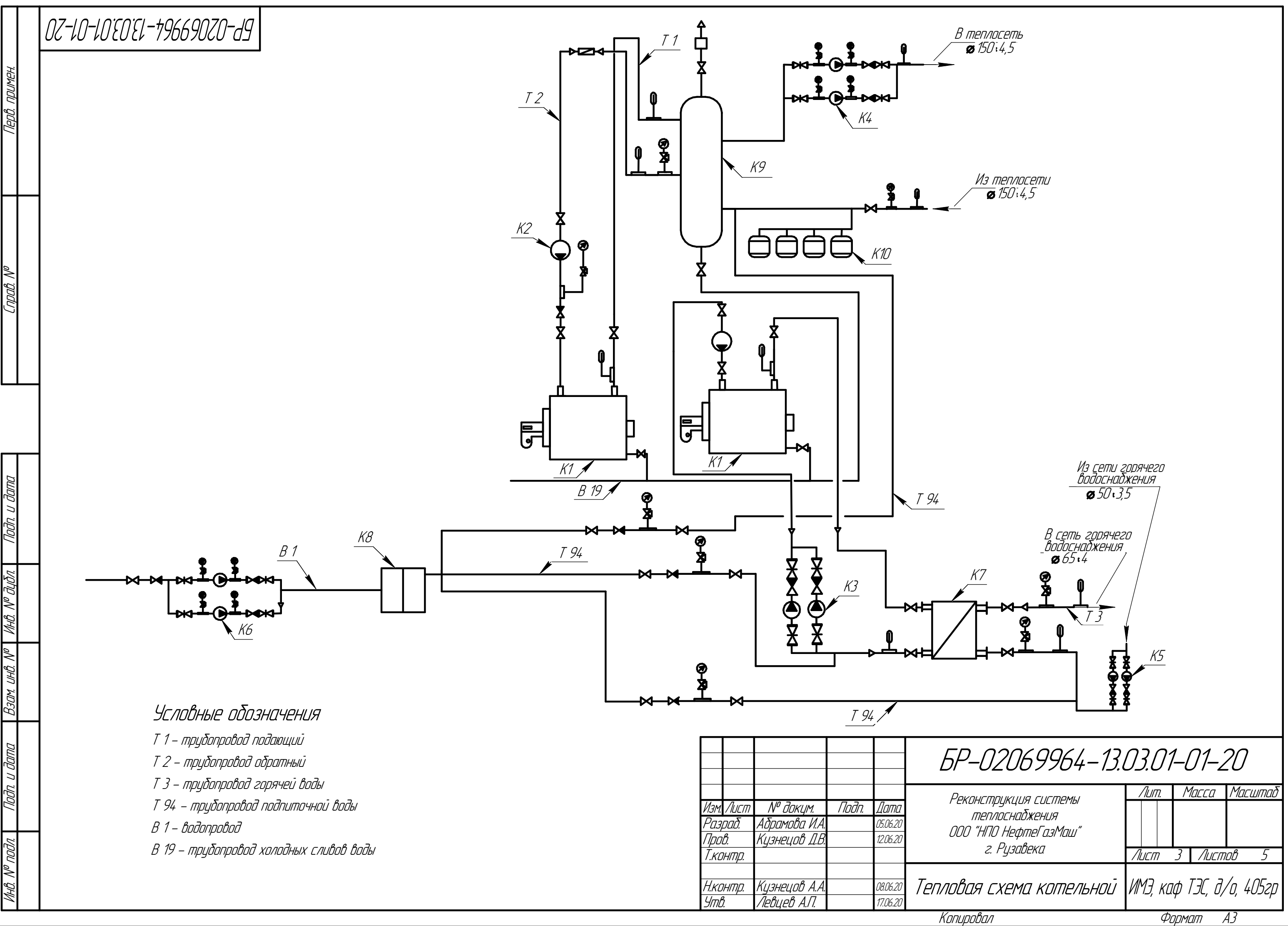

**GP-02069964-13.03.01-01-20** БР-02069964-13.03.01-01-20

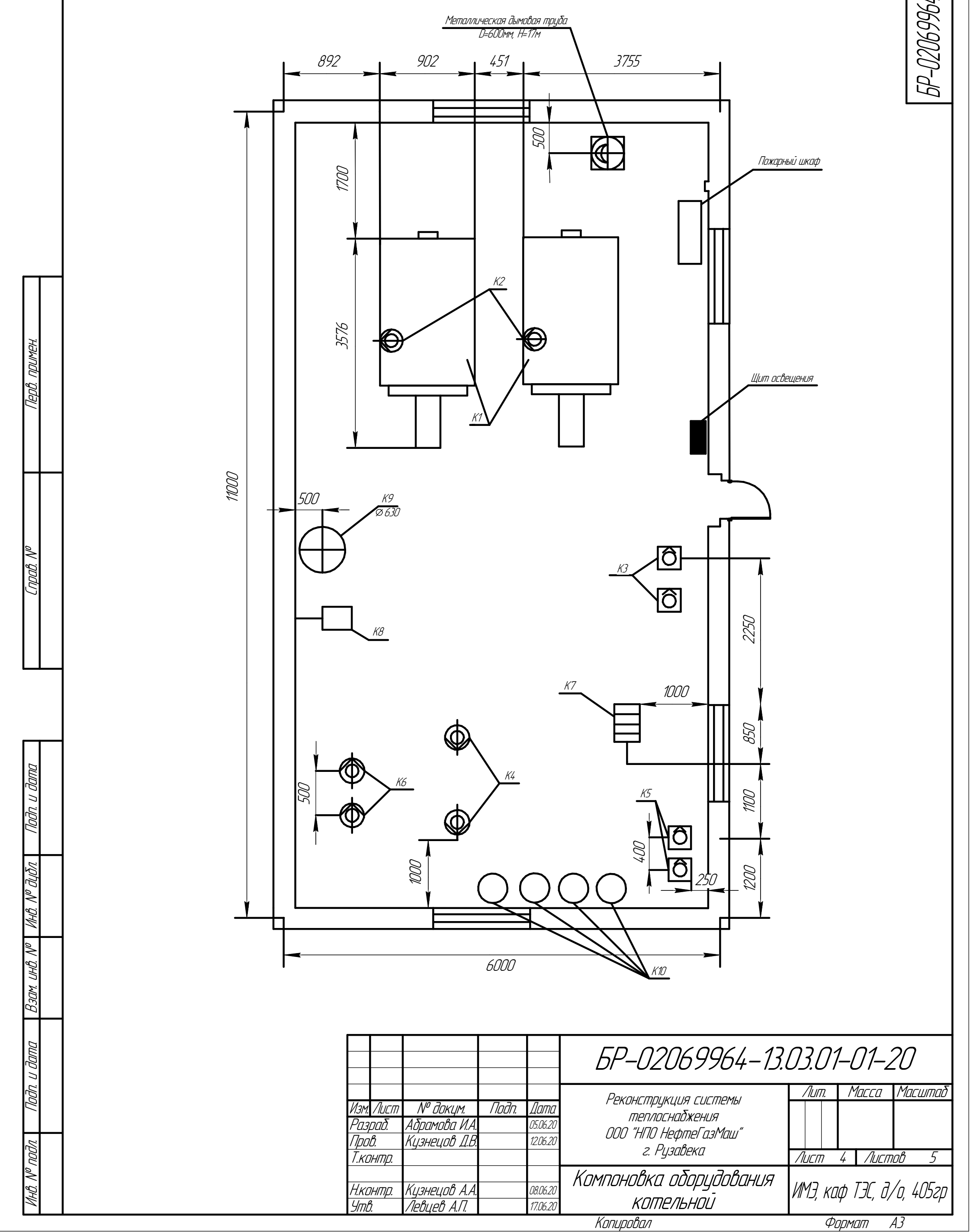

# 0Z-10-10E0El-196690Z0-d9

Thần v đang

**VAHÔ. Nº OLIÓN.** 

Взам. инд. №

Tladh. u dama

**VAHB. Nº nodn.** 

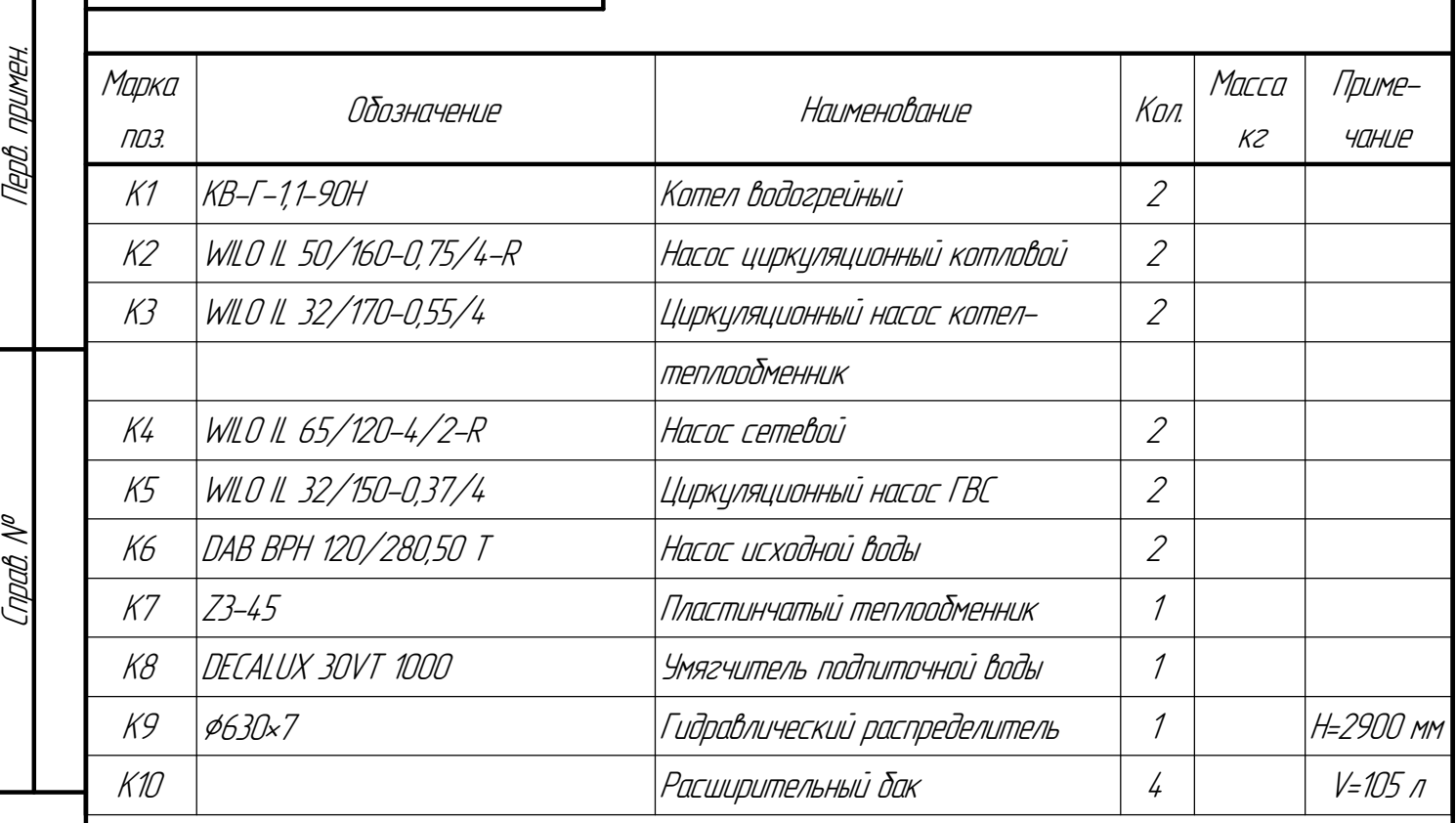

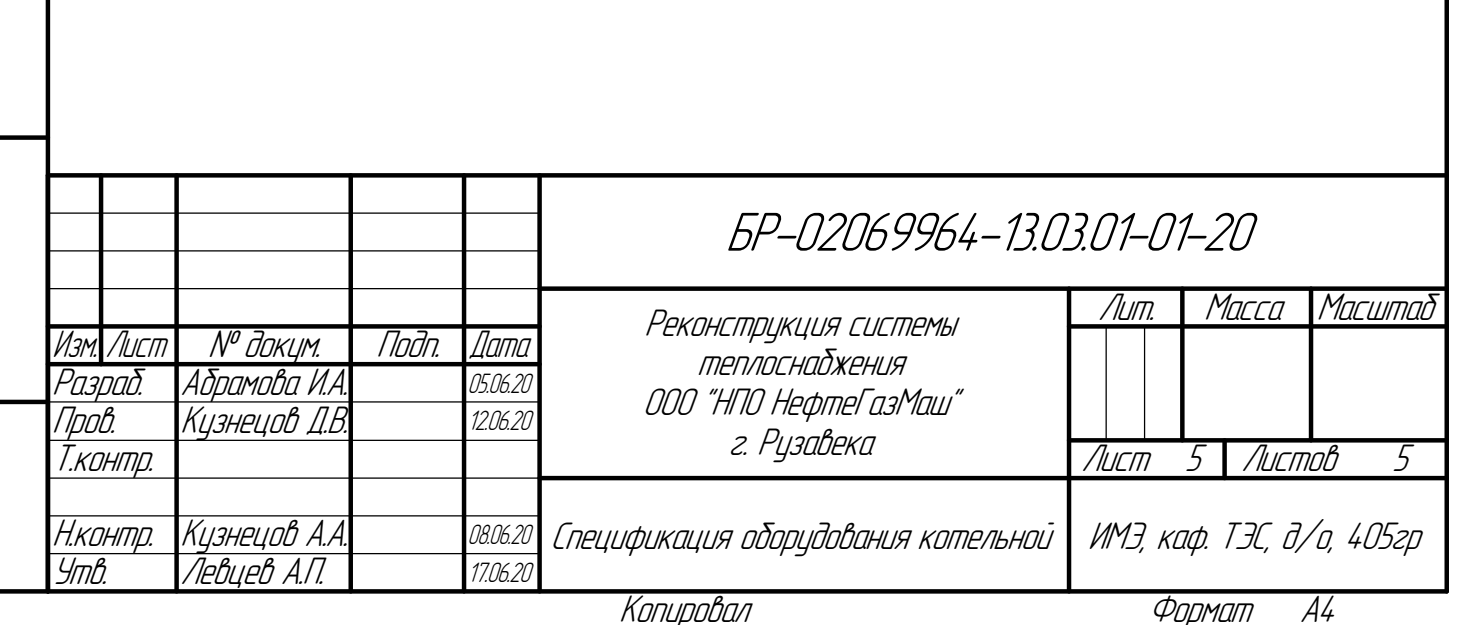